# FIIPPOAIEIO PORTFOLIO

# WHO AM I?

am a **UX Designer** and a **Developer** with more than 10 years of experience with a great interest in the technologies of the **IoT** (Internet of Things).

I have a passion for industrial design and human computer interaction and I love to mix different communi cation languages and the power of technology in order to create new digital products and services with total sensory involvement and active participation of the final user.

enjoy spending my spare time designing, learning new programming languages and assembling together electronic components. In addition, for both passion and to keep up-to-date with new technology, I often participate in hackathons, workshops and conferences.

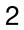

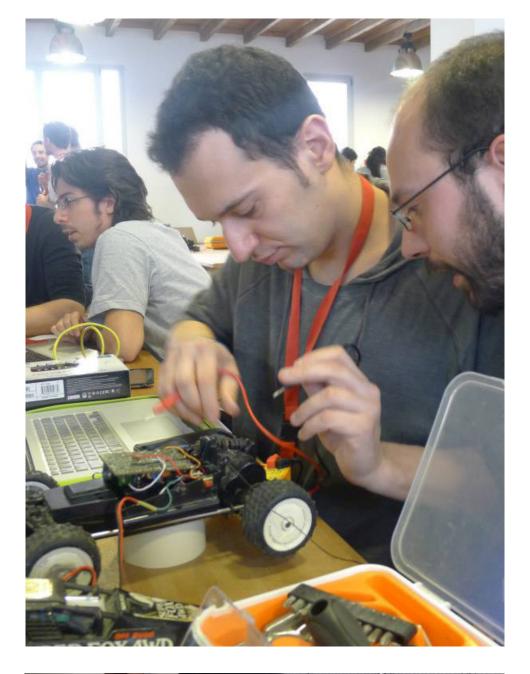

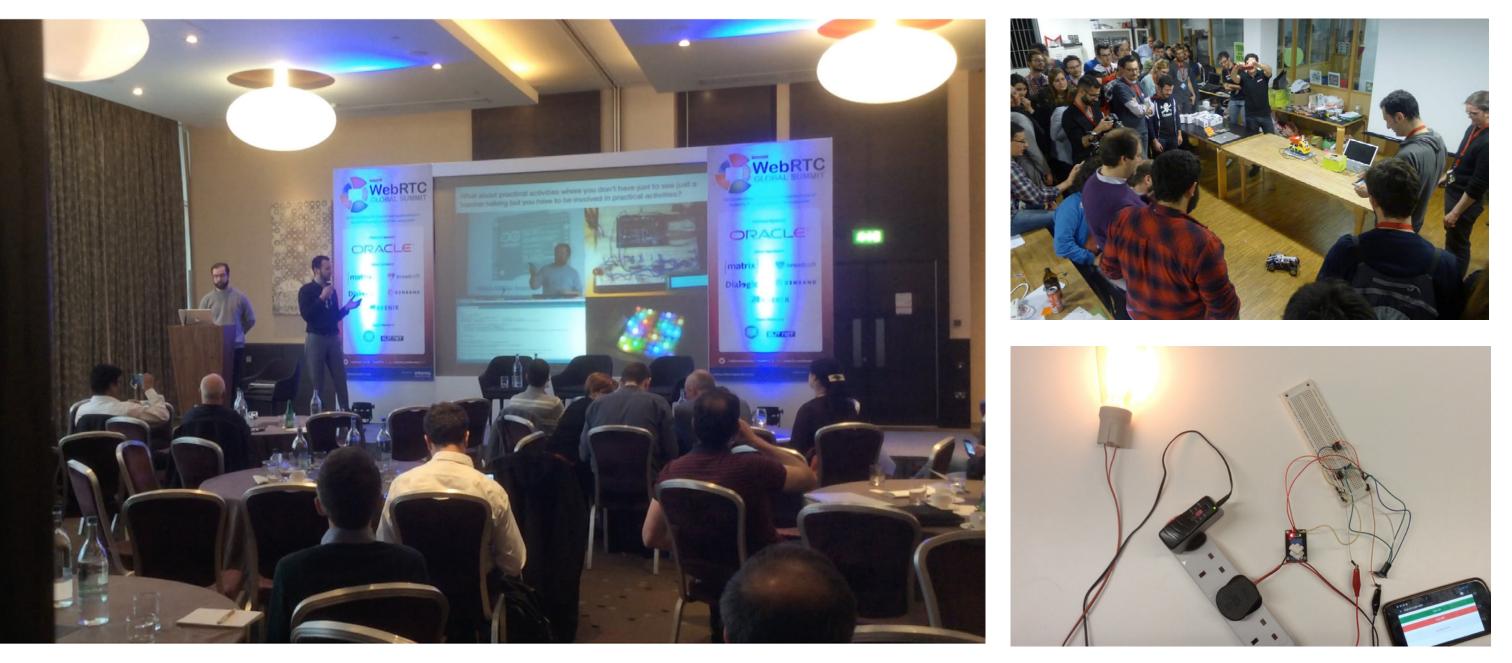

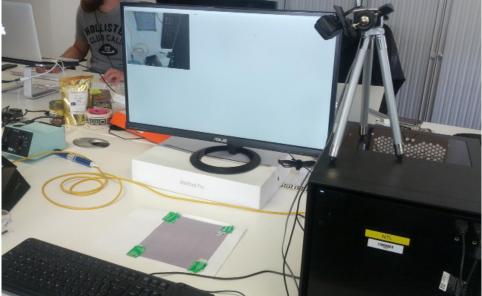

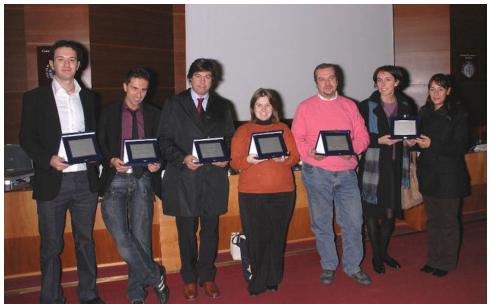

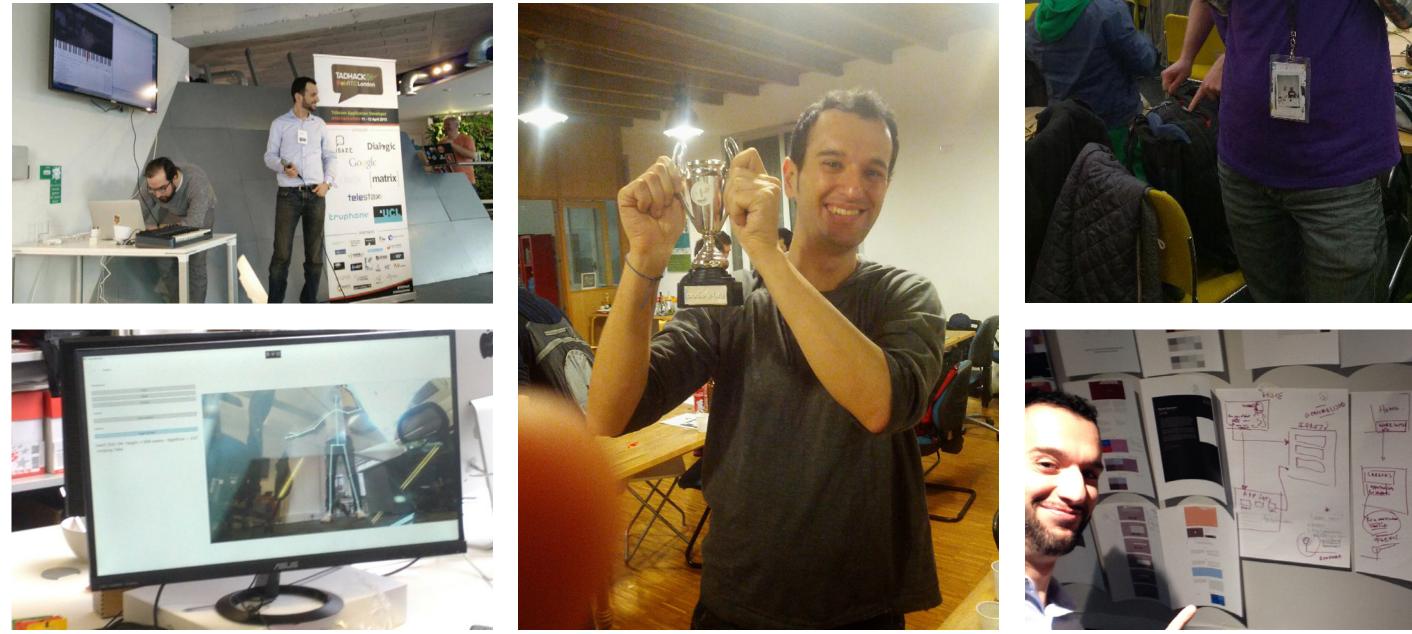

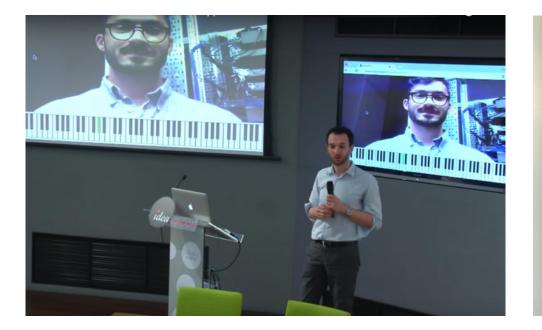

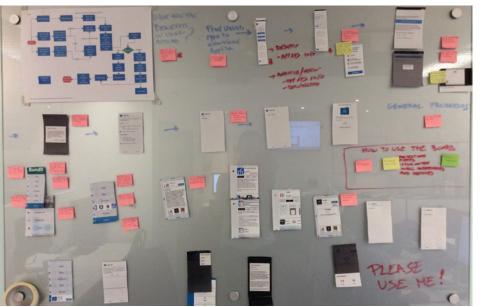

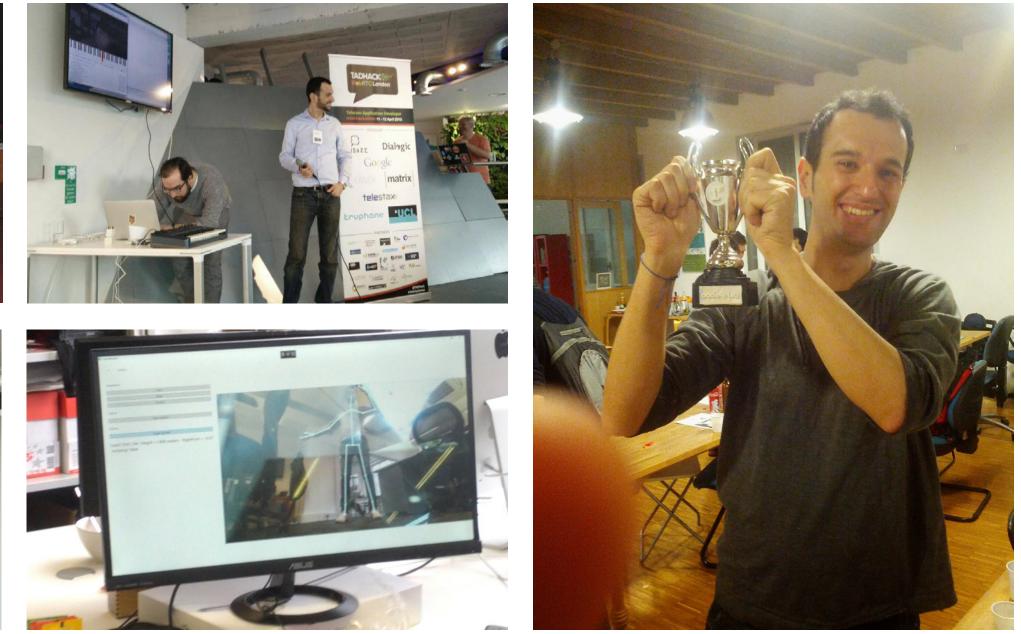

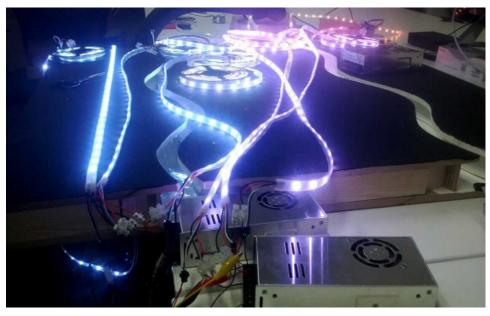

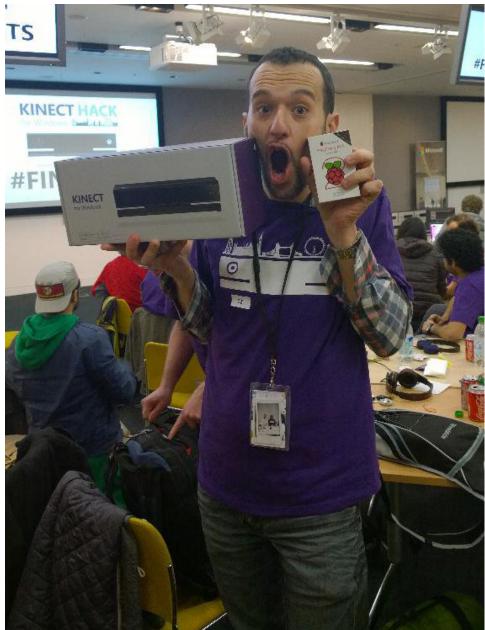

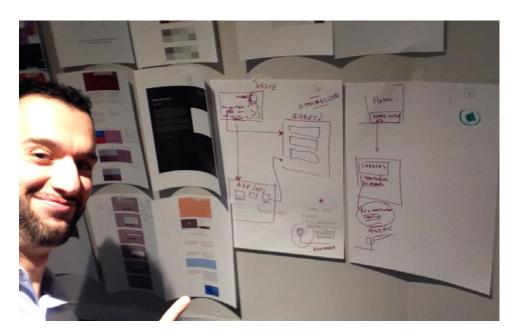

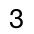

# **UX DESIGN SKILLS**

I consider the end users of my products at every stage of the conception and design process. I get into their mind, understand their needs, behaviours and the context of use. In order to do this, the researching phase for me is fundamental.

I have different responsibilities on each project, according to the team, deadlines and budget, however in my working career I have gathered experience in all UX phases.

### **BUSINESS REQUIREMENTS**

- Gathering Requirements
- Stakeholder Interviews
- Requirements Workshops

### RESEARCH

- Analytics
- Surveys
- Guerille Usability Testing
- Lab Usability Testing
- Remote Usability Testing

### ANALYSIS

- Competitor Benchmarking
- Contextual Research
- Task Models
- Customer Experience Maps
- Personas

#### DESIGN

- User Journey
- Card Sorting
- Information Architecture
- Sketching
- Wireframes

### PROTOTYPE

Prototypes Development

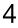

# **DEVELOPMENT SKILLS**

I have had the opportunity to develop applications for any kind of platform using specific program languages and tricks in order to get the best performance.

I have developed video games, websites, browser applications, interactive installations and products.

In my working career, as I have often been the main person responsible for development, I have always had to find a solution to solve any problem that occurred. If I didn't know how to do something I had to teach myself. This has allowed me to gather extensive knowledge. In addition, I use different version control systems to handle my projects and I create documentation to facilitate my work and for the people I work with.

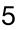

# **MAKER SKILLS**

I have a lot of fun in building things with different materials and integrating technology. For both work and as a hobby I have learnt how to select electronic components according to their properties to achieve the best results, code different microcontrollers, make electronic boards and assemble everything in the best possible way in order to ensure the best user experience.

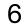

# CAN PLAYING A VIDEO GAME CHANGE YOU?

**CLIENT:** Doctoral Researcher at UCL WHEN: November 2016 **WHERE:** Freelance Job

#### **CHALLENGE:**

In order to explore if playing a game can affect your emotions it has been conducten an experiment at the Science Museum in London for five weeks. To do this I had to design and develop a tablet native application that contains a few surveys and a memory match game with three levels of difficulty, where the user can play with either smiling faces or landscapes.

All the responses, from all the devices used during the experiment, were stored online in a common database.

In this research, they were studying if looking at smiling faces can make people feel happier.

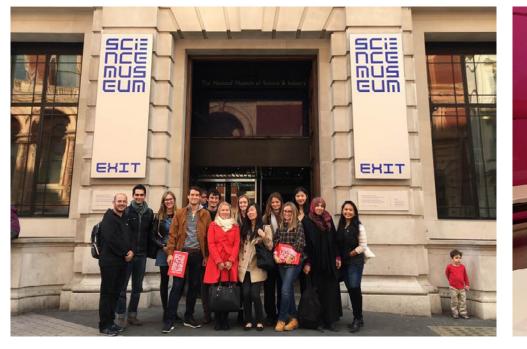

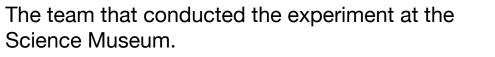

A few members of the team and me.

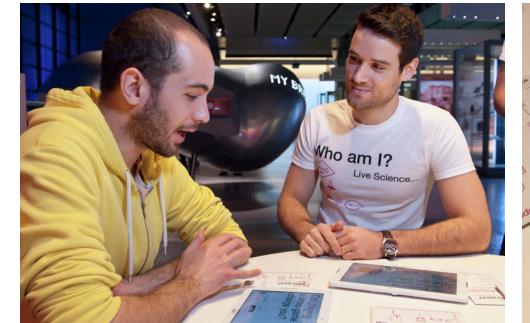

A staff member running the experiment.

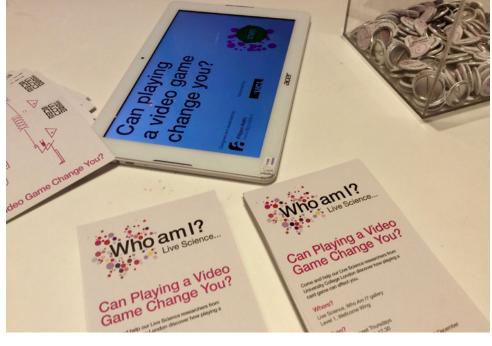

The application and a few others brand identity items for this experiment.

#### WHAT I DID:

- Gathered the requirements.
- Designed the users journey
- Design the visual layout
- · Developed the native mobile application.

### **TECHNOLOGY I USED:**

- AdobeAir with the ActionScript 3 library Starling.
- Native Android Extensions.
- PHP and MySQL.

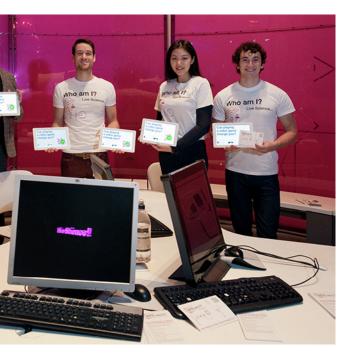

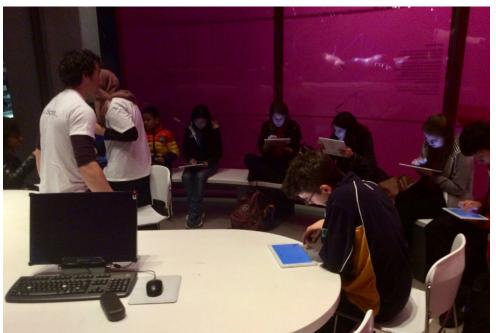

A few people involved in the experiment.

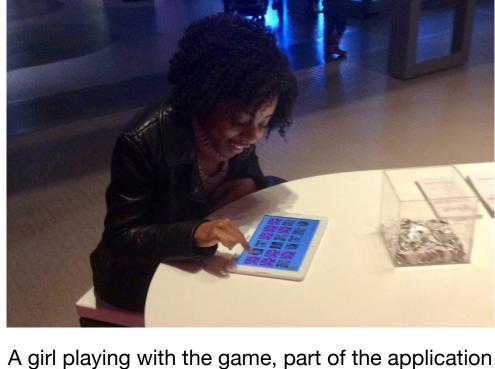

developed.

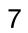

# UNLIMITED AMSTERDAM

**CLIENT:** Nike **WHEN:** June 2016 WHERE: OMM Agency

#### **CHALLENGE:**

Nike organized a three day event in Amsterdam to discover the new Nike shoes protagonist of the Rio 2016 Olympic Games.

Omm Agency was asked to create an engaging installation to promote these shoes and make the participants feel like the Rio Athletes.

The users were invited by the staff member to register using an iPad application, try the new shoes and perform a sprint start.

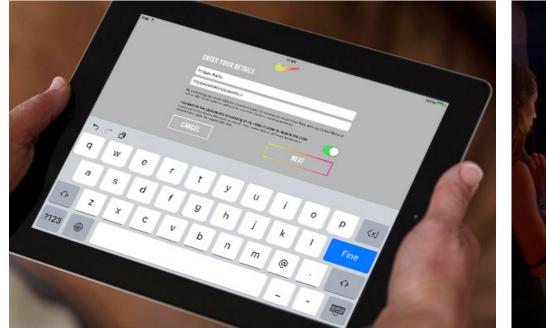

. The users are invited by the staff member to wear the shoes and register to participate in the Nike experience, compiling the form on the iPad.

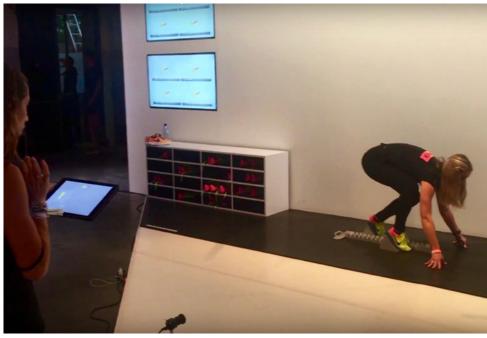

### WHAT I DID:

- · Designed the entire system and the users' journey, in collaboration with the rest of the project team
- Developed the Windows application to receive commands from the iPad, control the camera, apply filters to the generated video and send it back to the iPad for the preview
- Assembled the hardware
- Integrated and tested technology.

#### **TECHNOLOGY I USED:**

Point Grey camera, FlyCapture SDK, C#, FFmpeg.

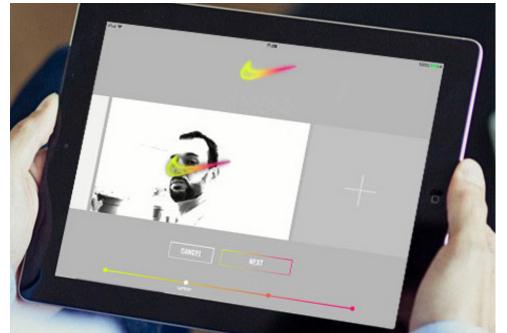

4. All the videos generated are sent to the iPad in order to allow the user to choose their favourite and send it by email.

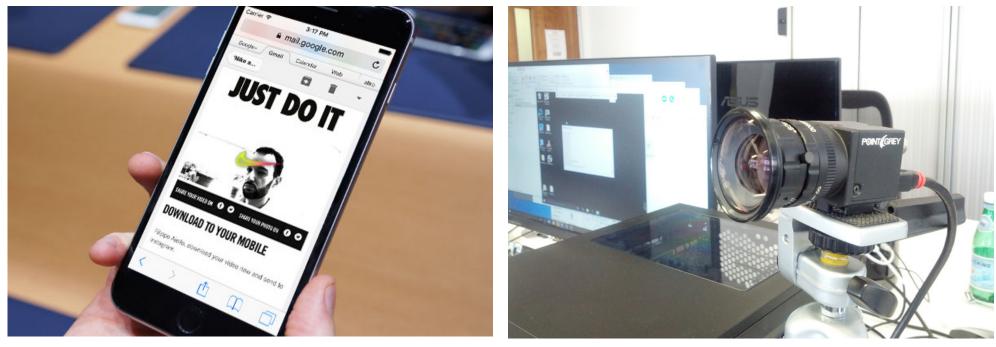

media formats.

2. Once the users are ready, the staff members, using the iPad application, send the command to the camera to shoot a sequence of photos.

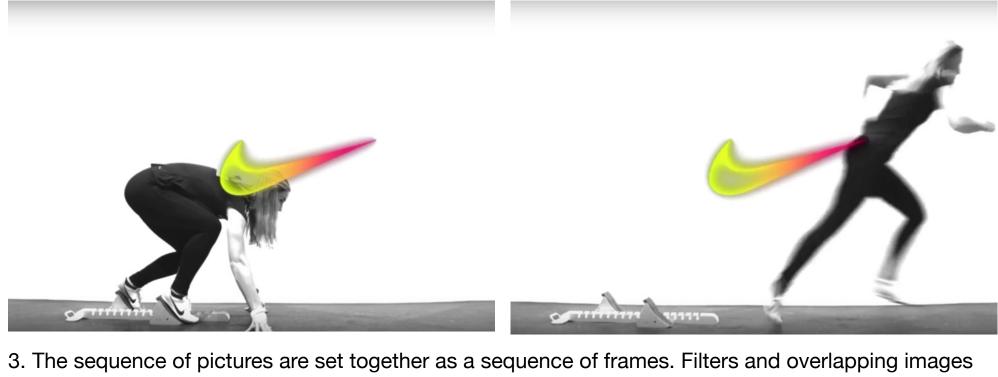

are then added. The result is an engaging video generated in real time.

5. The video is received by the customer as an animated gif integrated in the e-mail and as an attached video that can be shared across social

Point Grey camera used to take photos.

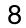

# **OMM PRINT**

CLIENT: OMM Print WHEN: April 2016 WHERE: OMM Agency PLATFORM: Desktop and mobile

#### CHALLENGE:

Create a responsive static website for the Print department of OMM to inform potential clients of what they do, the services they offer and how to contact them.

#### WHAT I DID:

I developed the website using Yeogurt generator, that harnesses the power of Jade, SASS, ES6/2015, using Bootstrap framework, Google Map API, jQuery library and a few plugins. In order to make it work seamlessly on commonly used browsers and devices, I did remote debugging and I adjusted the code according to the needs.

#### LINK:

www.ommprint.co.uk

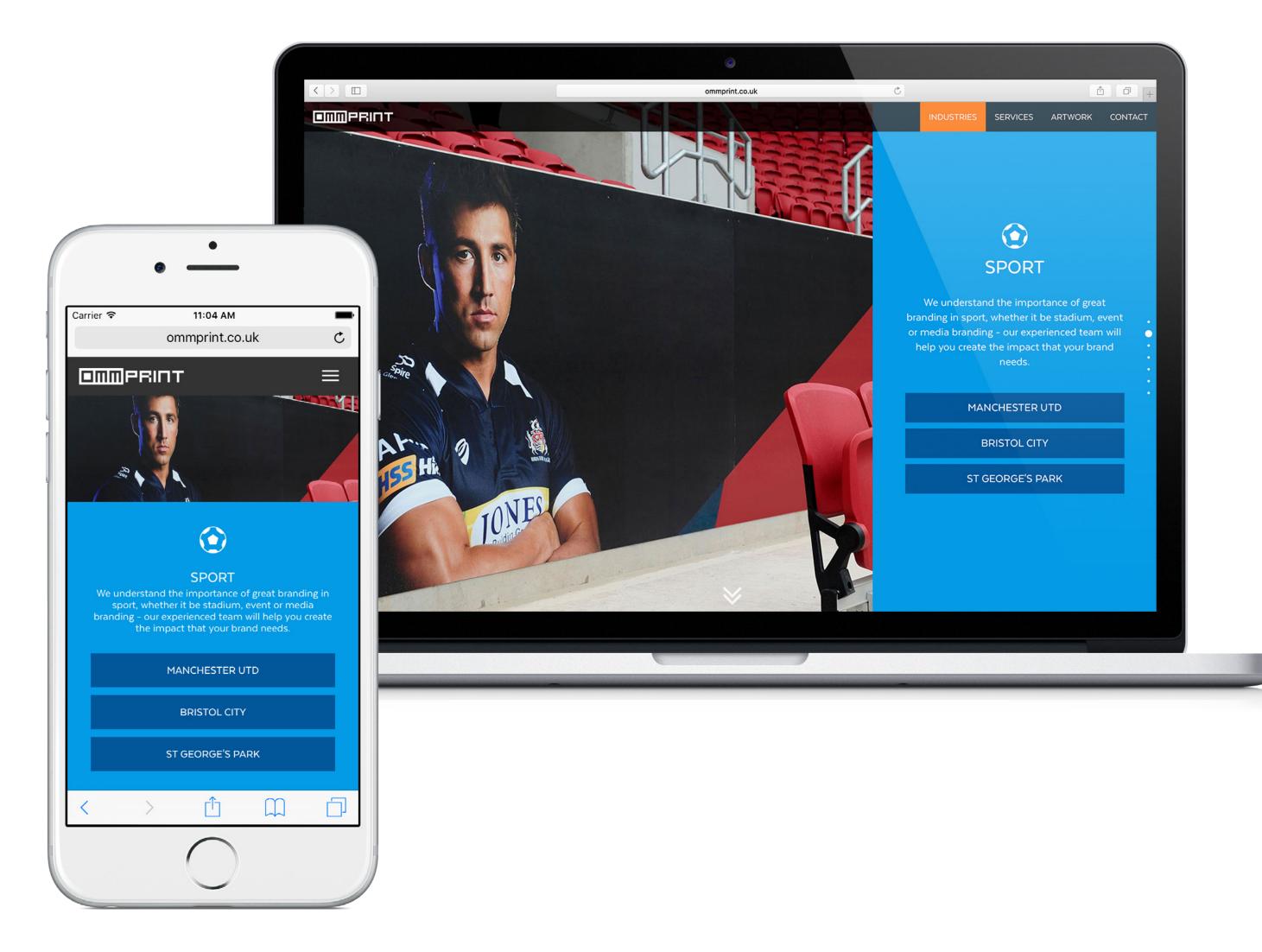

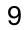

# **ENGENEERED SPEED**

**CLIENT:** Nike **WHEN:** March 2016 WHERE: OMM Agency

#### **CHALLENGE:**

For the launch of the new Nike kit for the English football players, a big event was organized at Wembley Stadium and subsequently the collection was exposed in Nike's store NTL London.

OMM Agency was asked to create an interactive tunnel at Wembley Stadium, that would react when people walk through it, offering an immersive experience including sound and light animation.

For NTL London, we were asked to create attracting fittings for the windows to capture the attention of passers by.

#### WHAT I DID:

- · Designed the entire system and users' journey, together with project team.
- Researched the right technology and hardware to get the desired result.
- · Assembled the hardware.
- Developed the software to control the LED strips and sound.
- Integrated and tested technology.

### **TECHNOLOGY I USED:**

Teency 3.2 with OctoWS2811 Adaptor, Addressable RGB LED Strip, motion sensors, Processing.

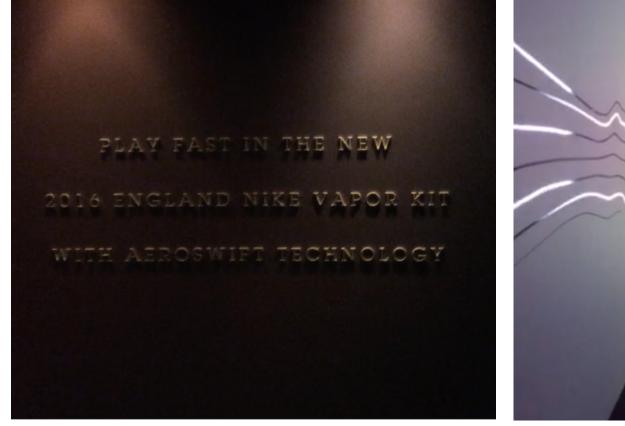

1. At the entrance of the core area, there is this text written on the wall. The users have to walk around it in order to access.

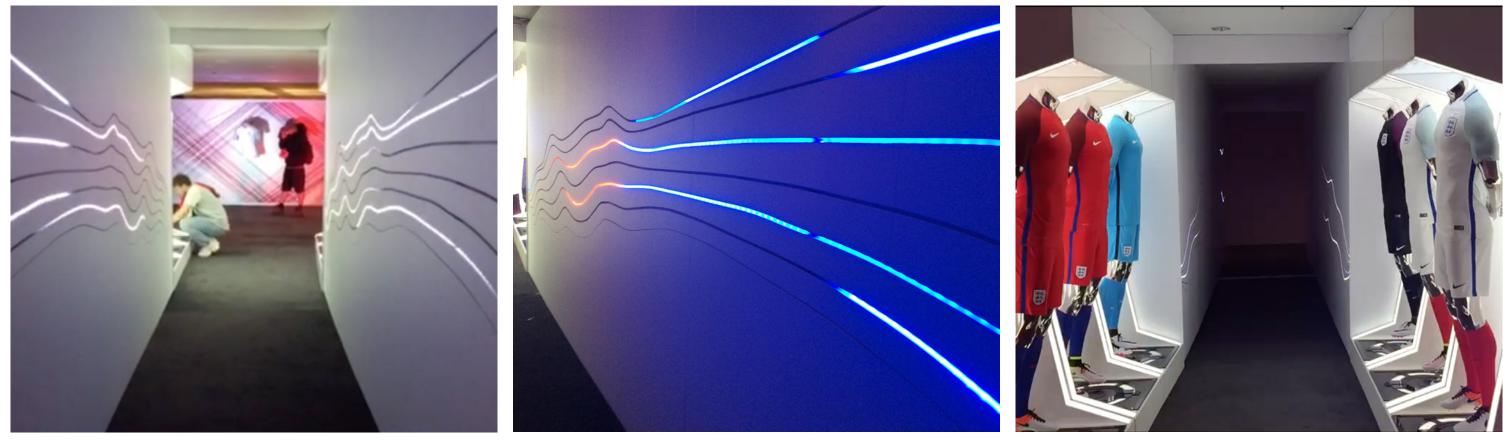

2. After the wall there is a corridor with white lights moving along the walls and the users can hear a soft melody.

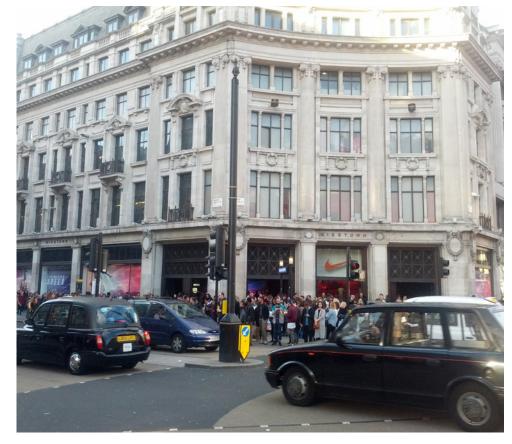

View of the Nike store NTL London in Oxford Cir- View of a few store windows and our installation. Light strips fluctuate quickly along the wall. cus.

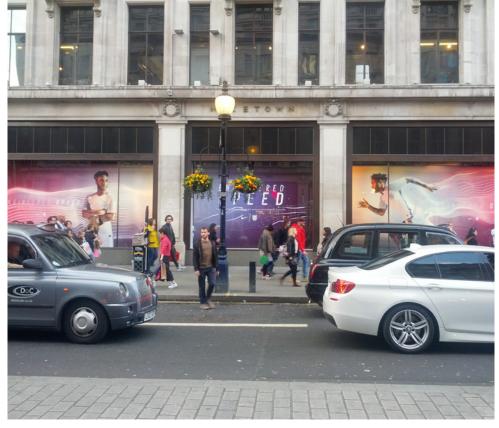

- 3. As soon as the users are in the corridor, the lights and the music change. Strips of blue, orange and other colours fluctuate quickly along the wall and the melody changes adopting a more intense rhythm.
- 4. After the corridor, the users are inside the core area. The light and sound go back to their normal status.

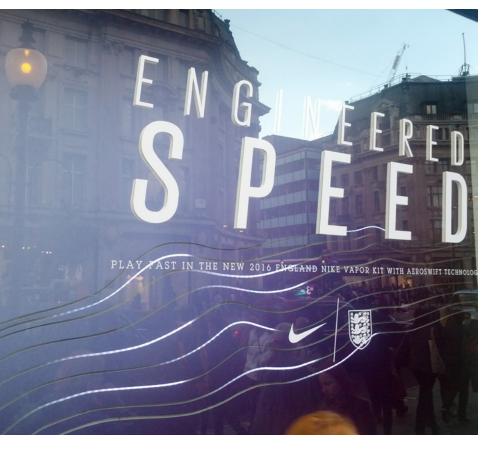

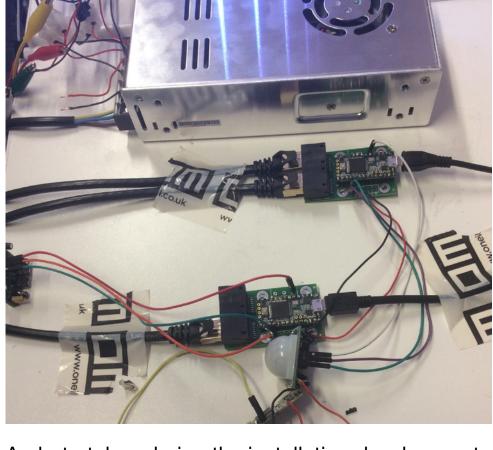

A photo taken during the installation development.

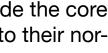

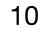

# **TECH PACK**

**CLIENT:** Nike WHEN: November 2015 WHERE: OMM Agency

#### **CHALLENGE:**

Nike created a new fashion collection called NikeTech in order to integrate sport style into a modern lifestyle. Each item was designed with the exact specifications of championship athletes. The result is something entirely new. OMM Agency was asked to create a new interactive installation for Nike's store NTL London with the aim to make potential customers feel like championship athletes whilst wearing the items.

#### WHAT I DID:

- Designed the entire system and the users' journey together with the project team.
- Researched the right technologies to get the desired result.
- Developed the software that receives commands from the iPad, takes the picture, applies the filters and sends it to the iPad for the preview.
- Integrated and tested technology.

### **TECHNOLOGY I USED:**

- AdobeAir with the ActionScript 3 library Starling.
- PointGrey camera with the FlyCapture Software Development Kit.

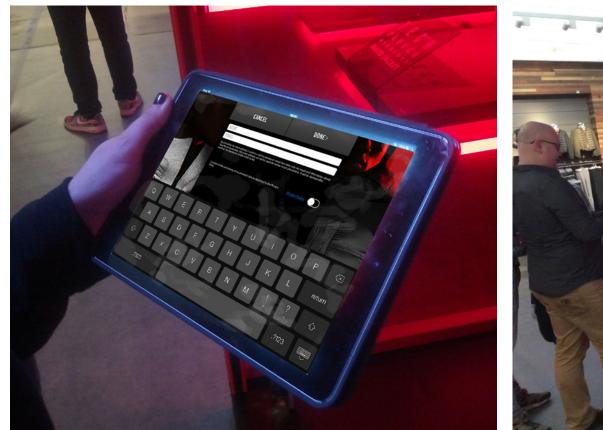

. Customer is greeted by a store assistant, told about the product, invited to try it on and have their photo taken in the cube. The customer is asked to sign up to become a member.

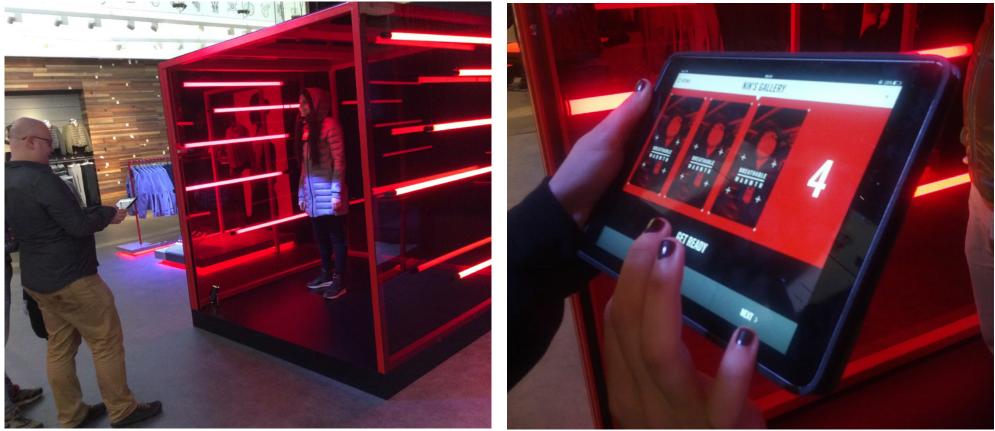

cube.

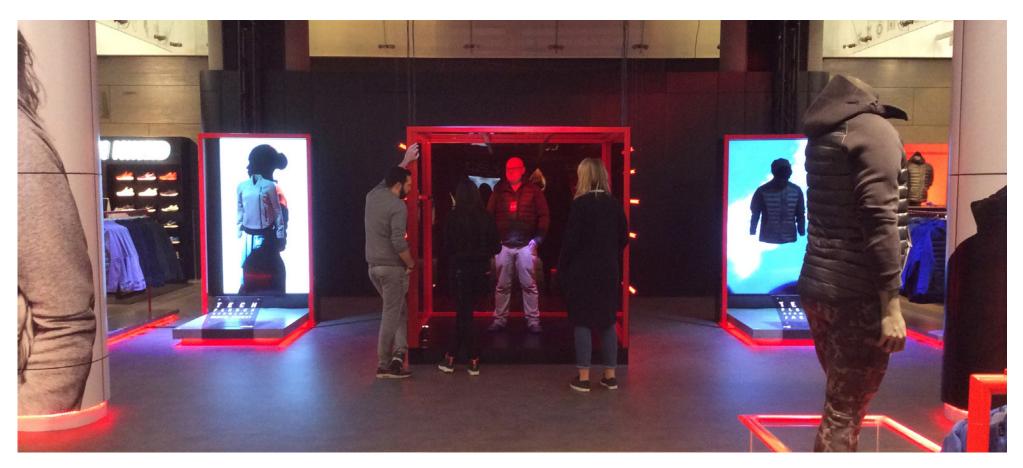

View of the installation inside the core area of Nike' store NTL London in Oxford Circus.

- 2. Member is shot inside the Tech Pack photo
- 3. The recruiter shows the customer the photos taken to select the favourite one. Once selected, the photo is sent by email.

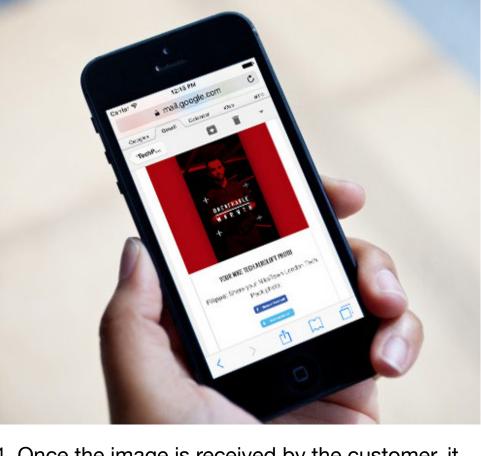

4. Once the image is received by the customer, it can be shared across social media formats.

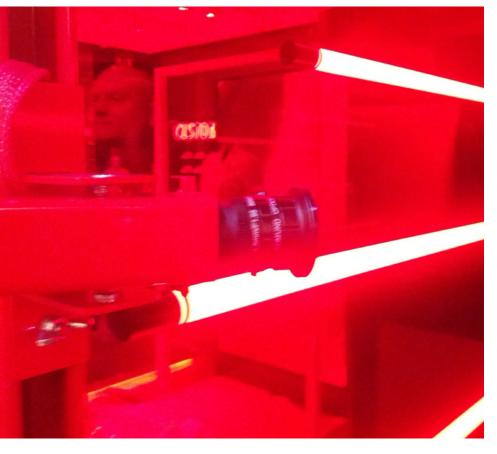

Point Grey camera used to shoot the photos.

11

# FLASH PACK

**CLIENT:** Nike WHEN: October 2015 WHERE: OMM Agency

#### **CHALLENGE:**

Nike+ data shows that athletes run less and less as the season progresses. For this reason Nike created Flash Pack, a collection of products for runners with water-resistance and colour reflectivity properties. This fashion collection is inspired by the Northern Lights.

OMM Agency was asked to create an interactive and engaging installation that could show Nike' potential customers the engineering properties of this fashion collection. This installation was set in the main Nike stores in Paris, Moscow and London.

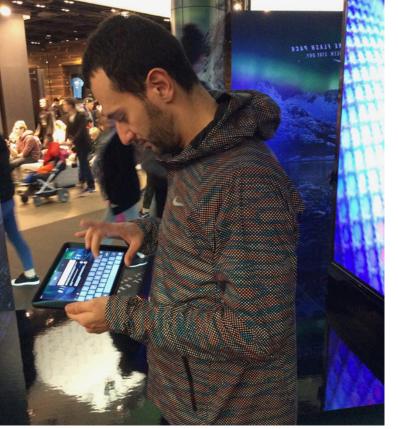

1. A recruiter tells the consumer about the aeroloft jacket and trainers and invites the consumer to try them on.

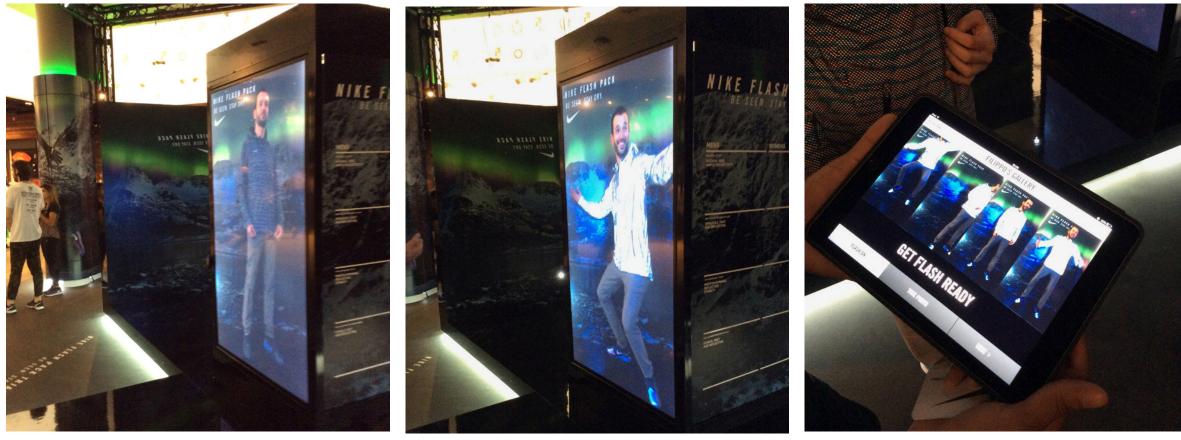

2. The recruiter hands the consumer over to an employee who gets the consumer the perfect fit whilst educating them about the products.

### WHAT I DID:

- Designed the entire system and the users journey with the team.
- Researched of the right technologies to get the aspected result.
- Designed and developed the electronic circuit that controls the light.
- Developed the software that receives the commands from the iPad and controls the light.
- Integrated and tested technology.

### **TECHNOLOGY I USED:**

- · AdobeAir with the library Starling.
- Arduino with electronic components.
- Serialproxy.

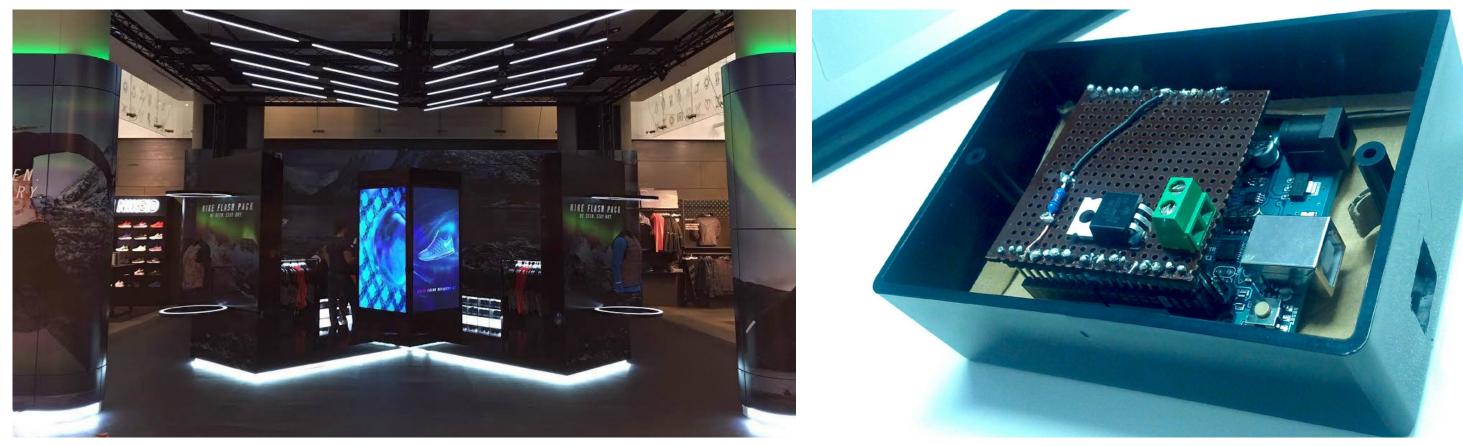

View of the installation inside the core area of Nike' store NTL London in Oxford Electronic circuit that controls the light composed of Arduino UNO and an assem-Circus. bled module.

- 3. The consumer stands on the platform in front of the digital mirror. After a few moments, the flash light comes on revealing the 'wow' moment when the product becomes reflective.
  - 4. The recruiter shows the consumer the photos taken to select the consumer's favourite. Once selected, the photo is sent by email.

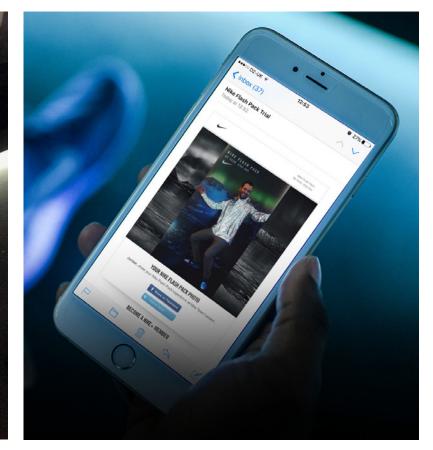

5. Once the consumer has received the email, they can choose to upload the image to social media.

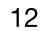

# **DECIDE LONDON 1/2**

**CLIENT:** University College of London WHEN: September 2015 **WHERE:** University College of London

**PLATFORM:** Desktop and mobile

#### **CHALLENGE:**

UCL Decide has two main categories of clients - digital startups and established companies.

In partnership with IDEA London, it of-

fers digital startups services like UX De-

sign consultancy the possibility to upload and test applications on AppLab and the ability to use Device Lab, the biggest collection of mobile devices in UK.

To companies, it offers the design and development of digital products.

In addition, it hosts a diverse range of events.

UCL Decide needed an informative responsive website for them and for their startups that was easy to use and update by anyone, with different content restrictions. Moreover, it could contain a section for startups to apply for a support programme.

### WHAT I DID:

- Gathered requirements
- UX Evaluation of their old website
- Prepared and conducted stakeholder interviews,
- Analysed their quantitative data from **Google Analytics**
- Surveys

F

- Prepared and conducted usability testing of their old website
- Did competitor benchmarking
- Did Contextual Research
- Created Personas
- Created User Journey
- Researched interesting GUI and tools on different websites
- Organized Card Sorting
- Created an Information Architecture
- Made Sketches
- Wireframes
- Prototyping
- Testing and reiteration
- Visual Layout
- Development

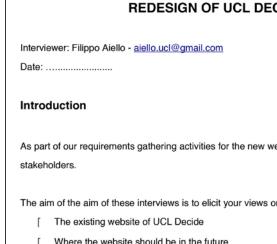

[ Where the website should be in the future Any key aims and goals you have for the websit

We will interview you in person, but please review the questions before we arrive, and bring with you of any examples you'd like to share (URLs, printouts, etc.)

Questionnaire

interviews.

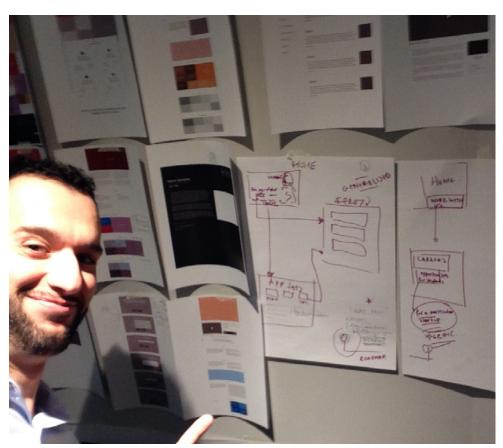

My wireframes and me.

#### REDESIGN OF UCL DECIDE WEBSITE

As part of our requirements gathering activities for the new website of UCL Decide we are interviewing key

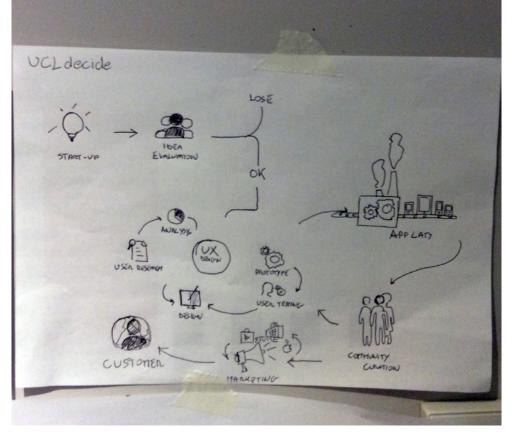

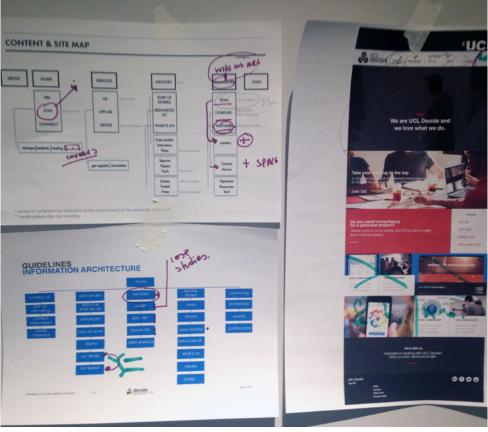

Screenshot of the survey used for the stakeholder

Sketch of the UCL Decide process for digital startups.

Information architecture and the first visual interface of the home page.

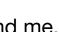

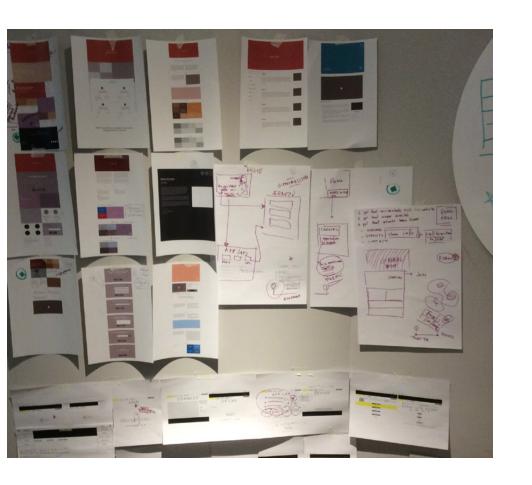

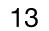

# **DECIDE LONDON 2/2**

I developed the website using Wordpress, developing a new theme and some of the plugins from scratch based on the design and needs.

#### **TECHNOLOGY I USED:**

HTML, CSS, Bootstrap framework, jQuery with a few plugins and PHP.

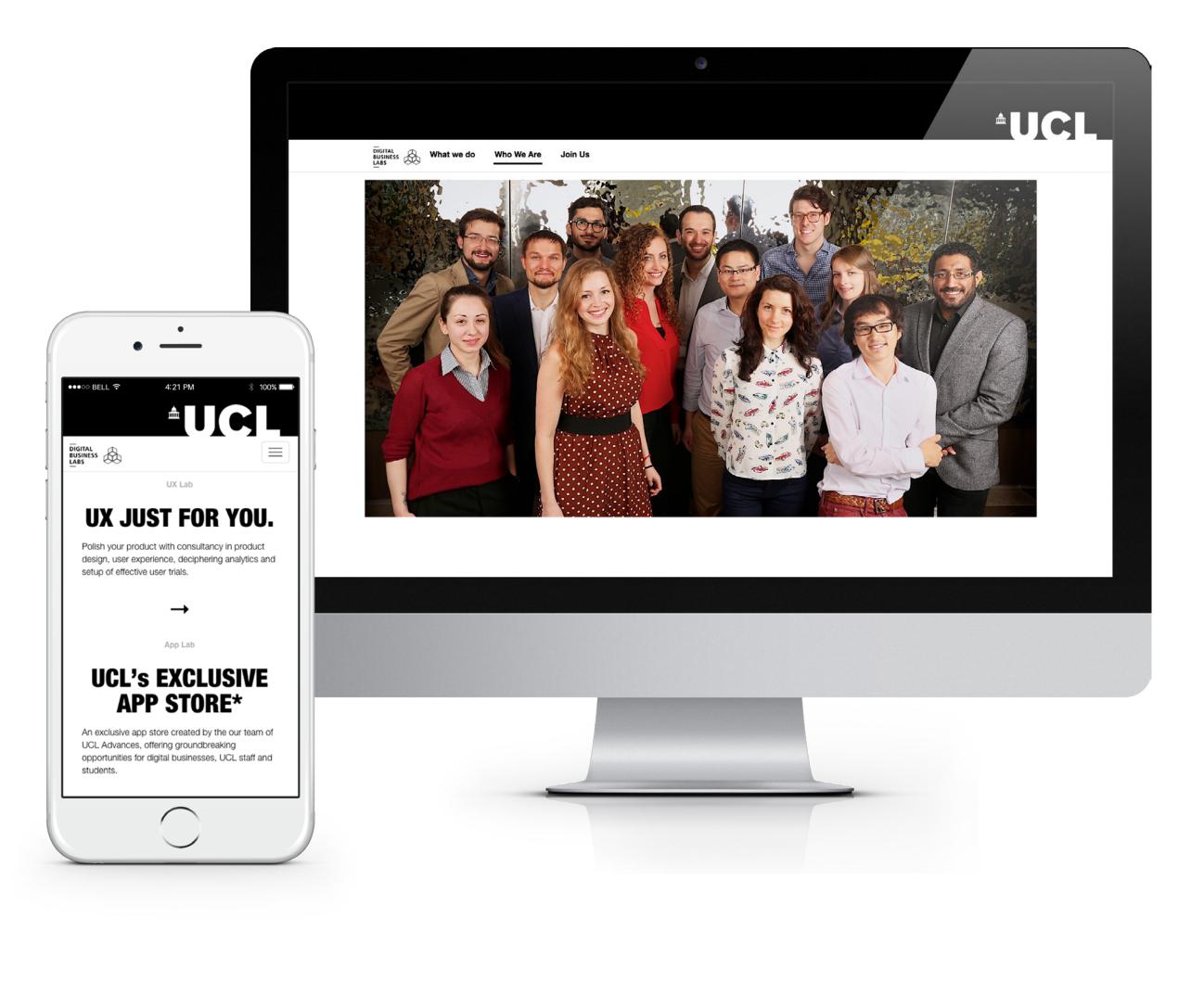

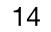

# **BLUE BADGE STYLE**

CLIENT: Blue Badge Style WHEN: May 2015 WHERE: University College of London PLATFORM: iPhone - iPad

#### CHALLENGE:

Redesign the Blue Badge Style Application to find and book the best, most fashionable, trendy, and more easily accessible venues for disabled people.

#### WHAT I DID:

Once I collected the client's requirements I redesigned a new version of the application with the implementation of new features in order to better support the users' needs.

This new version maps out the best places near you, lets you see the review and the Blue Badge Style Rating and gives you directions on how best to get there. Even better, you can call the restaurant, bar, café or entertainment place directly from the app to make a booking, check times and if you want to know more, the app links you to the venue's website.

When the new layout was ready I lead the team for the development and the testing of the application for iPhone and iPad.

LINK: AppleStore

| Carrier 穼 | 11:46 AM                               |            |              |
|-----------|----------------------------------------|------------|--------------|
|           | Q Search                               |            | -            |
|           | Alain Ducasse at                       | t The Dorc |              |
|           | The Dorchester Hotel<br>W1K 1QA        |            | $\odot$      |
|           | ///                                    |            |              |
|           | Albany                                 |            |              |
| MER       | Queens Rd<br>KT7 0QY                   |            | 0            |
|           |                                        |            |              |
|           | Albion                                 |            |              |
| AV-T      | 2-4 Boundary Street<br>E2 7DD          |            | 0            |
|           | ///                                    |            |              |
|           | Alcaravea                              |            |              |
|           | 15 Plaza de la Catedral<br>05001       |            | $\mathbf{O}$ |
|           | $\checkmark$ $\checkmark$ $\checkmark$ |            |              |
|           | Ales & Tails                           |            |              |
|           | 31 York Street<br>TW1 3J2              |            | 0            |
|           |                                        |            |              |
| ស         | ()<br>()                               | £©}        |              |
| Home      | Map News                               | Setting    | Contact      |

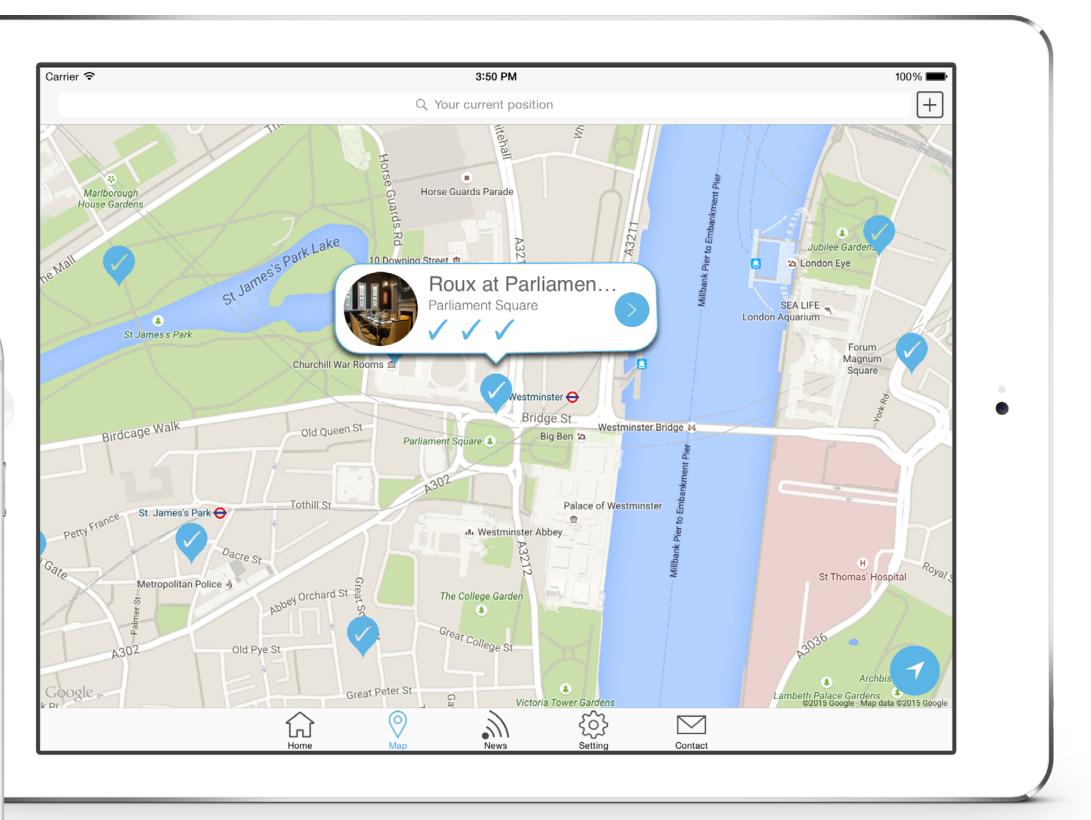

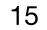

# HAPPY APP 1/2

**WHEN:** May 2015 **WHERE:** University College of London **PLATFORM:** iPhone

**CHALLENGE:** 

In the last few years we have faced increased use of social networks, with users becoming more social with the ability to share thoughts instantly.

While this is positive, it has also meant that people can easily mask how they're feeling.

Our challenge is to create an app. that bridges the gap between actual emotion and crafting a form of expression.

The app. has to be enjoyable for users, quick to update the mood and easy for friends to let you know that they are 'thinking of you'.

#### WHAT I DID:

- Gathered requirements
- Prepared and conducted stakeholders interviews,
- Surveys
- Did competitor benchmarking
- Did Contextual Research
- Created Personas
- Created User Journey
- Created an Information Architecture
- Researched of interesting GUI and tools on different wen and native applications
- Organized Card Sorting
- Created an Information Architecture
- Made Sketches

- Wireframes
- Prototyping
- Testing and reiteration
- Visual Layout

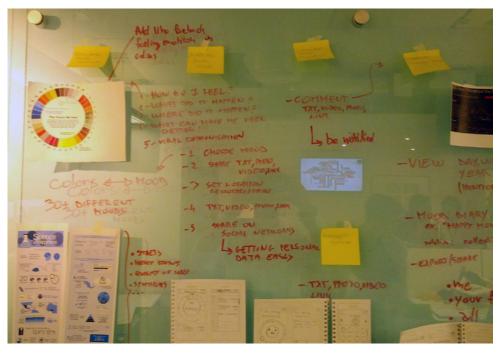

map.

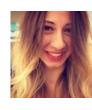

Name: Jules Gender: Female Age: 29 Nationality: Greek

Jules works in London and during the week spends most of the time in her office from early in the morning until late in the evening. After work, she either goes to the gym or she goes out with her friends or she relaxes at home She misses her sister in Greece and her best friends. Every day she tries to talk or chat a bit with her sister but, because of personal commitments and time differences, it's not easy.

Even if Jules and her friends and sister are in different countries she would like to be more in touch with them and be notified about their mood and how their life is going.

F

1. Research on moods and on how they are expressed. This included the creation of a mood

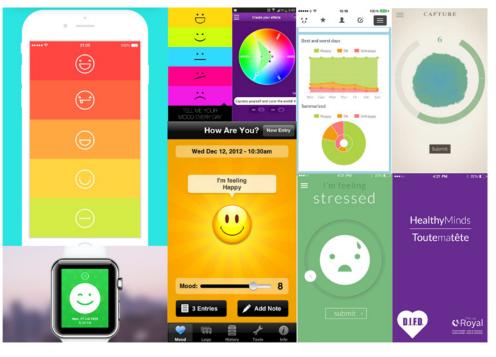

2. Research and analysis of similar products.

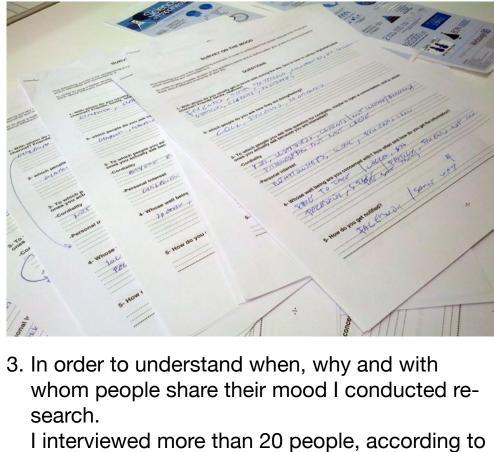

the target market group, with differences in age, nationality and education.

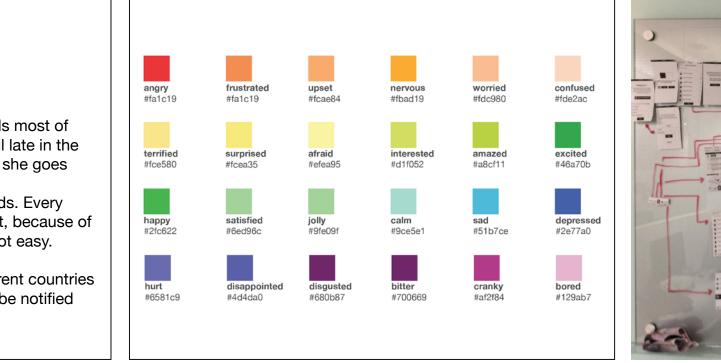

5. From my research I identified 24 moods that can 6. Creation of the Information Architecture be associated with different colours.

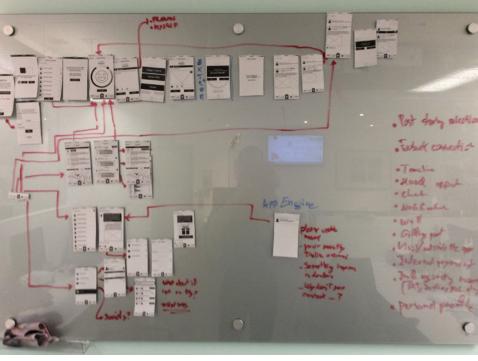

4. Example of the personas created.

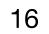

# HAPPY APP 2/2

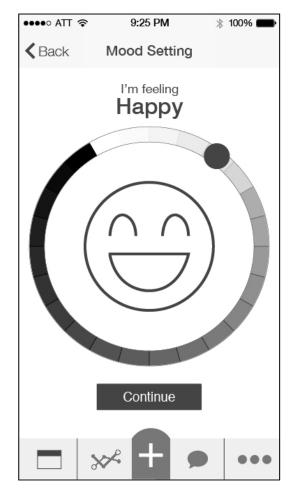

Interface to select the mood using the gear.

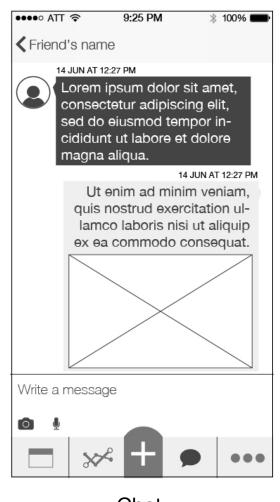

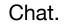

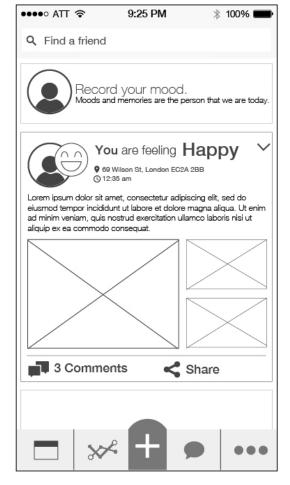

Wall of the notifications.

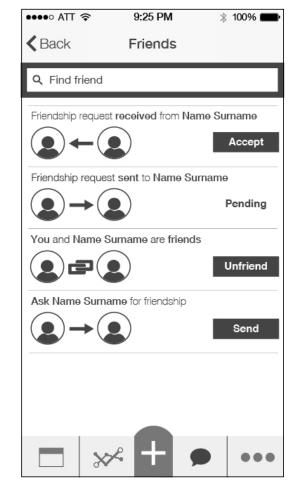

Friendship setting.

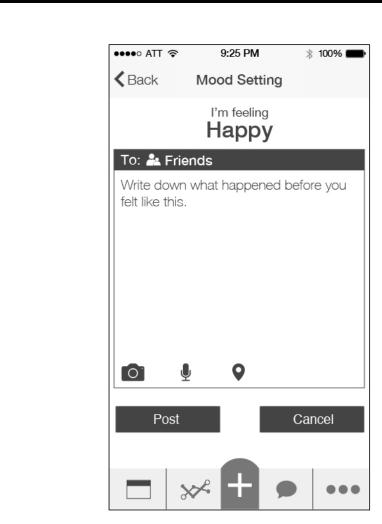

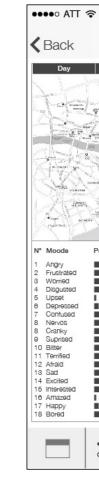

View of the locations that affected the mood.

To add extra information to the mood.

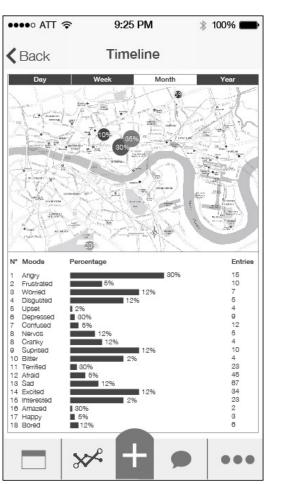

| ••••• ATT 穼                                       | 9:25 PM                                                                                                    | * 100% 💼                                          |
|---------------------------------------------------|----------------------------------------------------------------------------------------------------|---------------------------------------------------|
| Q Find a friend                                   |                                                                                                    |                                                   |
| Reco<br>Moods a                                   | rd your mood.<br>nd memories are the per                                                                                                    | son that we are today.                            |
| Lorem ipsum dolor sit a<br>eiusmod tempor incidio | 9 Wilson St, London EC2A 2<br>2:35 am<br>amet, consectetur adipiso<br>dunt ut labore et dolore m<br>nostrud exercitation ullan<br>o consequat. | 288<br>sing elit, sed do<br>nagna aliqua. Ut enim |
|                                                   |                                                                                                    |                                                   |
|                                                   |                                                                                                    |                                                   |
| Contact m                                         | ie                                                                                                    |                                                   |
|                                                   |                                                                                                    |                                                   |
|                                                   | × + ,                                                                                                    | •••                                               |

Wall of the notifications.

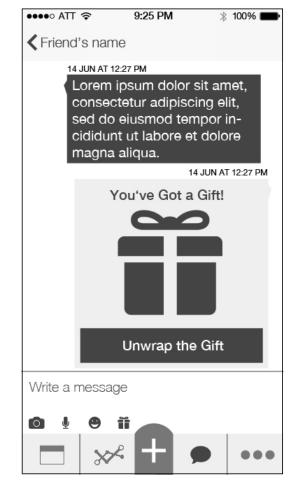

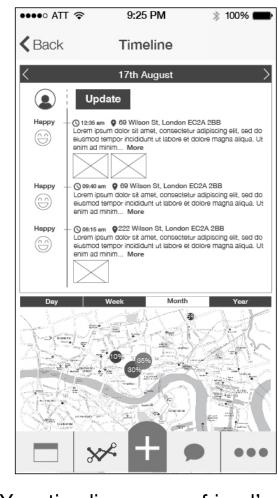

Your timeline or your friend's.

| ●●●●○ ATT 🛜                  | 9:25 PM                     | * 100% 🔳  |
|------------------------------|-----------------------------|-----------|
|                              | Timeline                    |           |
| Name User<br>Last mood ins   | 24                          | Update    |
| Percentage of moods          | this wee onth and year.     | Inputs    |
| 28th - 1st                   |                             | 35        |
| February                     |                             | 120       |
| 2015                         |                             | 1220      |
|                              | More information            |           |
| Name Friend<br>Last mood ins | serted: Happy               |           |
| Percentage of mood           | Is this week, month and yea | r. Inputs |
| 28th - 1st                   |                             | 35        |
| February                     |                             | 120       |
| 2015                         |                             | 1220      |
|                              | More information            |           |
| London, UK<br>Today mood     | avarage: Happy              |           |
| Percentage of mood           | Is this week, month and yea | r. Inputs |
| / 28th - 1st                 |                             | 350       |
| February                     |                             | 20m       |
| 2015                         |                             | 1220t     |
|                              | More information            |           |
|                              | 2 + 5                       |           |

In the chat it's possible to send a gift to cheer somebody up.

Friend's mood timeline.

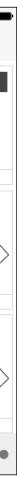

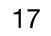

## **ULI MAP**

**CLIENT: ULI students** WHEN: December 2014 - New release on November 2015 WHERE: EdComs **PLATFORM:** Desktop

#### **CHALLENGE:**

EdComs creates educational digital application for all ages. ULI students work through financial, design, ethical and environmental challenges in order to create a scheme comprising of a mix of commercial and residential uses to regenerate a city centre site.

The idea was the development of a web application where the student can dragdrop the buildings to the city centre, where they can view the data summary and export a PDF document containing all the information.

#### WHAT I DID:

In order to create a web application that could also work with older browsers I developed it using HTML5, CSS3, XML, jQuery and a few plugins like jsPDF and html2canvas.

#### LINK:

www.filippoaiello.it/edcoms www.filippoaiello.it/edcoms/2015

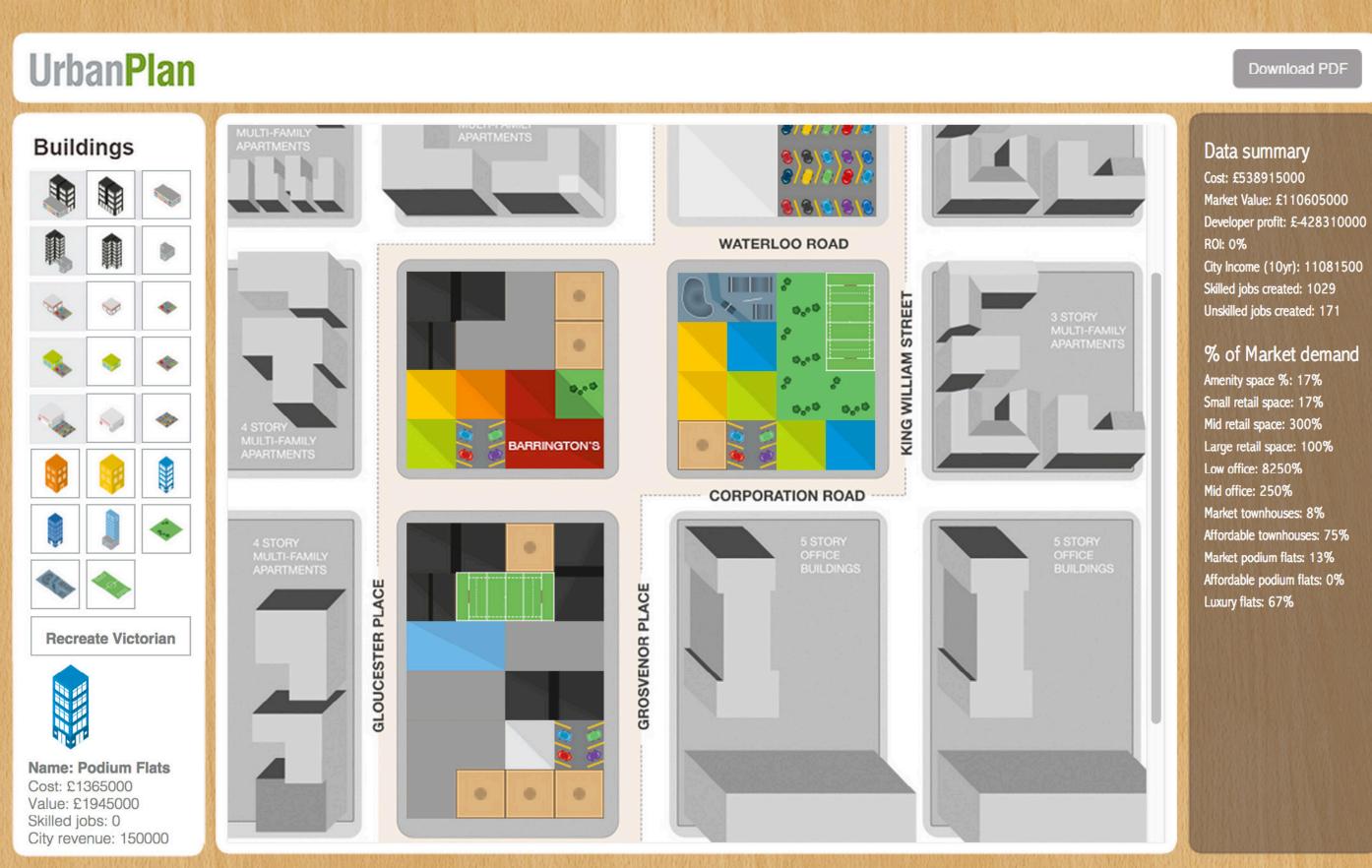

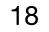

# CHRISTMAS GAME

CLIENT: JobUp.ch WHEN: May 2015 PLATFORM: Desktop and Mobile

#### CHALLENGE:

Production of a responsive web app. game developed as a Christmas Card. The user has to shoot the correct objects, without letting them fall, otherwise the chocolate sea increases until it covers the screen and ends the game.

#### WHAT I DID:

All development.

**TECHNOLOGY:** HTML5, JavaScript, Box2D, SVG

#### LINK:

www.filippoaiello.it/christmas2013

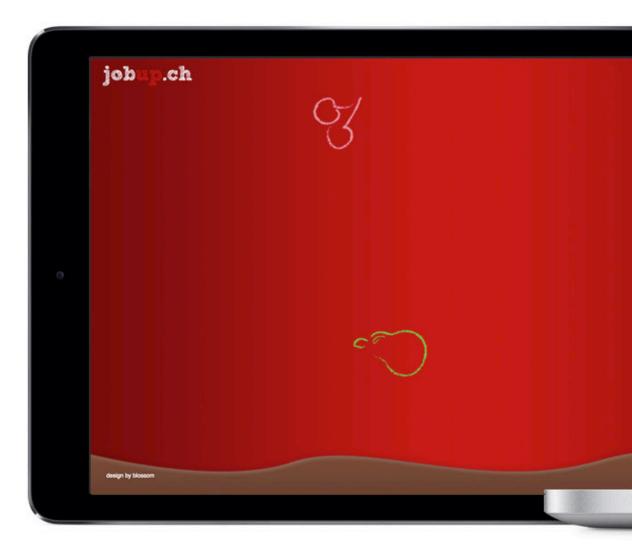

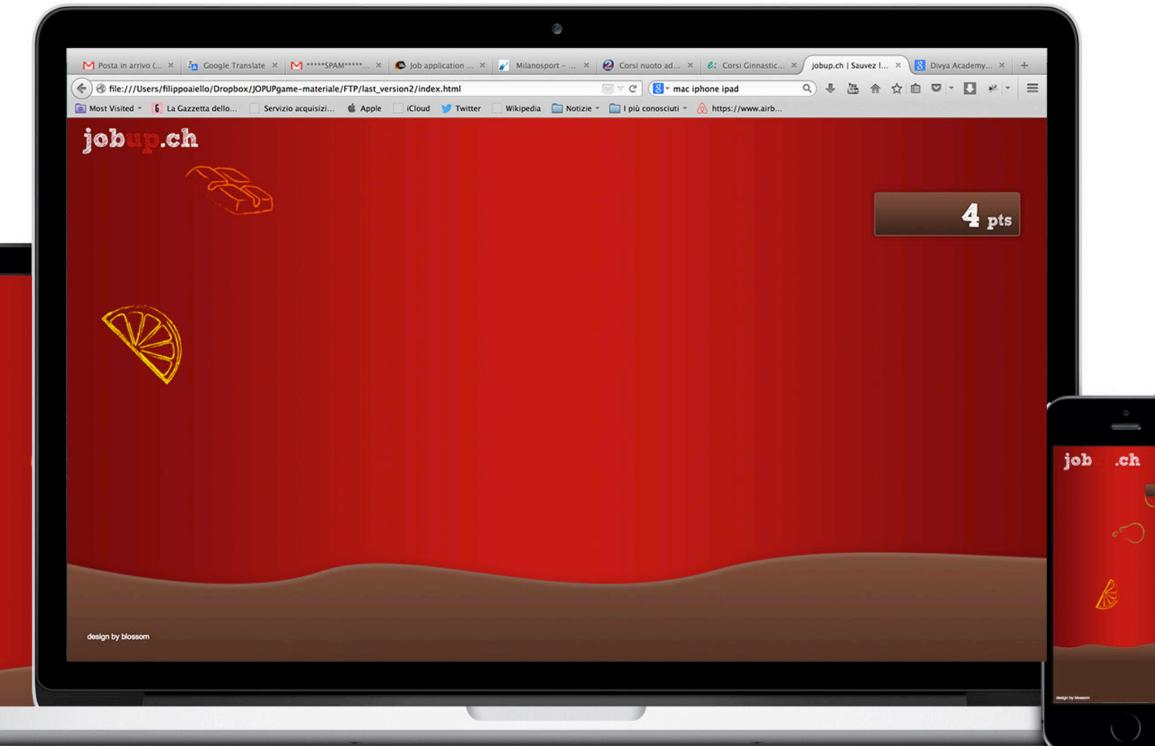

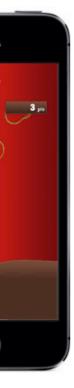

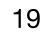

# **RCS MEDIA GROUP**

CLIENT: RCS Media Group WHEN: September 2012 - June 2014 WHERE: RCS Media Group PLATFORM: Desktop and Mobile

#### WHAT I DID:

Production of interactive and engaging websites, instant win competitions and applications for different devices, including mobile phones and tablets.

#### **TECHNOLOGY I USED:**

HTML, CSS, jQuery, Modernizr.

n un gioco di s li rimandi, Sophia da Monica Bel nderful Monica" da Fabrizio Ferri. Giorgio VIO MARIA Armani racconta come il PRESIDENTE nde fotografo Gian Pa lo Barbieri entri a pieno nella storia dell'im dintto ne Alain Elkann descrive Dolce&Gabbana Jacqueline Kennedy scrive per Amica il suo diario alla Casa Bianca, ancora ignara della tragedia che sconvol. gerà l'America e il mondo. Renato Guttuso disegna per le fortunate lettrici i segni dell'oroscopo. Benedetta Barzini e Veruschka posano per i servizi foto. grafici, come le attrici Ornella Muti e Isabella Ros. sellini. Amica è un'amica che non invecchia» commenta il direttore Cristina Lucchini. «Fedele alla sua identità, ma aperta al nuovor. Tutti i protagonisti della moda hanno voluto festeggiarla con testi, disegni, fotografie, che si tratti di stilisti o di fotografi. Ci sono cinquant'anni di fantasia e di storia, in queste pagine. Cinquant'anni passati di corsa, travolgenti, forti, insoliti. E viverli è stato bellissimo. . DONNA - 2 DICEMBRE 2012

CARACTER BALLA STALL STALL S

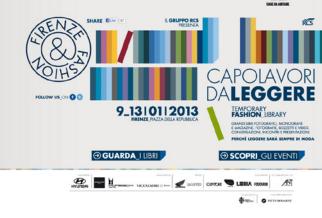

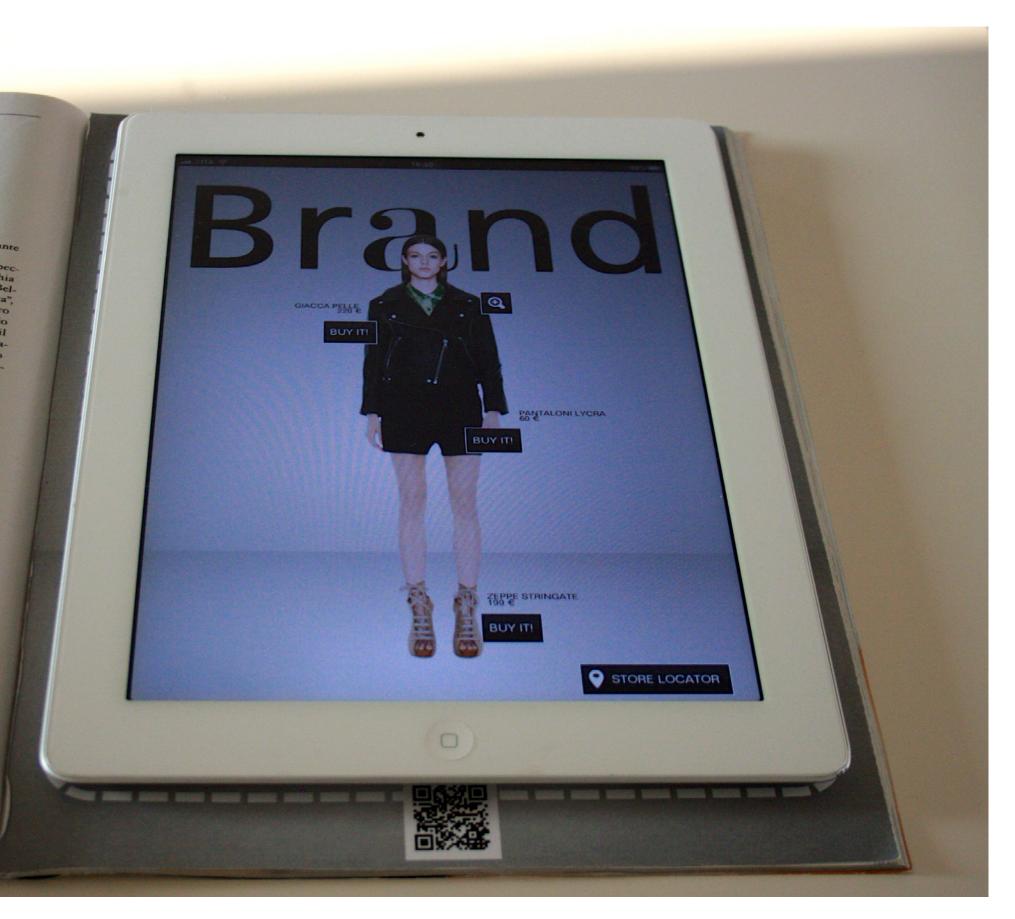

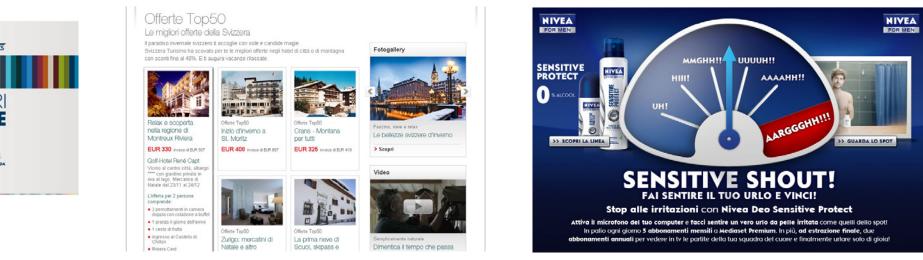

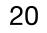

# **INTERACTIVE TABLE**

**CLIENT:** Toncelli Cucine **WHEN:** April 2012 **WHERE:** Experentia

#### CHALLENGE:

Production of an interactive table, integrated in an innovative kitchen, and exposed at the fair

#### WHAT I DID:

- Supported the Experentia UX Design team to design the right graphic user interfaces for the contest of use and the adopted technology.
- Development of the software.

### **TECHNOLOGY I USED:**

 AdobeAir with ActionScript 3 and different API.

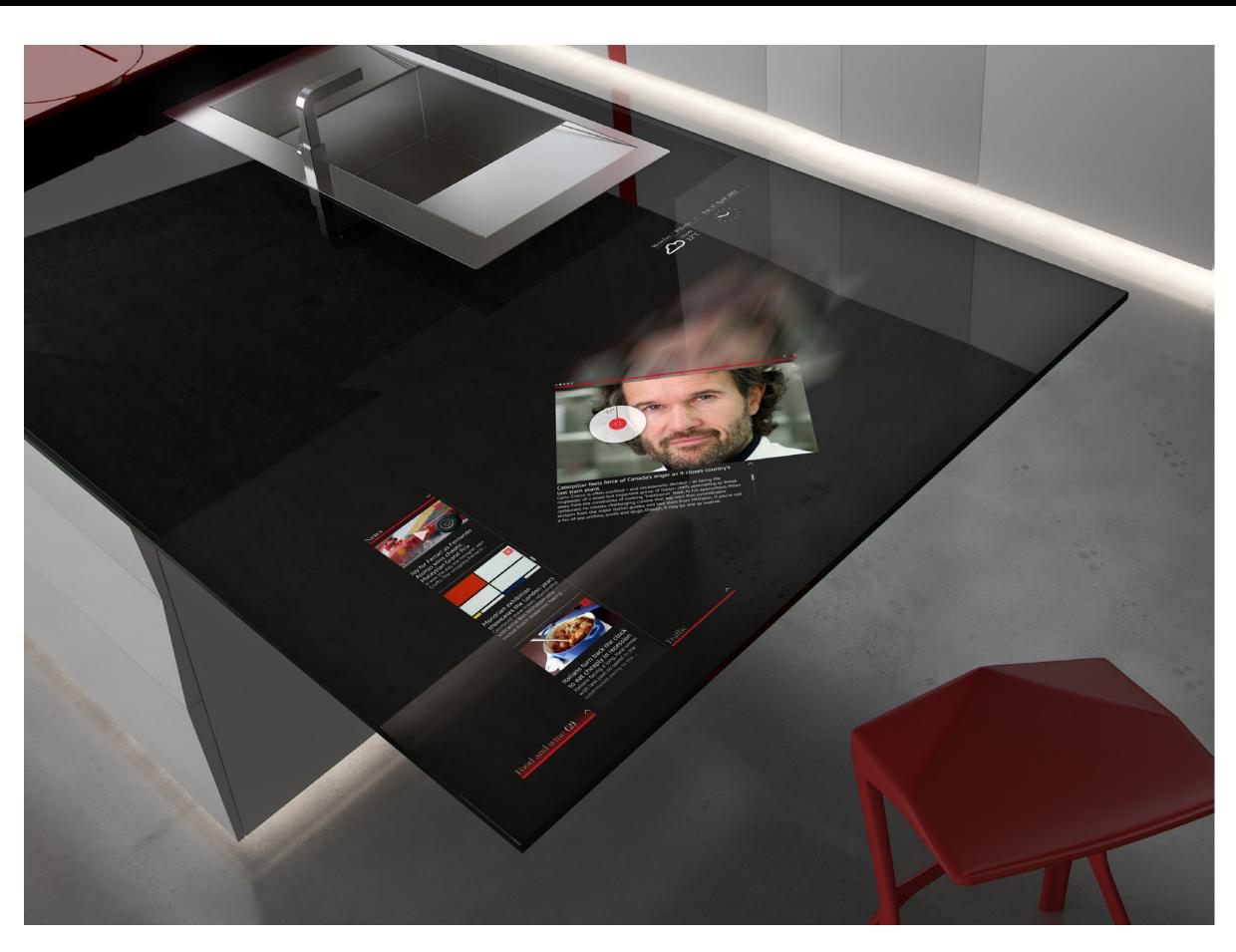

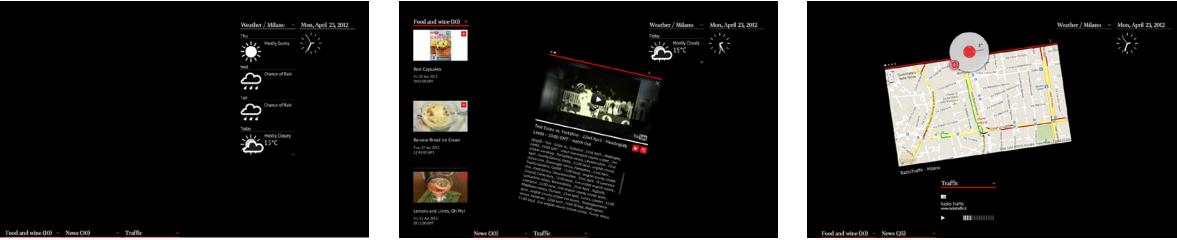

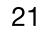

# SUPPORT ME - 1/2

WHEN: November 2011 **WHERE:** Domus Academy **PLATFORM:** Mobile and Desktop

#### **CHALLENGE:**

Support Me is a social environment consisting of creators and designers where you can propose your ideas and look for help and support.

This support starts when someone is interested in your idea and decides to contact you.

It could be to offer you the opportunity of a working collaboration, to give you some suggestions, to put you in touch with others outside this system, to participate or just to tell you that they like it.

#### WHAT I DID:

- Gathered requirements
- · Prepared and conducted stakeholder interviews,
- Surveys
- Competitor benchmarking
- Contextual Research
- Created Personas
- Created User Journey
- Created an Information Architecture
- Researched interesting GUI and tools on different applications
- Organized Card Sorting
- Created an Information Architecture
- Made Sketches
- Wireframes
- Prototyping

F

• Testing and reiteration

• Visual Layout

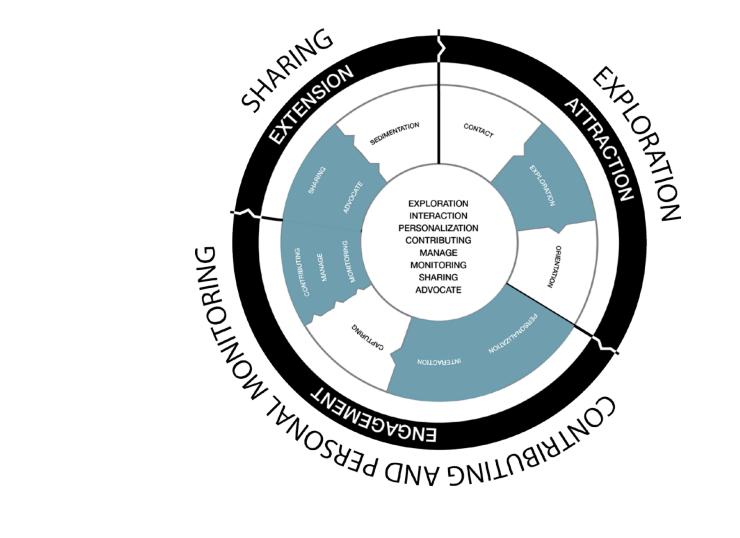

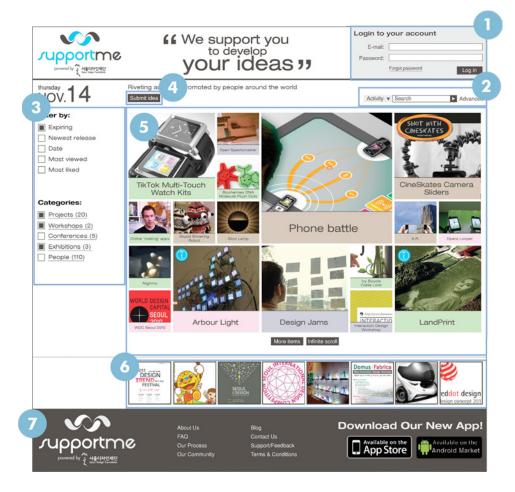

# **DESIGN OBJECTIVES**

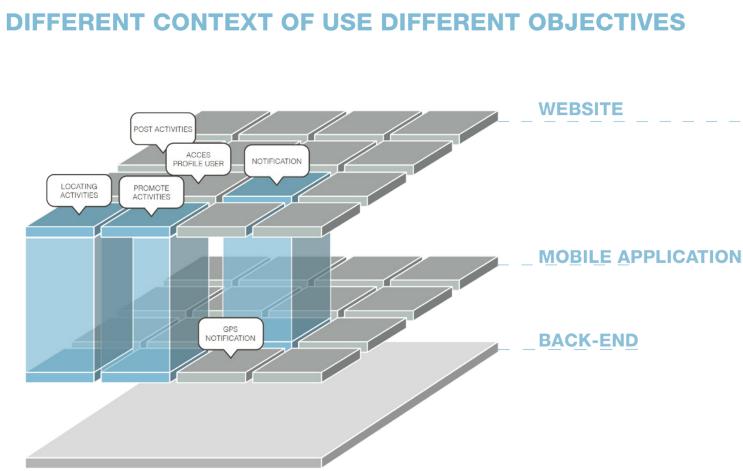

- 1. Access Panel
- 2. Search Bar
- 3. Filter Panel
- 4. Categories
- 5. Submit Idea
- 6. Dashboard
- 7. Features
- 8. Foot

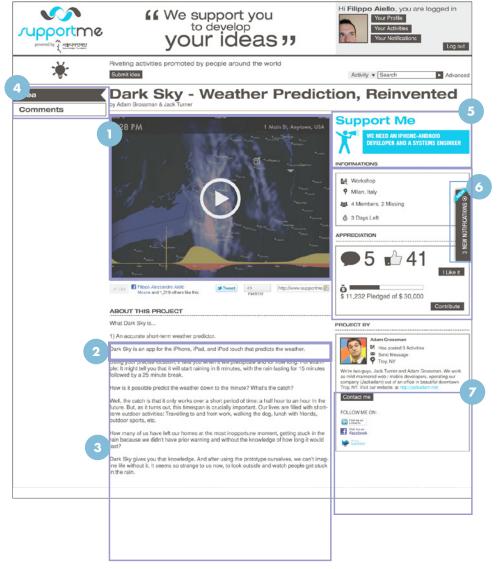

- 1. Video
- 2. Advertise Bar
- 3. Description 4. Menu
- 5. Support Me
- 7. Proposer Profile

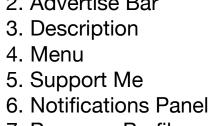

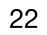

# SUPPORT ME - 2/2

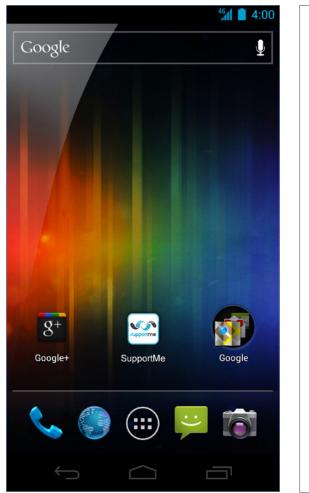

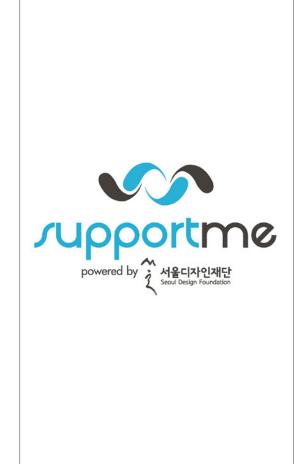

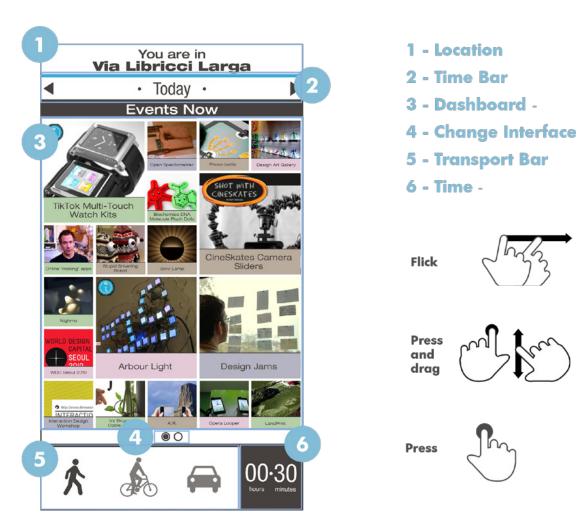

MOBILE APP. - GALLERY

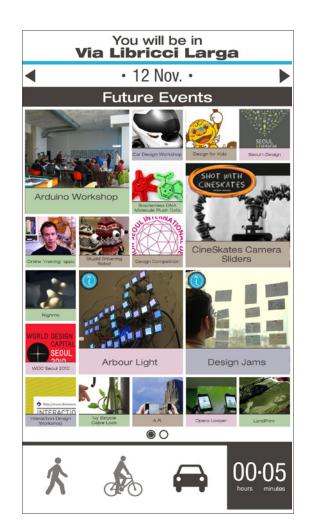

Straight relationship between transportation and time

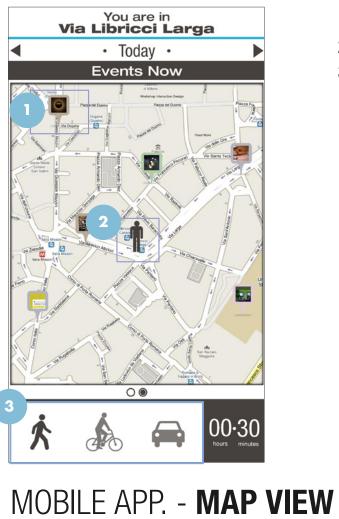

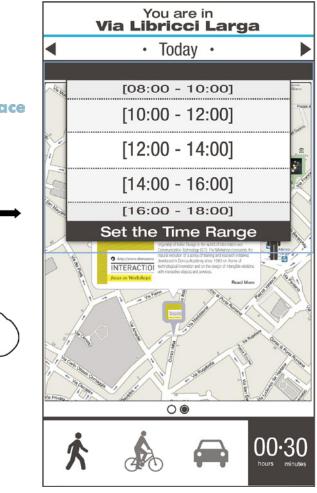

#### **TIME RANGE PANEL**

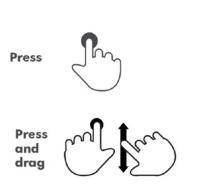

Pressing the top bar a drop down list appears. Scrolling it you can set the Time Range

### MOBILE APP. - TIME RANGE PANEL

- 1. Activity Position
- 2. User Location
- 3. Transport Bar

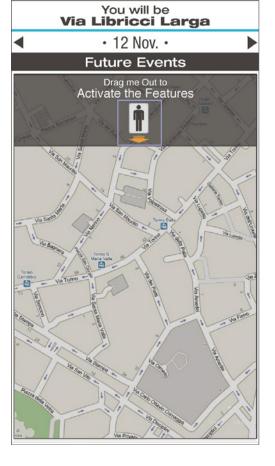

#### **SETTING USER POSITION**

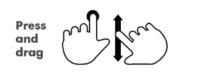

Dragging and releasing the icon to the map is possible to display projects and activities around it

### MOBILE APP. - USER POSITION

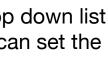

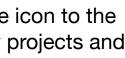

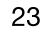

## **FACE-IT**

WHEN: November 2011 WHERE: Domus Academy

#### **CHALLENGE:**

Face-it tries to develop a new form of daily behaviour amongst your friends and loved ones. We provide you with a lamp consisting of a picture of loved ones and friends printed on a very thin and flexible material.

It helps you to feel the presence of your friends whenever you want, and make your presence felt to others.

| a strap or can be hooked | on to a screw |           |   | _                                       |
|--------------------------|---------------|-----------|---|-----------------------------------------|
| Wi-Fi Unit               |               | -         |   | all all all all all all all all all all |
| Force Sensor             |               | $\langle$ |   |                                         |
|                          |               |           | ~ | /                                       |

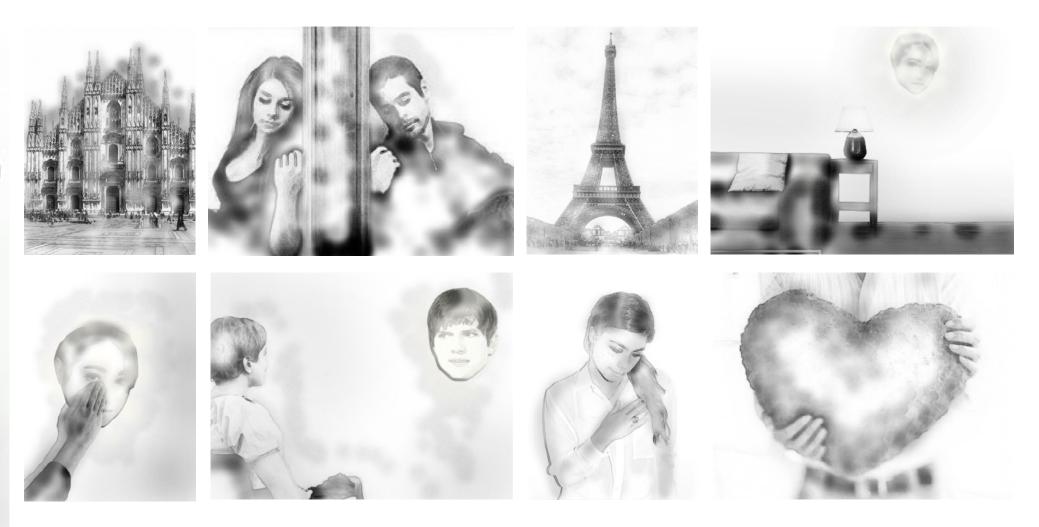

Suppose that you are in Milan, far away from your loved one, who is in paris, and you want to let him know that you miss him at that very moment. You just touch the face of the person you are missing, depicted on the lamp in your room, at the same time, it will light up your face's lamp kept with your friend, in Paris.

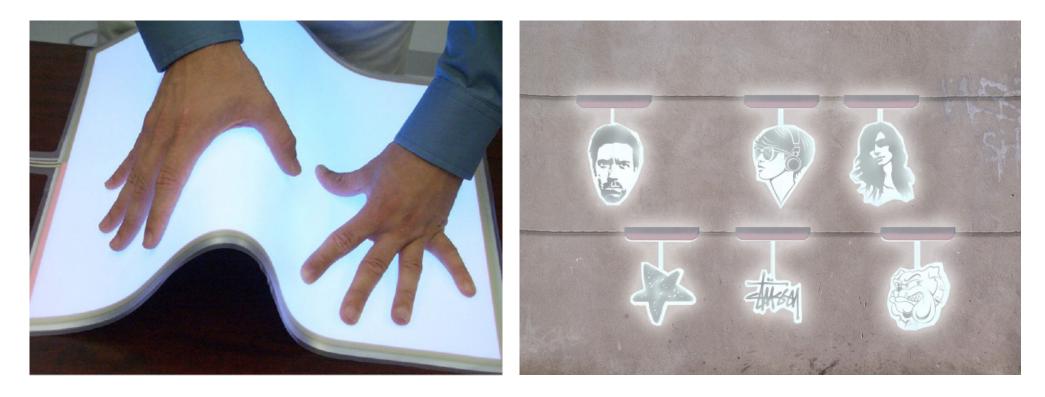

LEC (Light Emitting Capacitor) panels

Cut-outs with the material of the lamp

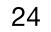

# MANNEQUIN FASHION ADVISOR

WHEN: November 2011 WHERE: Domus Academy

#### CHALLENGE:

Dolce & Gabbana requested an innovative new system that provides an exciting new experience for shoppers of its' exclusive brand, in order to increase sales.

#### WHAT I DID:

To support the customers during shopping I proposed installing in-store fashion advisors with the appearance of a mannequin. As soon you choose an item inside the store they are able to show you the best way to coordinate items, suggested by the most expert fashion advisors in the world.

This system is not just helpful for the clients but also for the shop assistants in order to create a more personalised service.

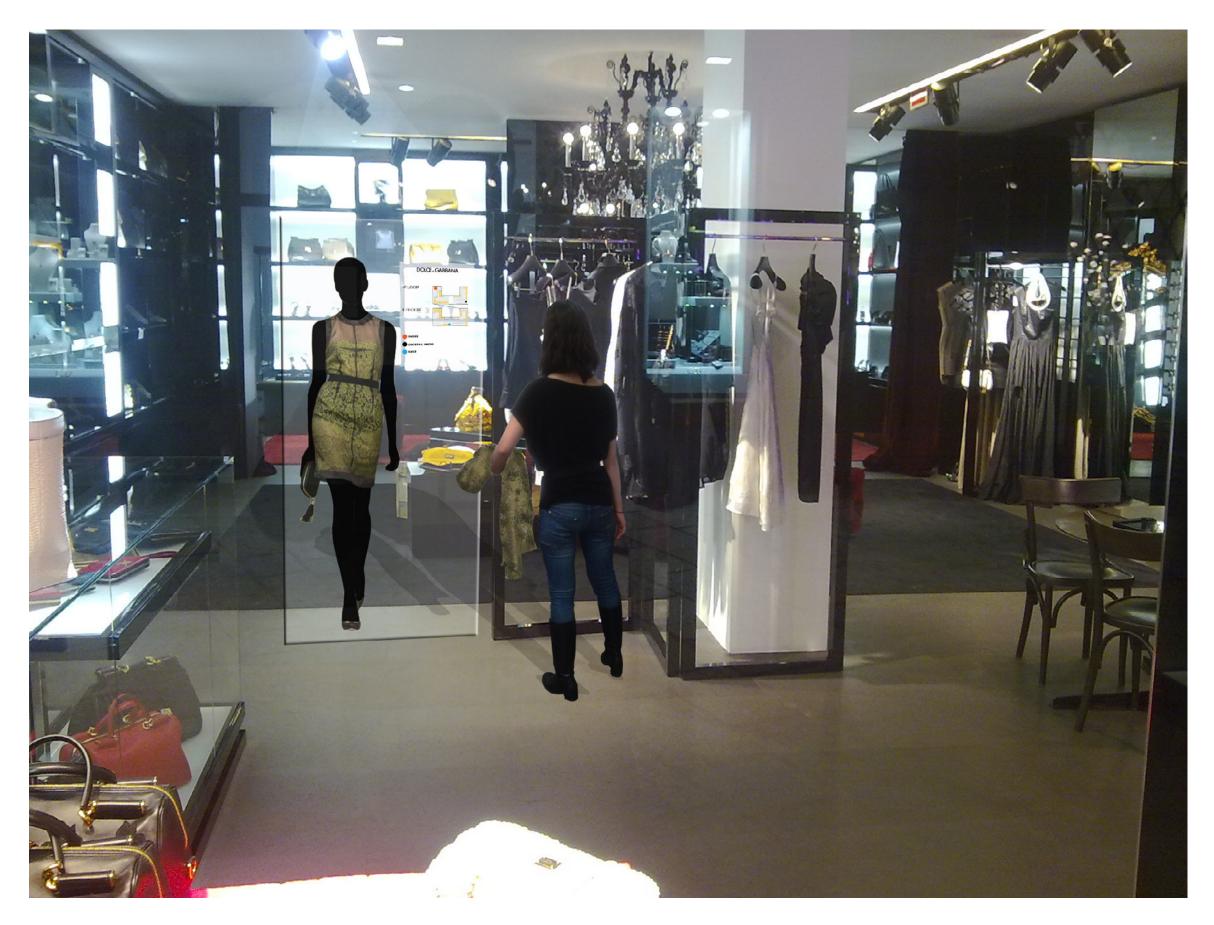

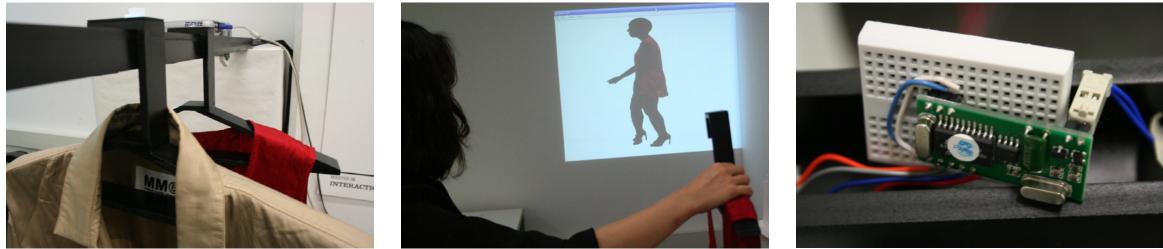

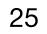

# LIFE COACH

WHEN: November 2011 WHERE: Domus Academy

#### WHAT IT IS:

LifeCoach looks as a common mirror but through its cababilities it is able to recognise users and to teach how to take care of themselves with the augmented reality.

LifeCoach can guide users in a variety of tasks, from acting as a personal fitness trainer to dietitian, to a makeup artist. It is a smart mirror and is able to recognize every single user and offers personalized services or can help users rediscover how to perform particular tasks. A standard, personal approach is the only thing needed to use this product.

LifeCoach is a fun, engaging and intuitive way for users to learn how to live a more healthy and productive lifestyle.

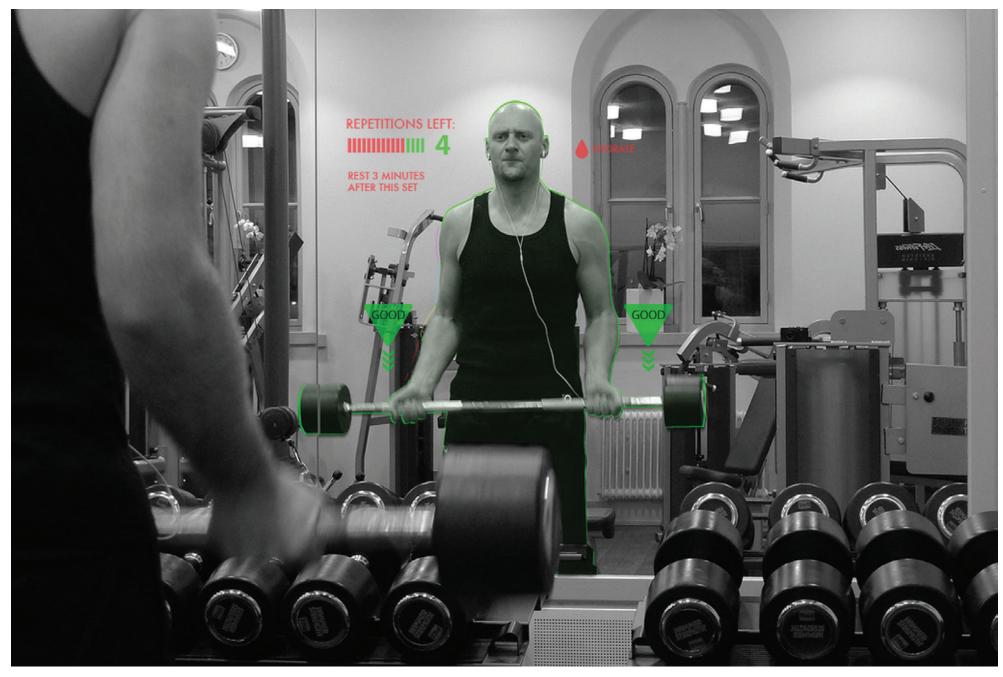

#### GYM APPLICATION as an example

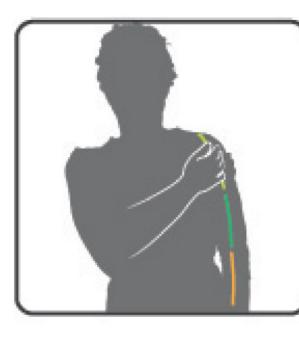

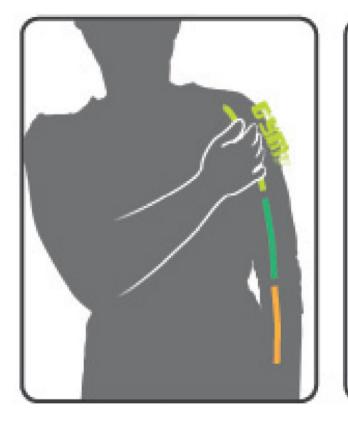

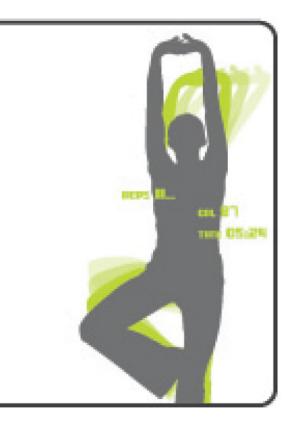

The user has opened the life coach, life coach gives some suggested applications according to place ....

The user hovers over one application line, the application name appears on its own linear part with same colors. User wants to open the application, taps to start.

After the selection, life coach starts work for user and according to choices it shows the correct way to perform exercises, through augmented reality, at this moment user can see some infos about herself.

#### MAKE-UP APPLICATION as an example

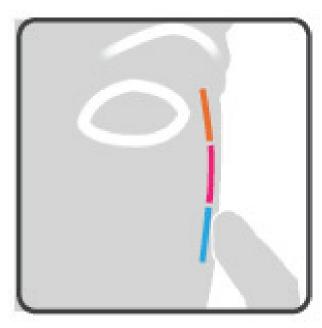

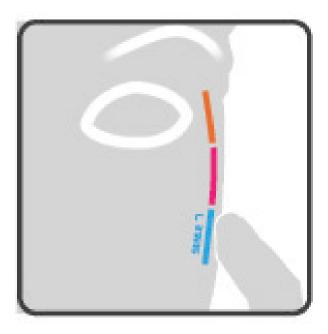

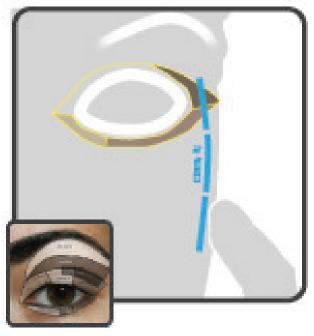

The user has opened the life coach, life coach recognizes the part of faces and suggests some styles for that area of the face ...

The user hovers over one style line, the style name appears on its own linear part with same colors. User wants to open the style, taps to start.

After the selection, life coach instructs to user how to make that style using augmented reality and the user can scroll through different color combinations t o choose best look for them.

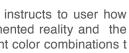

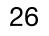

# DODICITRENTA

**WHEN:** June 2010 - January 2011

**CHALLENGE:** Production of games, websites, applications for different companies.

**TECHNOLOGY:** Flash/ Flex Actionscript Developer.

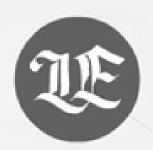

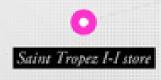

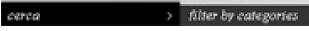

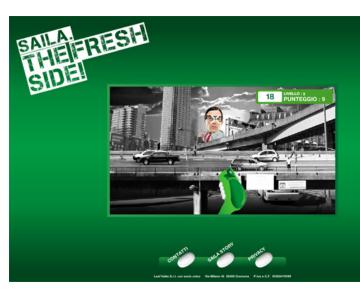

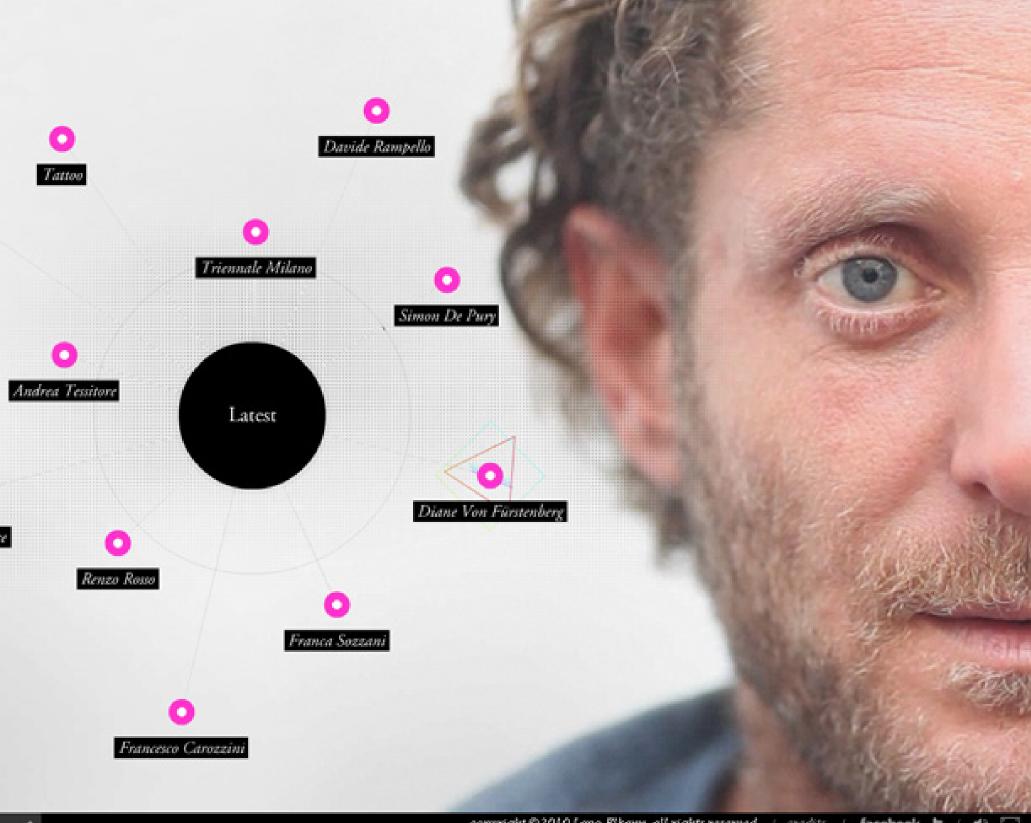

copyright ©2010 Lapo Elkann, all rights reserved / credits

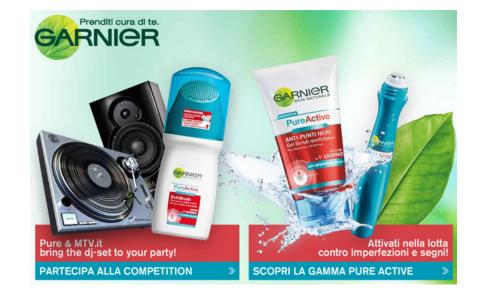

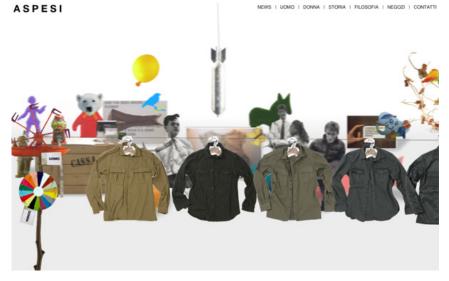

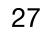

# SISTEMA EUROPEO DELLA RICERCA

**WHEN:** May 2010 **CLIENT:** Aleide PLATFORM: Desktop

#### CHALLENGE:

Production of an 3D interactive menu. Using it is possible to navigate in the structure of many projects in the different sections viewing also the representatives associated.

A search bar gives the opportunity to find and display the desired item in a faster and easier way.

#### **TECHNOLOGY:**

Flash with ActionScrip3, XML

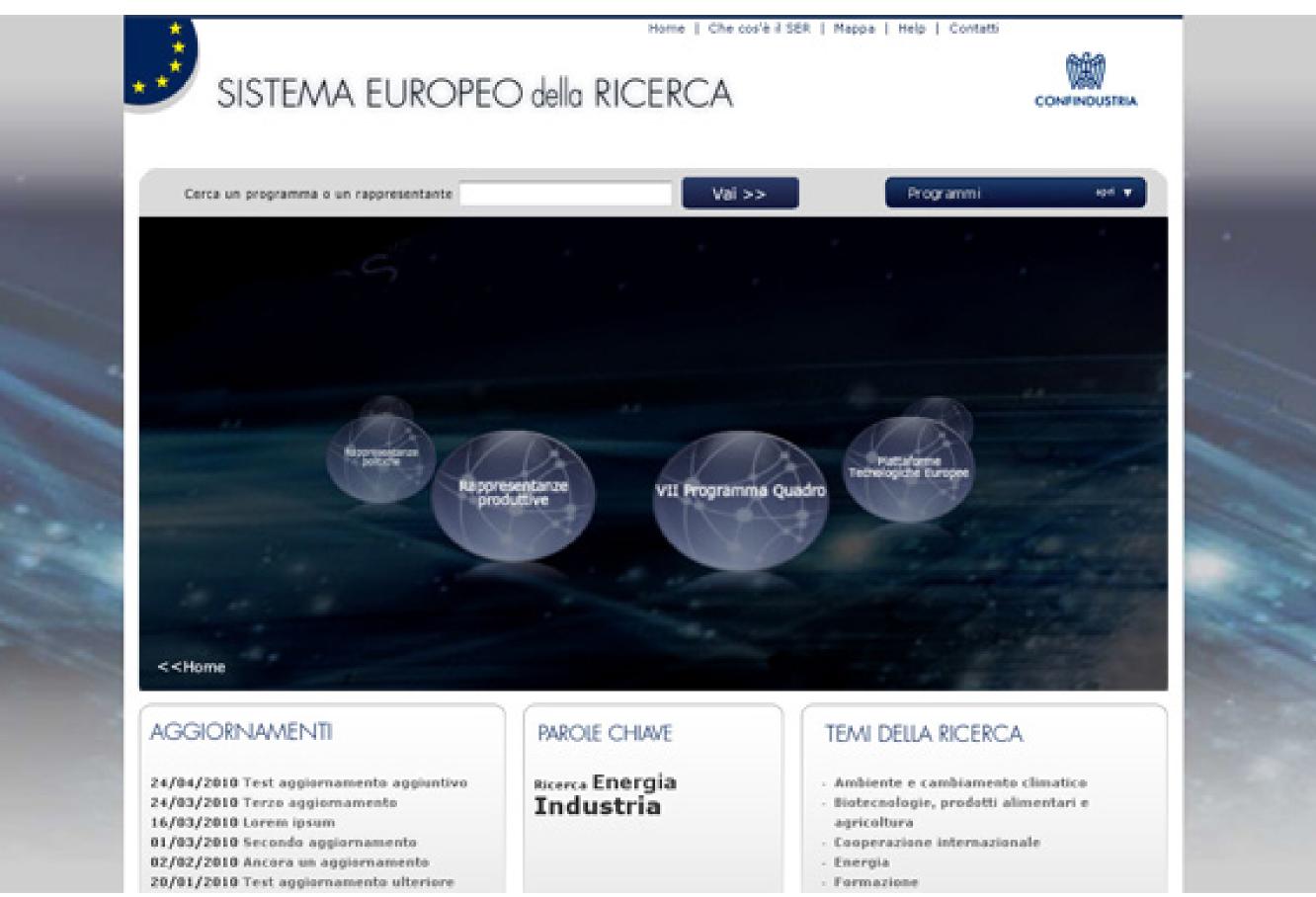

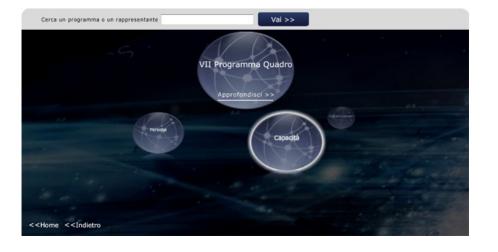

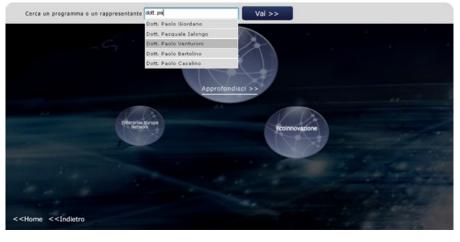

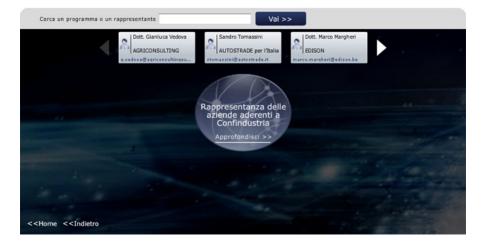

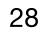

## YOOX

WHEN: February - April 2010 **CLIENT:** Aleide PLATFORM: Desktop

#### **CHALLENGE:**

Production of websites, applications, banners for own use and for many famous fashion brands like Armani, Miss Sixty, Moschino, Prada, Dolce&Gabbana, etc.

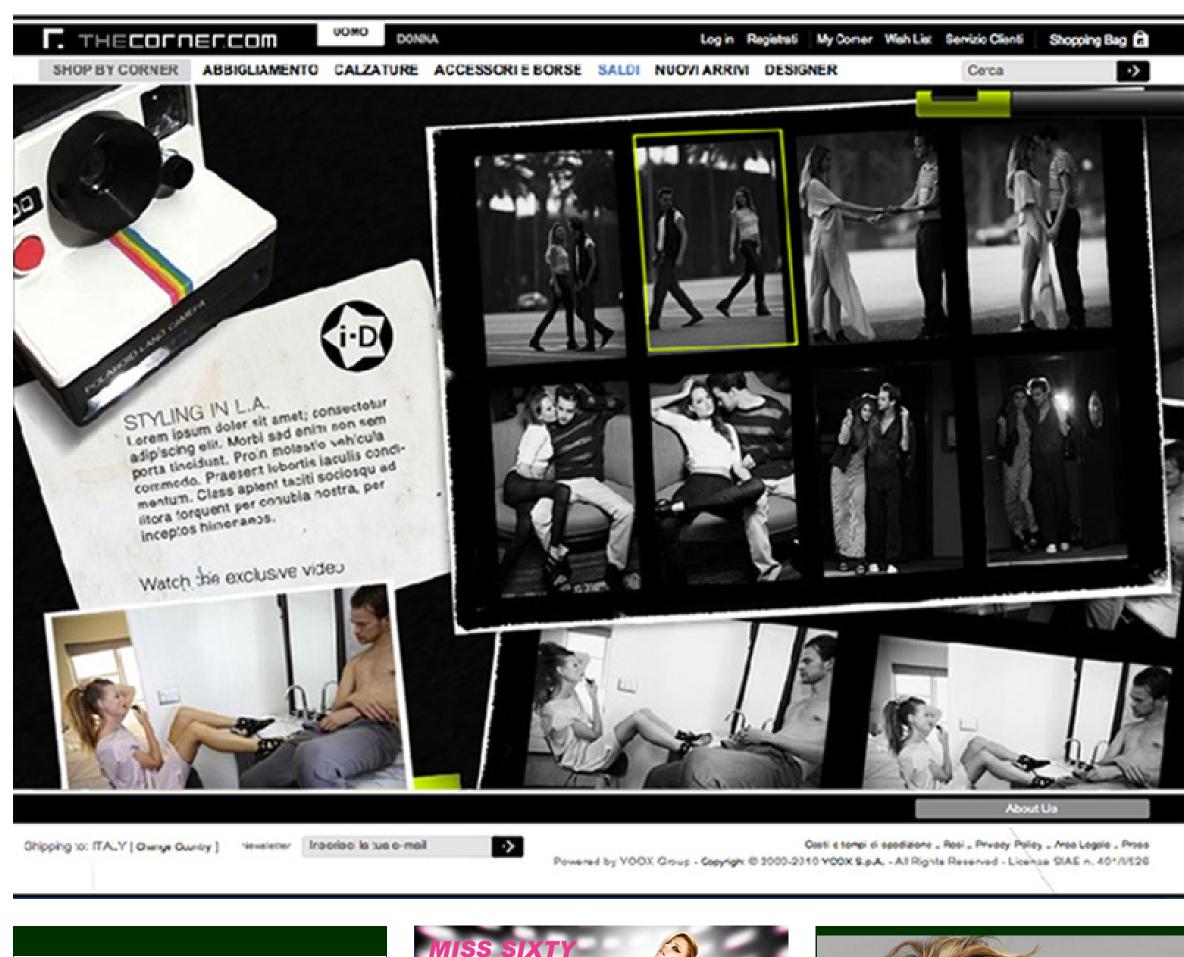

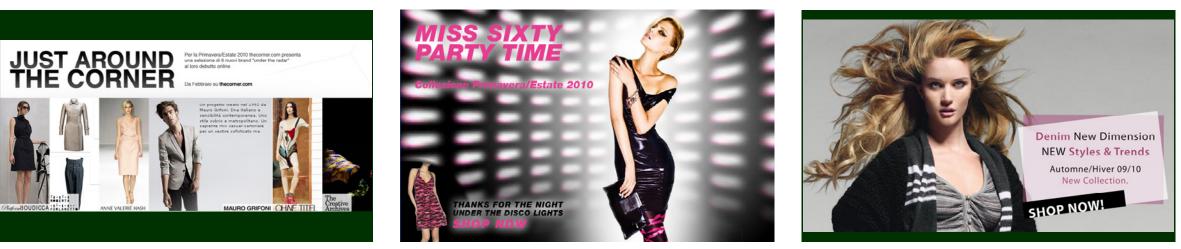

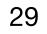

# **WORVERK FOLLETTO**

WHEN: December 2009 **WHERE:** Worverk Folletto

#### **CHALLENGE:**

Production of desktop application with Adobe Air that has been installed in the **Commercial Offices and Service Centers** Folletto on pc connected to Hd TV Touch Screen.

The application has a customizable layout and shows the content in real time.

#### **TECHNOLOGY I USED:**

• Adobe Flash with ActionScript 3.

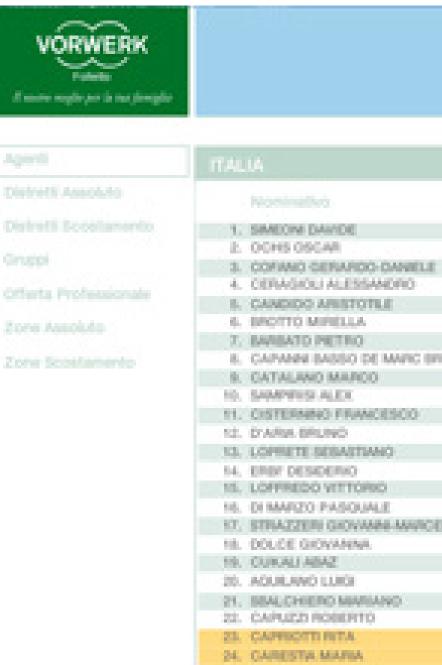

#### C.Z. - secondo messaggio di test | 17-12-2009 12:27 - C.Z. - terzo messaggio di test | 17-12-2009 15:48 - Dir. Co

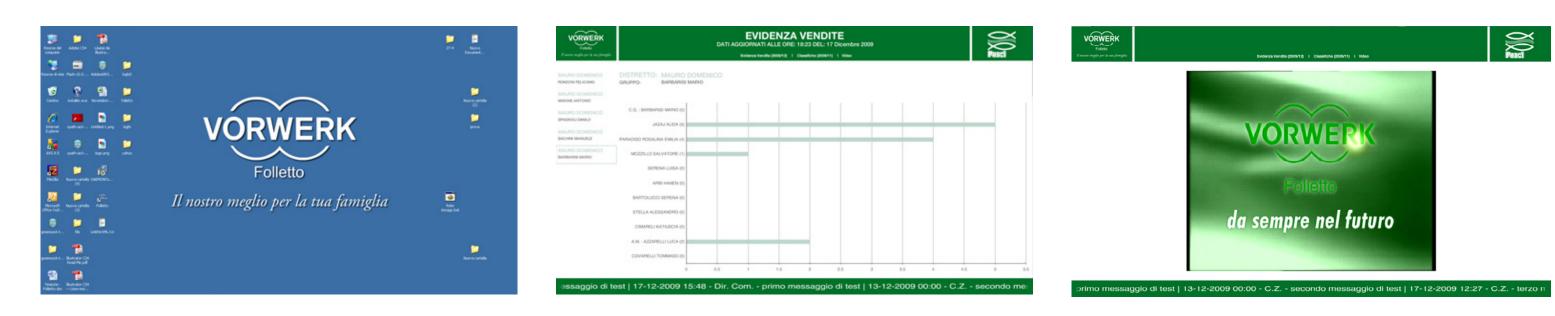

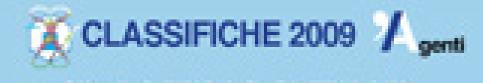

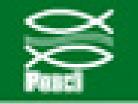

|                  | JA.                           |      |      |      |      |         |  |
|------------------|-------------------------------|------|------|------|------|---------|--|
|                  | Noninativo                    | Zn.  | 24   | Mone |      |         |  |
| 1.1.             | SIMEONI DAI/IDE               | .00  | 345  | 223  | 3467 | 10      |  |
| 12.              | OCHS 05CAR                    | - 66 | VE1  | 76   | 1013 | × .     |  |
| 12.              | COFAMO GERARDO DANIELE        | - 67 | 7.8  | 82   | 1009 | - X - 1 |  |
| 1.               | CERAGIOLI ALESSANDRO          | - 09 | 1.02 | 107  | 976  | . N     |  |
| 16.              | CANDIDO ARISTOTLE             | 00   | 1944 | 900  | 505  | - X     |  |
| - 64             | EROTTO MIRELLA                | - 86 | PD1  | 60   | 882  | - X -   |  |
| 2.               | EAREATO PIETRO                | 00   | 1994 | 0    | 799  | ×.      |  |
| а.               | CAPANN BASSO DE MARC BRUNETTO | 1.0  | UD   | 56   | 298  | 30      |  |
| 196              | CATALANO MARCO                | 00   | 1994 | 50   | 296  | 16      |  |
| 100              | SAMPRISIALEX                  | Q48  | 1014 | 78   | 268  | × .     |  |
| 11.              | CISTERNINO FRANCESCO          | 57   | 3.4  | 25   | 242  | ×.      |  |
| 12.              | D'ARM BRUND                   | 00   | NAC  | 60   | 212  | - X     |  |
| 12.              | LOPRETE SEBASTIANO            | 100  | 10   | 28   | 255  | - X     |  |
| 14.              | EREF DESIDERIO                | .05  | GA.  | 50   | 248  | 3       |  |
| 10.              | LOFFREDO VITTORIO             | 1.3  | 08   | - 64 | 241  | 10      |  |
| 10.              | DI MARZO PASQUALE             | 00   | 1942 | 52   | 753  | 30      |  |
| $\mathbf{R}_{i}$ | STRAZZERI GKOVANA ANNOELLO    | 1.8  | 01   | 52   | 734  | 10      |  |
| 10.              | DOLCE GROVANINA               | CH   | 197  | 50   | 224  | × .     |  |
| 10.              | CURALI ABAZ                   | 1.2  | 065  | 56   | 702  | 10      |  |
| 22.              | AQUILANO LUIGI                | Ch4  | 1494 | 54   | 202  | 30      |  |
| 23.              | SBALCHIERO MARIANO            | 50   | - M  | 47   | 005  | X       |  |
| 22.              | CAPUED ROBERTO                | P0   | 004  | 00   | 006  | ×.      |  |
| 23.              | CAPROTTI NTA                  | 195  | - 55 | 36   | 602  | - X     |  |
| 24.              | CARESTA MARIA                 | 195  | 444  | 50   | 678  | 8       |  |
| 10.              | COSENESA CARLO                | PR.  | VB.  | 40   | 667  | 30      |  |
| 76.              | MWITINELU ALESSANDRO          | OR.  | 1.0  | 63   | 652  |         |  |
| 22.              | ANDREOU ANGELO                | 014  | 855  | 40   | 643  |         |  |
| 28.              | TITON LUCA                    | LO   | PN   | 20   | 607  |         |  |
| 28.              | NRO MARCO                     | W.   | DN.  | 54   | 634  |         |  |
| 200              | INLLAPIN TOMMADO              | LD   | Tra  | 00   | 603  |         |  |

#### EA NORD

| Nominativo         | Zn.                                                                                                    | De                                                                                                    | Ment                                                                                                    | Prop                                                                                                    |                                                                                                    |
|--------------------|----------------------------------------------------------------------------------------------------|----------------------------------------------------------------------------------------------------|----------------------------------------------------------------------------------------------------|----------------------------------------------------------------------------------------------------|----------------------------------------------------------------------------------------------------|
| DE BLASIO DOMENICA | 08                                                                                                    | 1.04                                                                                                    | 45                                                                                                    | 504                                                                                                    |                                                                                                    |
| ORSI STEFANIA      | LY                                                                                                    | OE5                                                                                                    | 50                                                                                                    | 503                                                                                                    |                                                                                                    |
| SEGALIN IMPICO     | PX                                                                                                    | 84                                                                                                    | 100                                                                                                    | 626                                                                                                    |                                                                                                    |
| VIGETTA PAOLO      | PM                                                                                                    | 10                                                                                                    | 46                                                                                                    | 520                                                                                                    | -                                                                                                    |
| PASCUTTI MORENO    | 1.0                                                                                                    | 75                                                                                                    | 40                                                                                                    | 819                                                                                                    |                                                                                                    |
| AZZOLINE MAURO     | 58                                                                                                    | 1742                                                                                                    | -64                                                                                                    | 843                                                                                                    | X.                                                                                                    |
| MAURO RITA         | UY.                                                                                                    | OES                                                                                                    | - 50                                                                                                    | 805                                                                                                    |                                                                                                    |
| A CENTRO           |                                                                                                    |                                                                                                    |                                                                                                    |                                                                                                    |                                                                                                    |
| Nominativo         | 20                                                                                                    | Ds                                                                                                    | Mene                                                                                                    | Prog                                                                                                    |                                                                                                    |
| CALMER COMMON      |                                                                                                    |                                                                                                    | -                                                                                                    | 6.24                                                                                                    |                                                                                                    |
|                    |                                                                                                    |                                                                                                    |                                                                                                    |                                                                                                    |                                                                                                    |
|                    |                                                                                                    |                                                                                                    |                                                                                                    |                                                                                                    |                                                                                                    |
|                    |                                                                                                    |                                                                                                    |                                                                                                    |                                                                                                    |                                                                                                    |
|                    |                                                                                                    |                                                                                                    |                                                                                                    |                                                                                                    | - Y                                                                                                    |
|                    |                                                                                                    |                                                                                                    |                                                                                                    |                                                                                                    | x                                                                                                    |
| ZIZZA LOREDANA     | CN                                                                                                    | 1992                                                                                                    | 19                                                                                                    | 403                                                                                                    |                                                                                                    |
| A SUD              |                                                                                                    |                                                                                                    |                                                                                                    |                                                                                                    |                                                                                                    |
| Nominativo         | Zn                                                                                                    | Ds.                                                                                                    | Mene                                                                                                    | Prog                                                                                                    |                                                                                                    |
| PISANO EMINUELA    | 05                                                                                                    | CA .                                                                                                    | 32                                                                                                    | 505                                                                                                    |                                                                                                    |
| CATERINO VINCENZA  | .40                                                                                                    | 64.5                                                                                                    | 42                                                                                                    | 523                                                                                                    |                                                                                                    |
| LONGO PASQUALE     | 57                                                                                                    | 142                                                                                                    | 25                                                                                                    | 114                                                                                                    |                                                                                                    |
| SAPUTO GIANLUIGI   | 0.9                                                                                                    | 102                                                                                                    | 39                                                                                                    | 409                                                                                                    | -                                                                                                    |
| MAYOU STEFANO      | 08                                                                                                    | 55                                                                                                    | 40                                                                                                    | 402                                                                                                    |                                                                                                    |
| PINA ROUALDA       | - 08                                                                                                    | CA2                                                                                                    | 19                                                                                                    | 482                                                                                                    | X                                                                                                    |
| SESSA DIEGO        | 10                                                                                                    | 543                                                                                                    | - 54                                                                                                    | 480                                                                                                    |                                                                                                    |
|                    | DE BLASIO DOMENICA<br>ORISI STEFAMA<br>BEGALINI IMARICO<br>VIGETTA PAOLO<br>NASCUTTI MORENO<br>ACZICUNI MAURO<br>MAURO RITA<br>CE-STICS<br>NOMINITA<br>CE-STICS<br>NOMINITA<br>CE-STICS<br>NOMICI MANAGENE<br>NOMINITA<br>NOMINITA<br>NOMINITA<br>NOMINITA<br>NOMINITA<br>NOMINICALIST<br>NOMINITA<br>NOMINITA<br>NOM | DE BLASIO DOMENICA OR<br>ORISI STEFAMA LY<br>SEGALINI IMARICO PX<br>VIGETTA PAOLO PX<br>NACIOTTI MORENO LO<br>ACJOLINI MANIRO SA<br>MAURO INTA LY<br>ICCONTO IMANIRO SA<br>MAURO INTA LY<br>ICCONTO INTA LY<br>ICCONTO INTA LY<br>ICCONTO INTA LY<br>ICCONTO INTA LY<br>ICCONTO INTA LY<br>ICCONTO INTA LY<br>ICCONTO INTO INTO INTA<br>DELLA RICICA SABRINA LX<br>STEFANINI GIADA LX<br>STEFANINI GIADA LX<br>EZZA LORIEDANA CIVISEPPINA CN<br>ICCONTO INTO INTO INTO<br>INTERNA INTO INTO<br>INTERNA INTO INTO<br>INTERNA INTO INTO<br>INTERNA INTERA INT<br>ICONTO INTO INTO<br>INTERNA INTERA INT<br>INTERNA INTERANO<br>INTERNA INTERANO<br>INTERNA INTERANO<br>INTERNA INTERANO<br>INTERNA INTERANO<br>INTERNA INTERANO<br>INTERNA INTERANO<br>INTERNA INTERANO<br>INTERNA INTERANO<br>INTERNA INTERANO<br>INTERNA INTERANO<br>INTERNA INTERANO<br>INTERNA INTERANO<br>INTERNA INTERANO | DE BLASIO DOMENICA OF MAI<br>OFSI STEFAMA LY GES<br>SEGALINI IMMICO PX 90<br>NOCETTA PAOLO PX 90<br>NASCUTTI MORENO LO 19<br>ACZOLINI MAURO BA 1142<br>MAURO RITA LY GES<br>SECURIO<br>NOTIONITA LY GES<br>SECURIO<br>NOTIONITA LY GES<br>SECURIO<br>NOTIONITA CIUSEPPINA CN PR2<br>PLOREA OLGA CAUSEPPINA CN PR2<br>PLOREA OLGA CAUSEPPINA CN PR2<br>PLOREA OLGA CAUSEPPINA CN PR2<br>DELLA ROCCA SABRINA LX CE<br>STEFANINI GIADA LX PAO<br>EXPLOREDARIA CN PR2<br>DELLA ROCCA SABRINA LX CE<br>STEFANINI GIADA LX PAO<br>EXPLOREDARIA CN PR2<br>DELLA ROCCA SABRINA LX CE<br>STEFANINI GIADA LX PAO<br>EXPLOREDARIA CN PR2<br>DELLA ROCCA SABRINA LX CE<br>STEFANINI GIADA LX PAO<br>EXPLOREDARIA CN PR2<br>DELLA ROCCA SABRINA LX CE<br>STEFANINI GIADA LX PAO<br>EXPLOREDARIA CN PR2<br>DELLA ROCCA SABRINA LX CE<br>STEFANINI GIADA LX PAO<br>EXPLOREDARIA CN PR2<br>DELLA ROCCA SABRINA LX CE<br>STEFANINI GIADA LX PAO<br>EXPLOREDARIA CN PR2<br>DELLA ROCCA SABRINA LX CE<br>STEFANINI GIADA LX PAO<br>EXPLOREDARIA CN PR2<br>DELLA ROCCA SABRINA CN PR2<br>DELLA ROCCA SABRINA CN PR2<br>DELLA R | DE BLASSO DOMENSOA         OR         Mili         65           ORISI STEFAMA         LY         GES         53           BECALINA IMARCO         PX         BU         41           VIGETTA PAOLO         PX         BU         41           VIGETTA PAOLO         PX         VIB         46           NASCUTTI MONENO         LO         TS         40           AZZOLINI MAURO         BR         TN2         64           MAURO INITA         LY         GES         80           ACCOURT MAURO         DR         TN2         64           MAURO INITA         LY         GES         80           ACCOURT MAURO         DR         TN2         64           MAURO INITA         LY         GES         80           ACCOURT MAURO         DR         FR         28           ACCOURT AMOREA         GR         FR         28           DUNERI AMORA CRUSERPHNA         CN         FR2         22           RELA ROCCA SARENAA         LX         FR         18           STEFANISI GLADA         LX         FR         18           STEFANISI GLADA         LX         FR         18           STEFANIS | DE BLASIO DOMENICA         OR         Mill         65         504           ORES STEFAMA         LY         GES         50         503           BEOALINI MAMICO         PX         BU         41         526           VIGETTA PACLO         PX         BU         43         526           NOCUTTI MONENCO         PX         VB         46         526           NASCUTTI MONENCO         BR         TN2         64         113           AZZOUNI MAUNO         BR         TN2         64         113           MAURO INITA         LY         GES         59         895           CAPPELLI EMILIO         DS         Mess         Prog           CAPPELLI EMILIO         CO         FI         28         521           OLNIENI ANONICA         SG         RN3         53         522           CAPPELLI EMILIO         MONICA         SG         RN3         524           DI CHIELIO INCOME CILLO INCOMA CILUDEPHINA         CN         PR2         23         522           FLOREA CUSA         CN         PR2         23         524           DELLA ROCCA SAMPRIMA         LX         CE         56         505           STEPANINI |

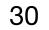

# RAPIDSHARE

WHEN: September 2009 WHERE: RapidShare

#### CHALLENGE:

RapidShare is known to be one of the biggest and fastest file hosts in the world. But now it gives the opportunity to select and watch movies and listen songs from their collection. For this reason I have realized a player available to request continuosly to the server content chunks and play them without leaving anything in the client cache.

#### **TECHNOLOGY I USED:**

- Adobe Flash with ActionScript 3.
- JavaScript
- FFMPEG

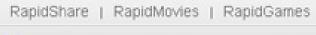

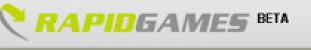

Games

RS MediaPlayer Final Fantasy XIII

Demos

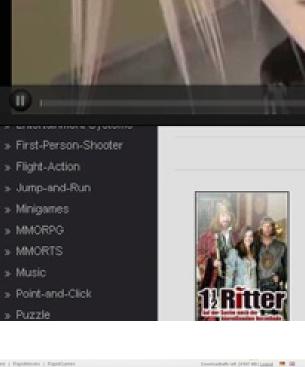

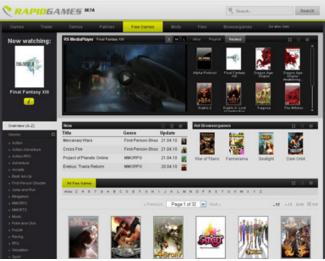

|        |                    |                                                                                                    |                                                                                                    | Downloadtraffic                                                                                                    | left: 24'768 MB | l Logout 🔚 🏭                                                                                                    |                                                                                                    |    |
|--------|--------------------|----------------------------------------------------------------------------------------------------|----------------------------------------------------------------------------------------------------|----------------------------------------------------------------------------------------------------|-----------------|----------------------------------------------------------------------------------------------------|----------------------------------------------------------------------------------------------------|----|
|        |                    |                                                                                                    |                                                                                                    | ۹ Search                                                                                                    |                 | Search                                                                                                    |                                                                                                    |    |
| atches | Free Games         | Mods                                                                                                    | Files                                                                                                    | Browsergames                                                                                                    | Zur alten       | Seite                                                                                                    |                                                                                                    |    |
|        |                    |                                                                                                    |                                                                                                    |                                                                                                    |                 | Infos Flaylist Related  No Title  A Red Dead Redemption  A Red Dead Redemption  A God of War3  A God of War3  A God of War4  A God of War4 | Type         Duration         Size         Action           Trailer         00:00:20         4 MB         3         3         3           Trailer         00:00:140         19 MB         3         3         3           Trailer         00:01:40         19 MB         3         3         3           Trailer         00:01:40         19 MB         3         3         3           Trailer         00:01:23         15 MB         3         3         3           Trailer         00:01:52         20 MB         3         3         3           Trailer         00:01:57         21 MB         3         3         3           Trailer         00:01:57         21 MB         3         3         3           Trailer         00:01:57         21 MB         3         3         3           Trailer         00:01:56         20 MB         3         3         3           Trailer         00:02:14         23 MB         3         3         3           Trailer         00:02:36         26 MB         4         3         3           Trailer         00:01:05         12 MB         3         3 <t< td=""><td>Κ</td></t<> | Κ  |
|        | « Previous         | Page 1 of                                                                                                    | 244 💌 Next »                                                                                                    |                                                                                                    | 12              | :: 24 III 60 IIII 120                                                                                                    |                                                                                                    |    |
| Į      |                    |                                                                                                    |                                                                                                    |                                                                                                    |                 | 1914                                                                                                    |                                                                                                    |    |
|        | Contraction (see ) | EGAN<br>Landow Fas<br>Landowy Parameter of the based<br>Landowy Parameter of the based<br>Landowy Parameter of the based<br>Landowy Parameter of the based<br>the based of the based of th | Rea: 0 1 tor 100 Anno<br>- 100 - 100 - 100 Anno<br>- 100 - 100 - 100 - 100<br>- 100 - 100 - 100<br>- 100 - 100 - 100<br>- 100 - 100<br>- 100 - 100 | 40         40         1         1         1           1         1         1         1         1         1         1         1         1         1         1         1         1         1         1         1         1         1         1         1         1         1         1         1         1         1         1         1         1         1         1         1         1         1         1         1         1         1         1         1         1         1         1         1         1         1         1         1         1         1         1         1         1         1         1         1         1         1         1         1         1         1         1         1         1         1         1         1         1         1         1         1         1         1         1         1         1         1         1         1         1         1         1         1         1         1         1         1         1         1         1         1         1         1         1         1         1         1         1         1         1 |                 | RS MediaPlayer Linking                                                                                                    | Park - In the end                                                                                                    | ML |

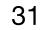

# FORMS BUILTER

WHEN: March 2009 WHERE: FreshWeb

#### CHALLENGE:

Production of web forms builder giving to the client the opportunity to drag the elements on the stage and set the properties. The application creates for every page an XML file that contains all the page properties, using PHP and mySQL, records the data and gives the opportunity to every client to access to his pages and modify them.

#### **TECHNOLOGY I USED:**

- Adobe Flash with ActionScript 3.
- PHP

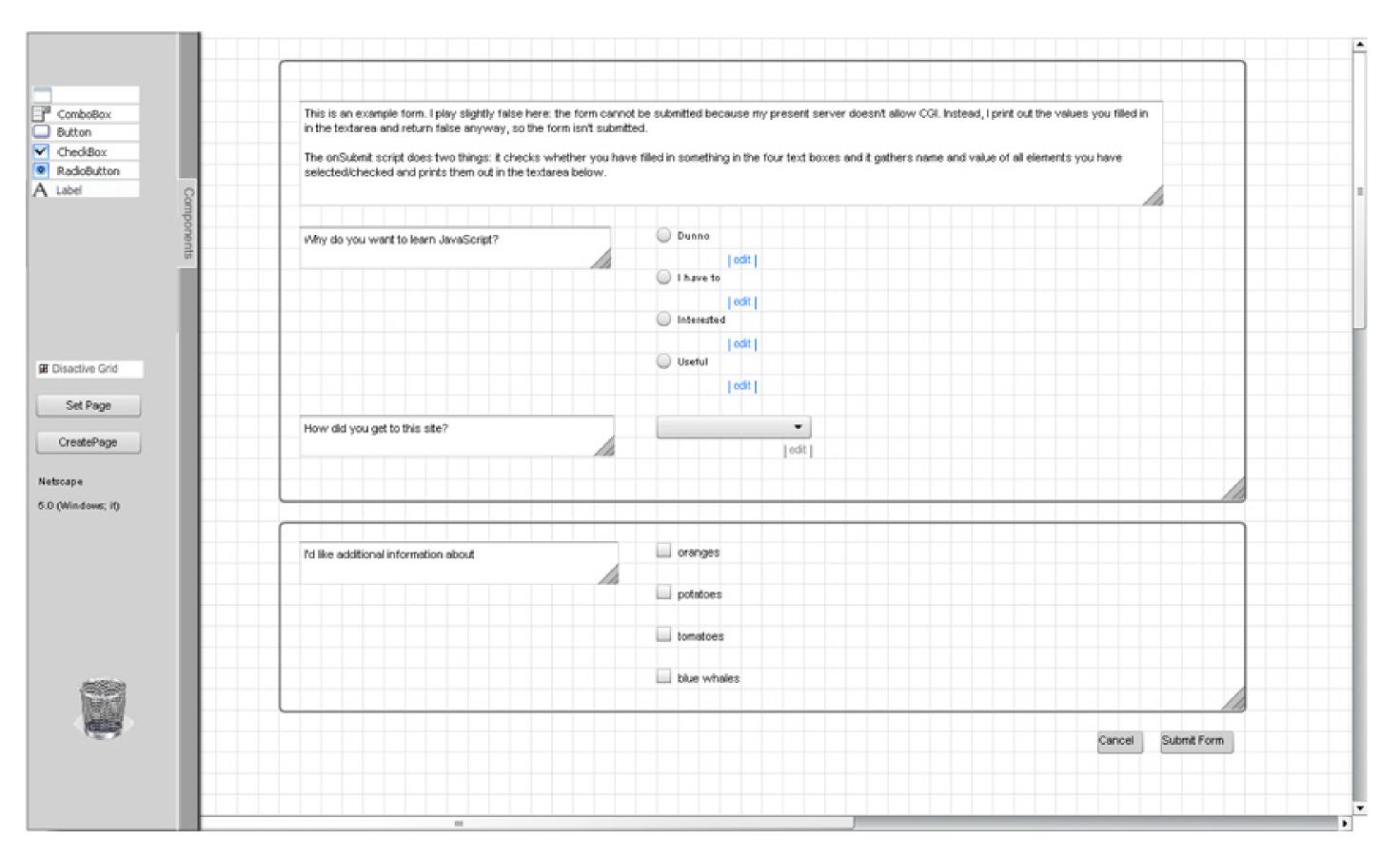

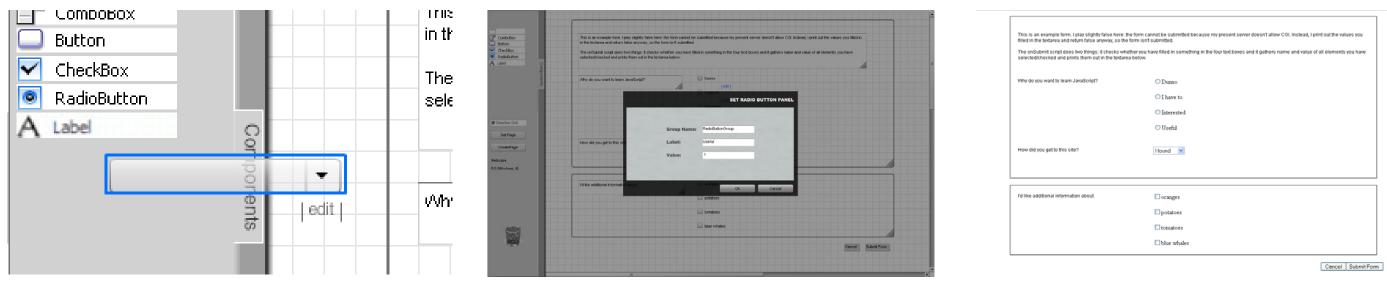

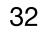

# FLORA

WHEN: January 2009 WHERE: Ogilvy Interactive

#### CHALLENGE:

Produced for the Flora web site to give information about the products and its values using an interactive game.

#### **TECHNOLOGY I USED:**

• Adobe Flash with ActionScript 2.

#### LINK:

www.filippoaiello.it

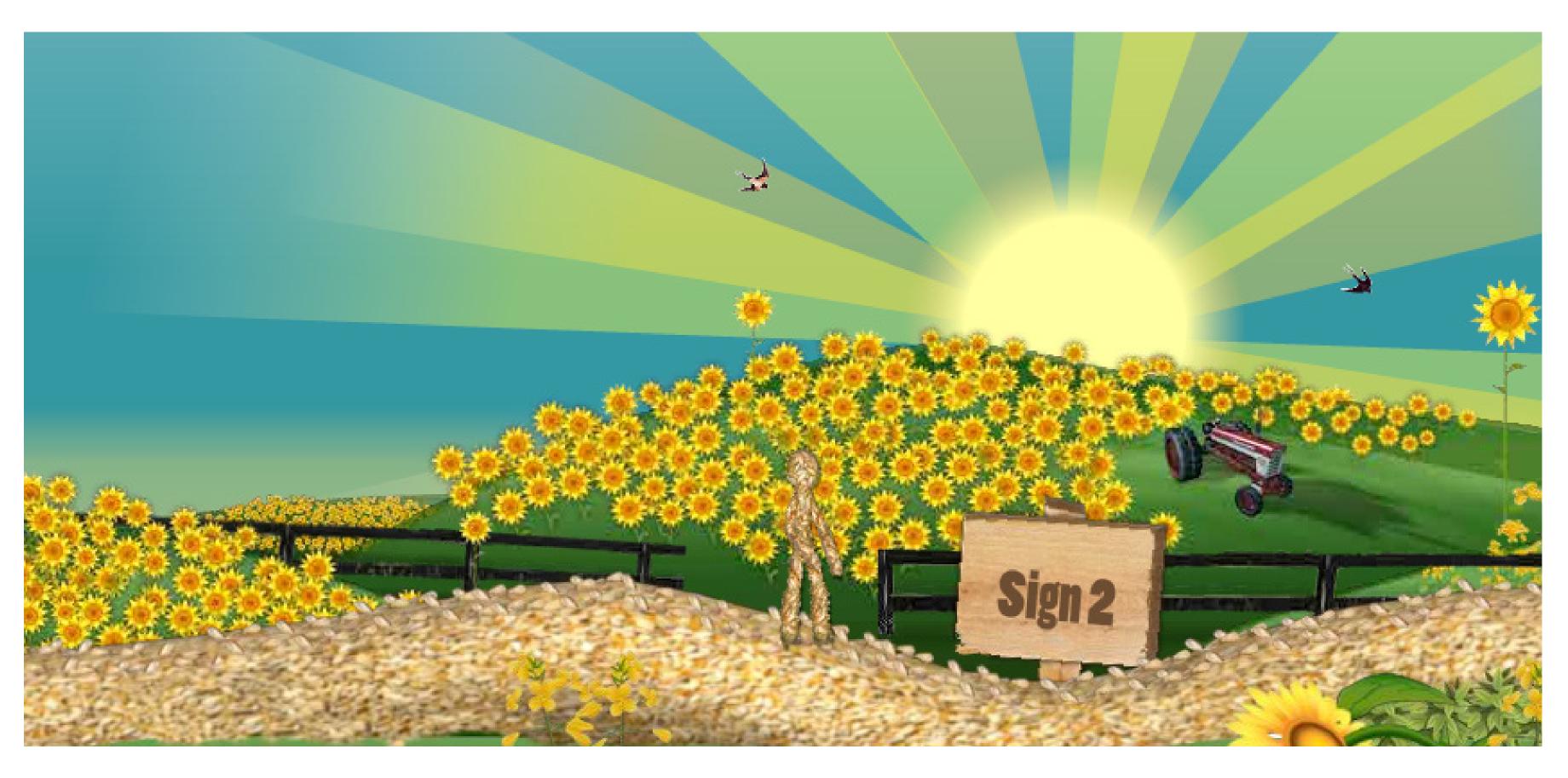

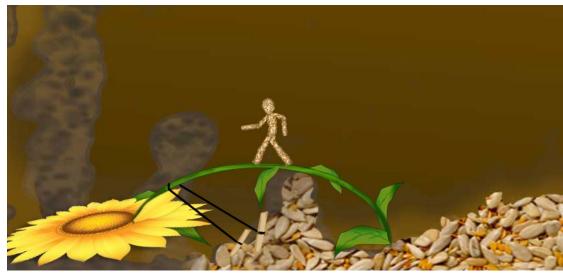

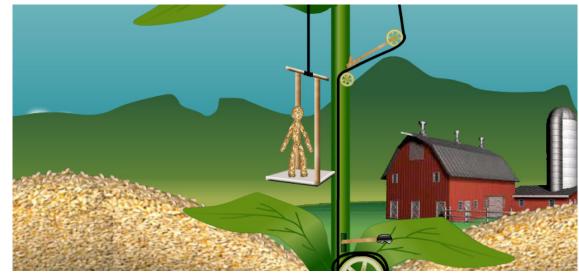

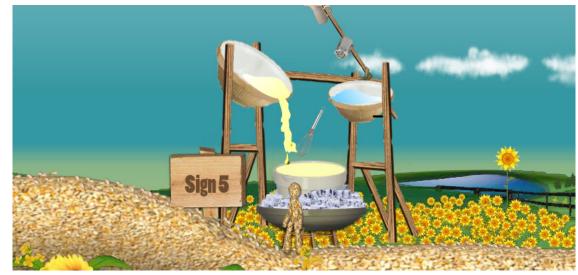

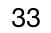

## VIVACITY

WHEN: December 2008 WHERE: Ogilvy Interactive

#### CHALLENGE:

Produced for the Sydney web site to show the calender and give information about the events in Sydney between December and February.

### **TECHNOLOGY I USED:**

• Adobe Flash with ActionScript 2.

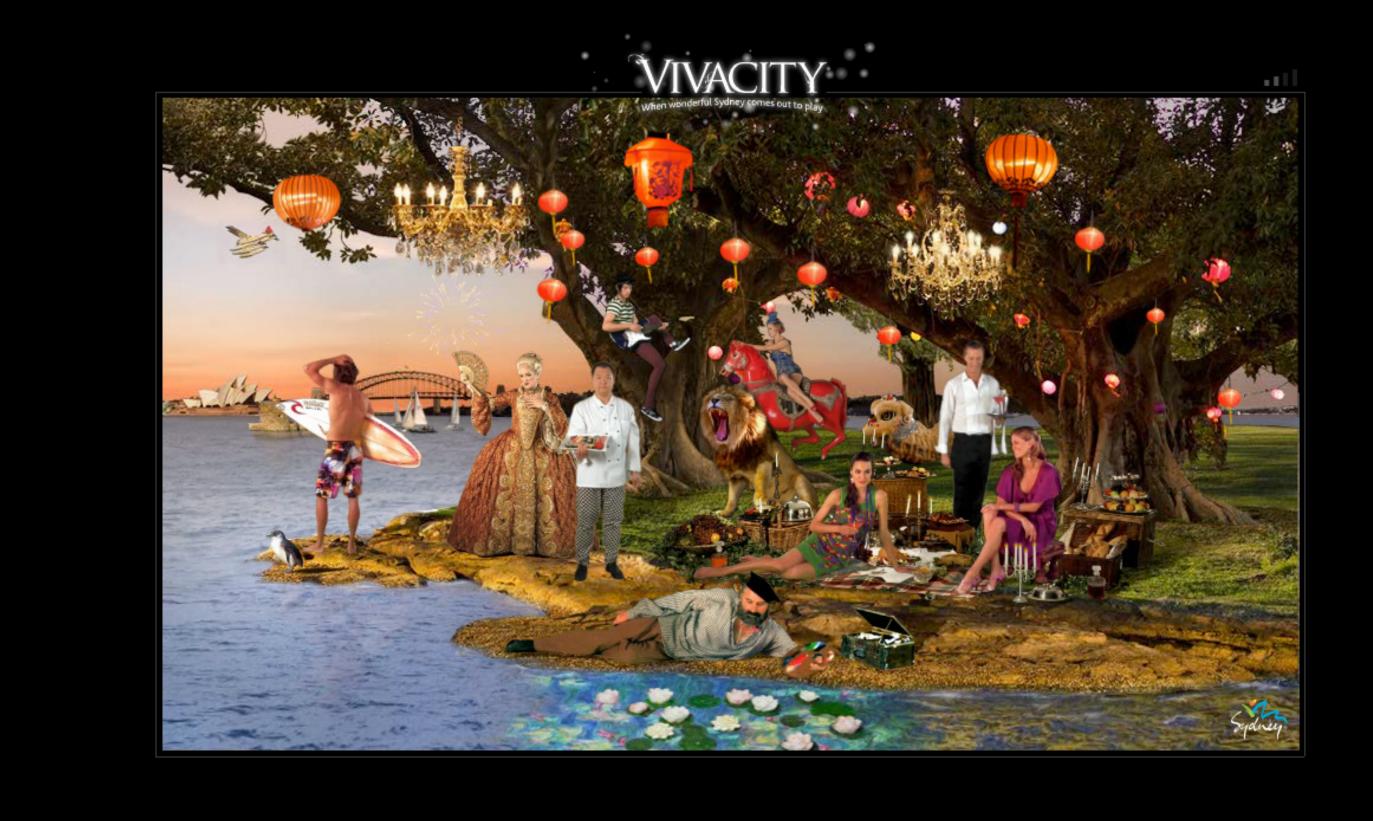

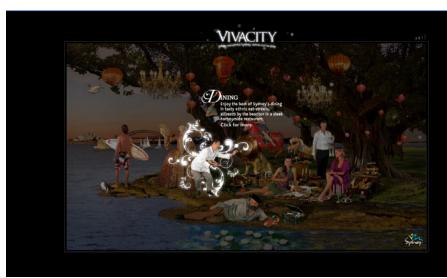

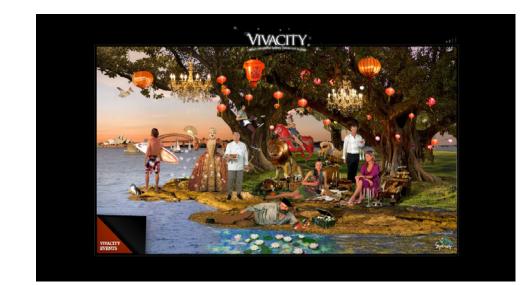

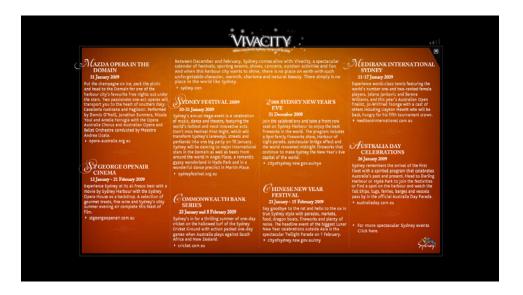

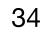

# MCKINSEY & COMPANY

WHEN: November 2008 WHERE: McKinsey & Company

#### CHALLENGE:

Production of an interactive presentation.

#### **TECHNOLOGY I USED:**

• Adobe Flash with ActionScript 2.

Introduction

What does the new Format lo How do I ...?

Where can I go for more help

# One Firm

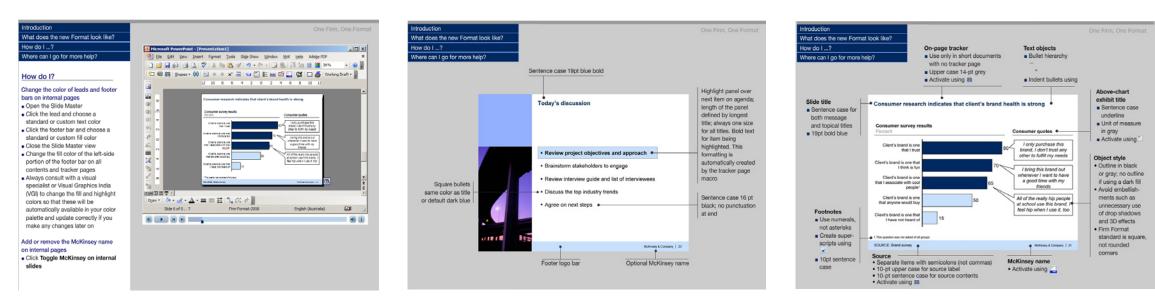

| ook like? |                                                 |                   |  |  |  |
|-----------|-------------------------------------------------|-------------------|--|--|--|
|           | Use the title page?                             |                   |  |  |  |
| o?        | Change colors on the title or tracker pages?    |                   |  |  |  |
|           | Change imagery on the title or tracker pages?   |                   |  |  |  |
|           | Write an executive summary?                     | s us to create    |  |  |  |
|           | Use the tracker page?                           | esentations that  |  |  |  |
|           | Use the generate agenda macro on tracker pages? | nd consistently   |  |  |  |
|           | Create internal pages?                          |                   |  |  |  |
|           | Change colors and imagery on internal pages?    |                   |  |  |  |
|           | Use topical vs. message titles?                 | it saves you time |  |  |  |
| rmo       | Import slides from old decks?                   | n saves you time  |  |  |  |
| rm        | Check the quality of my document?               |                   |  |  |  |
| orma      | at the share birth to an                        | for the second    |  |  |  |

It looks highly professional, so your documents reflect the quality of your content

It is extremely flexible, so you can be creative and respond to client preferences without losing the distinctive McKinsey identity

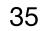

# SAATCHI INDUSTRY

WHEN: September 2008 WHERE: Saatchi Industry

#### CHALLENGE:

Production of an interactive presentation.

#### **TECHNOLOGY I USED:**

• Adobe Flash with ActionScript 3.

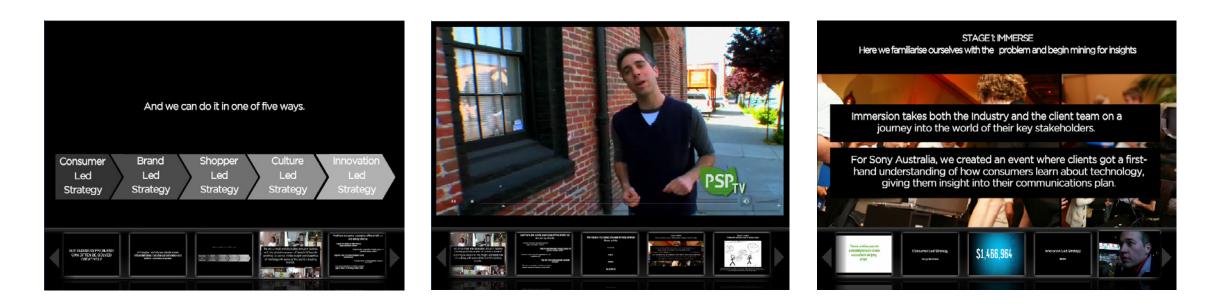

## WELCOME TO SAATCHI INDUSTRY

DELIVERS GROWTH THROUGH INSIGHT

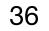

### ALITEN

**WHEN:** 2008 WHERE: Wasaby

### **CHALLENGE:**

Produced for New Dialogue, the site promotes healthy living and weight management, and offers AN on line Personal Motivator.

- Adobe Flash with ActionScript 3.
- PHP

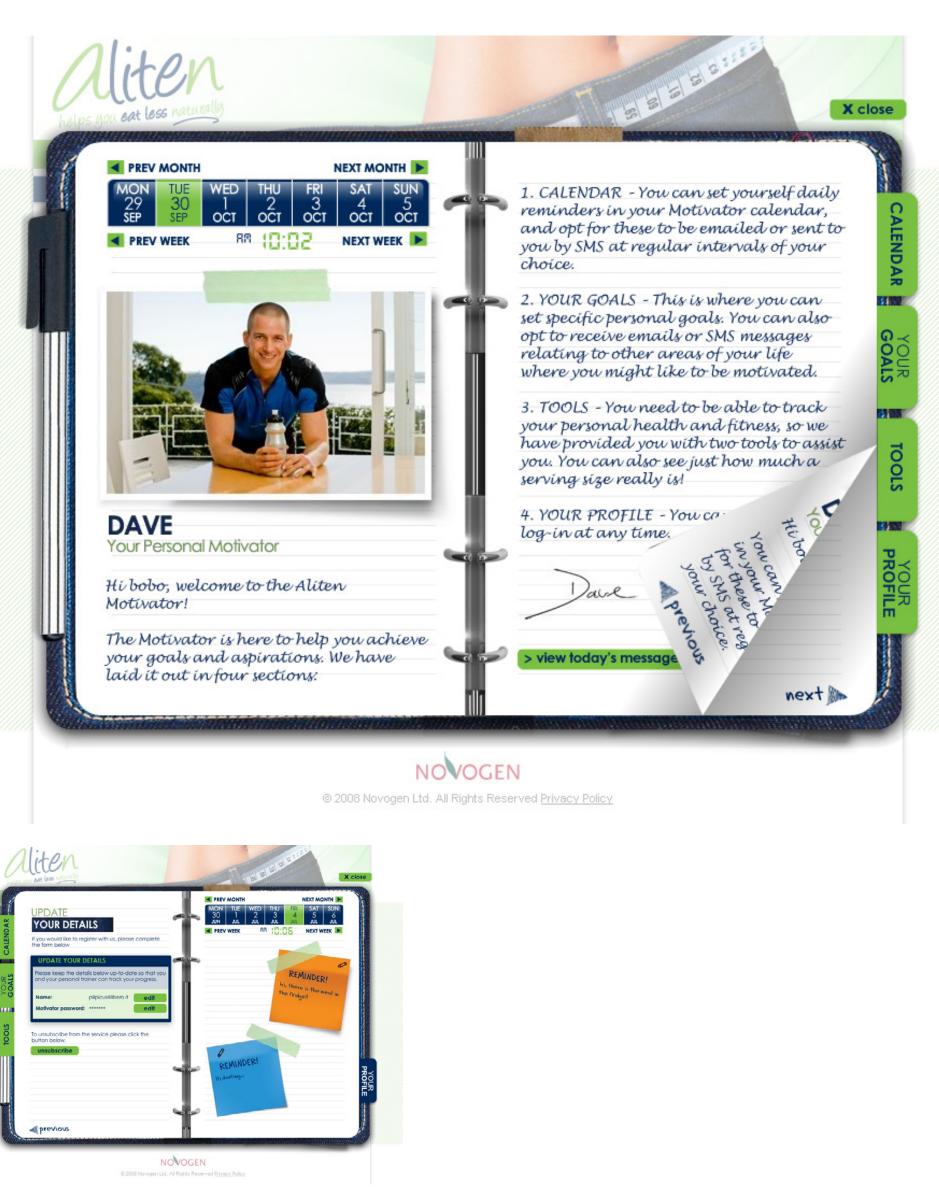

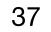

### SONY ERICSSON

**WHEN:** 2008 WHERE: Wasaby

#### **CHALLENGE:**

Produced for the W760 handset launch. In the website there are handset demo, video upload and Online competition.

### **TECHNOLOGY I USED:**

 Adobe Flash with ActionScript 2 and PaperVision API.

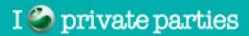

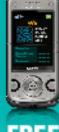

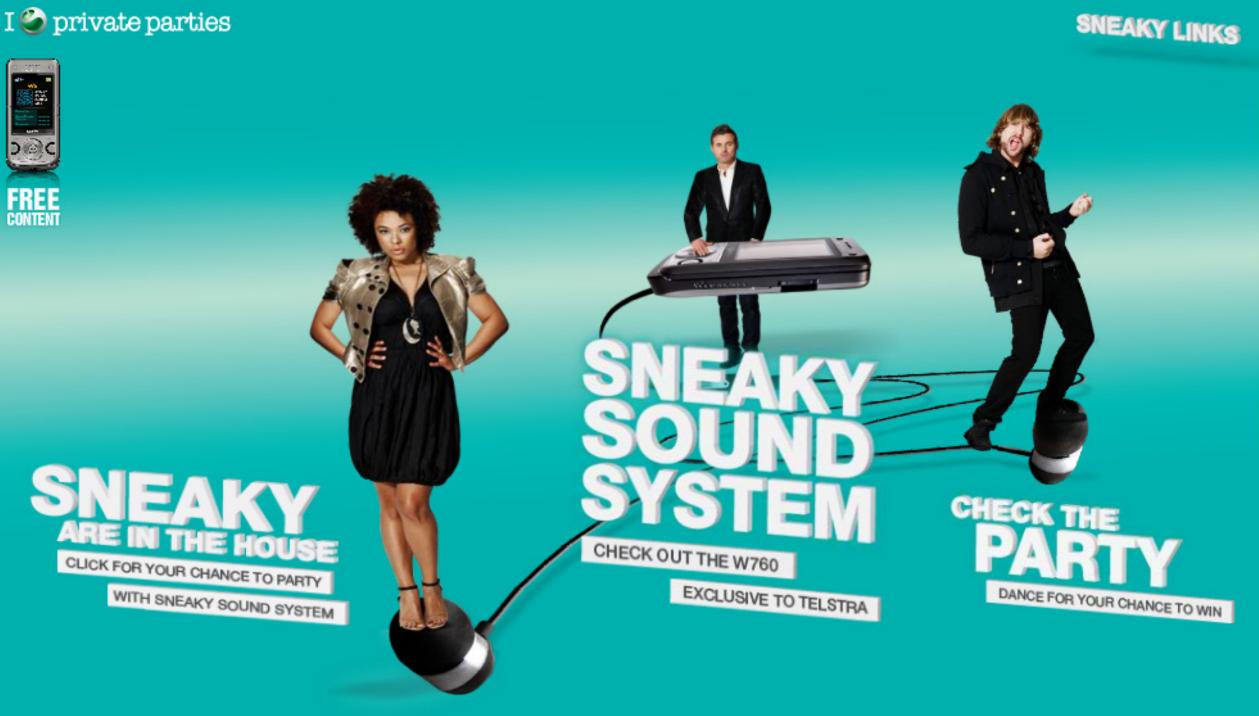

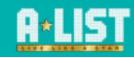

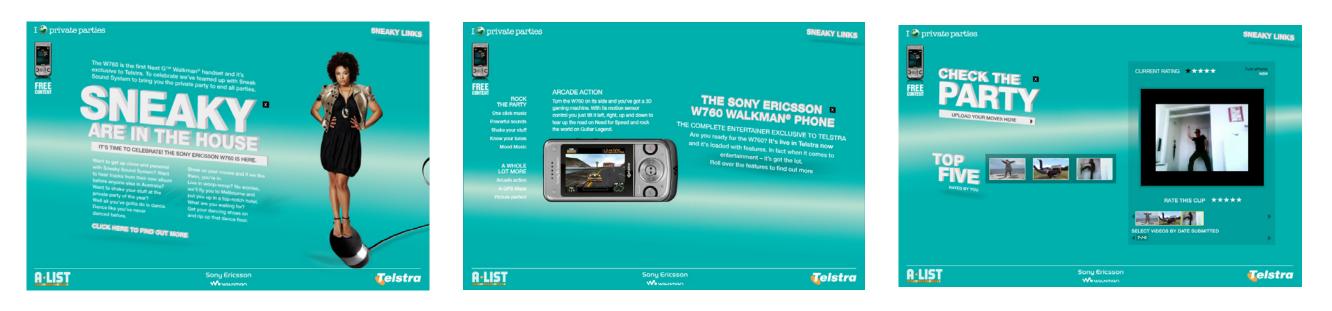

#### Sony Ericsson

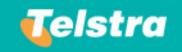

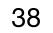

### MASTER OF THE MALL

WHEN: 2008 WHERE: Wasaby

### CHALLENGE:

Concept, design and Production of AN educational game to be played in the classroom, borrowing from traditional RPG and brain training game mechanics.

### **TECHNOLOGY I USED:**

• Adobe Flash with ActionScript 3.

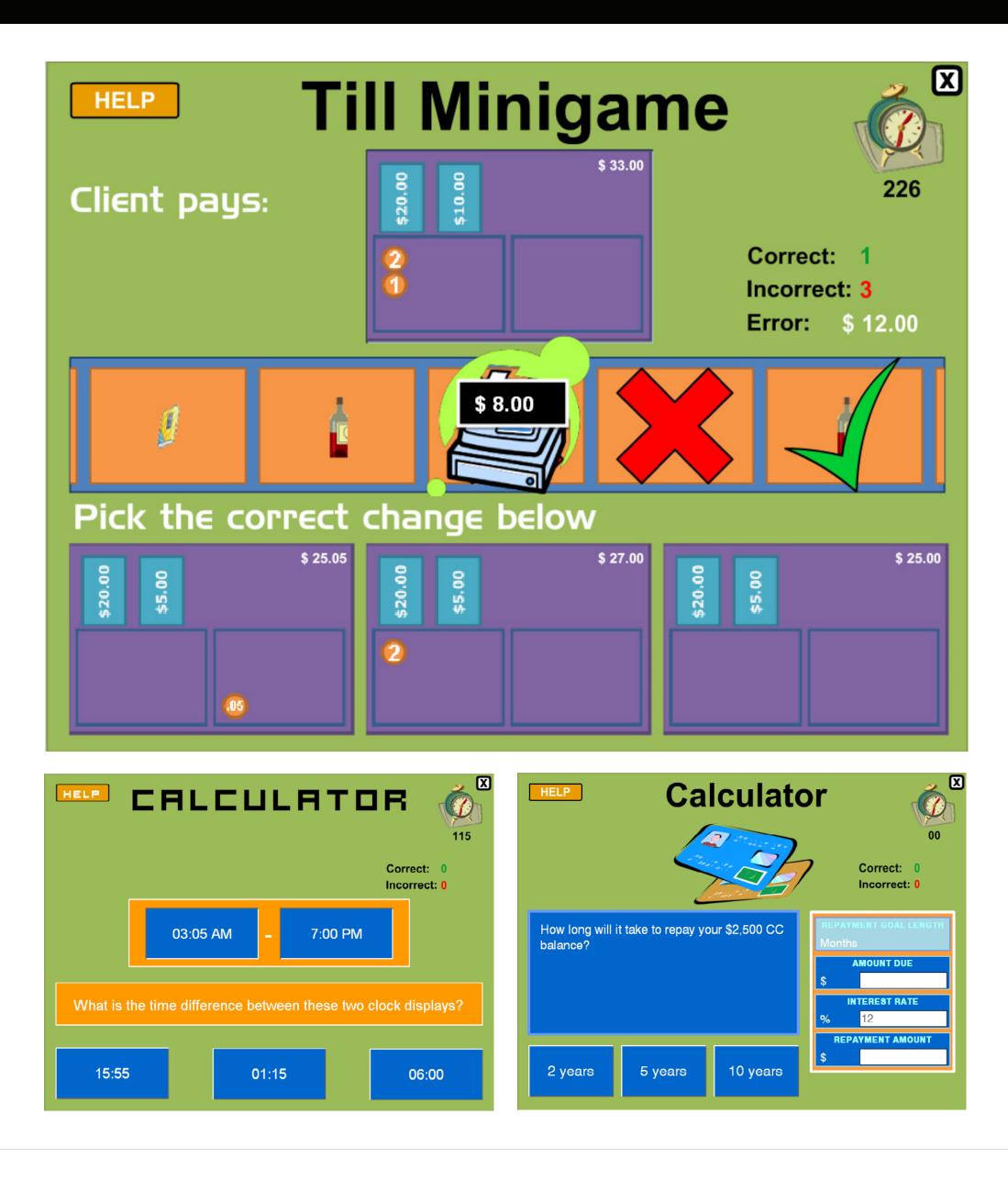

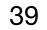

### CLUB EUROSTAR - 1/2

WHEN: April 2008 WHERE: Politecnico di Mlano

### **CHALLENGE:**

It is the redesign of the Club Eurostar, enviroment for the best clients of a train service company to allow to the people inside to get a strong physical involvement using the latest technologies trying new experiences.

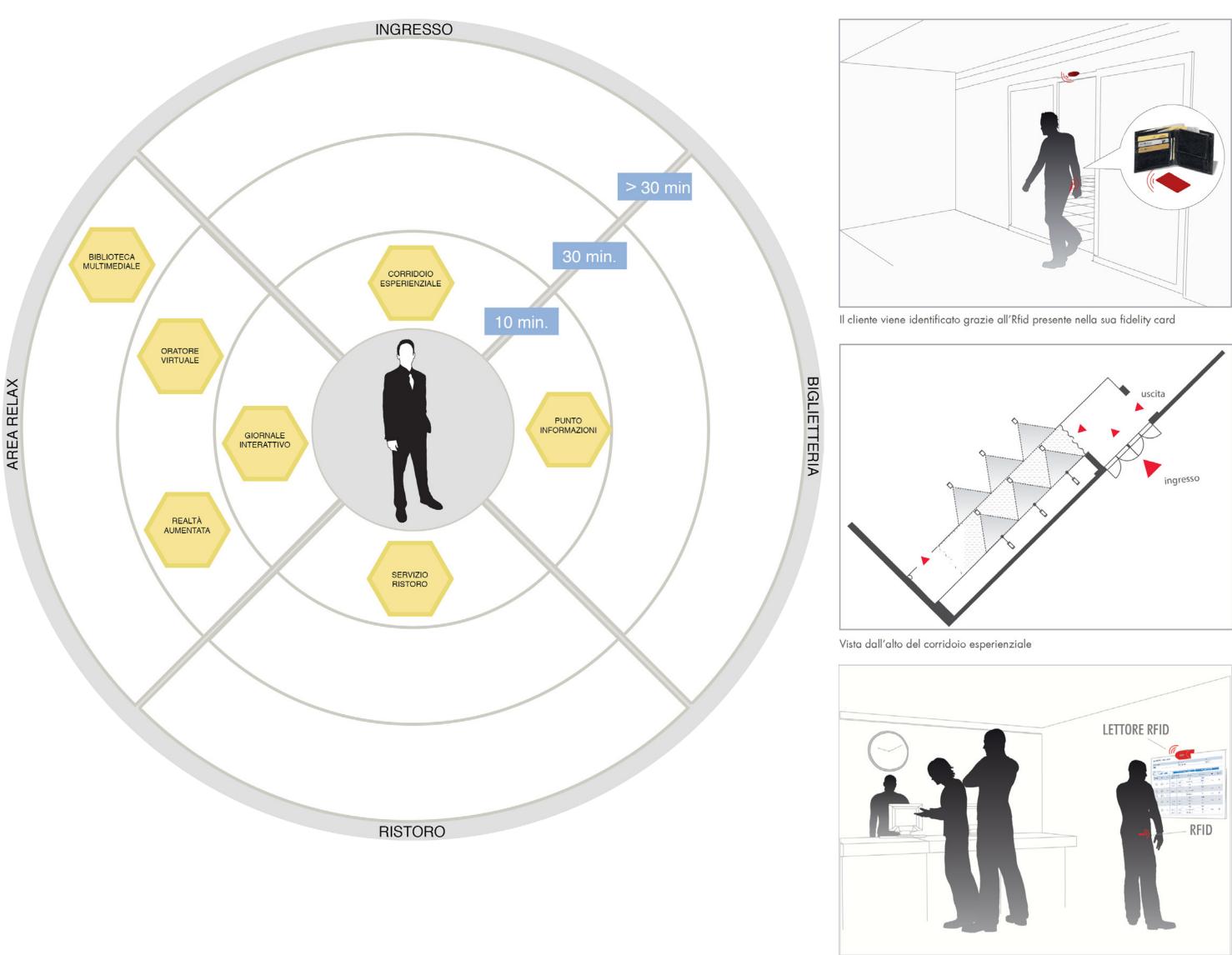

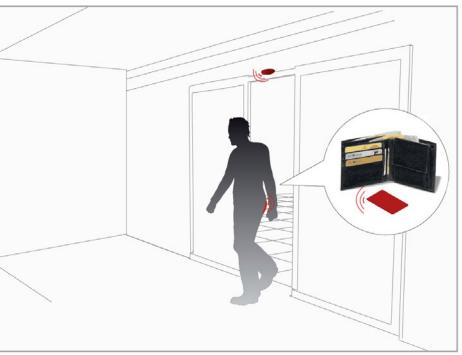

Quando il cliente si avvicina al Punto Informazioni viene identificato e gli vengono mostrate a video le informazioni sul suo viaggio

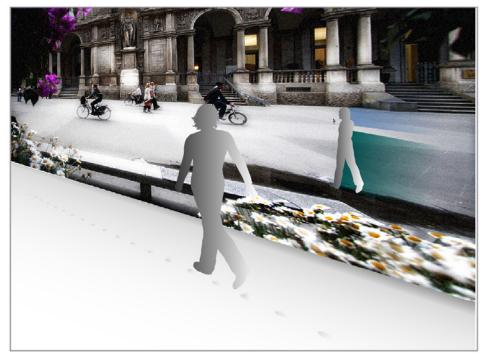

Il cliente vede la sua immagine riproiettata all'interno del videomontaggio

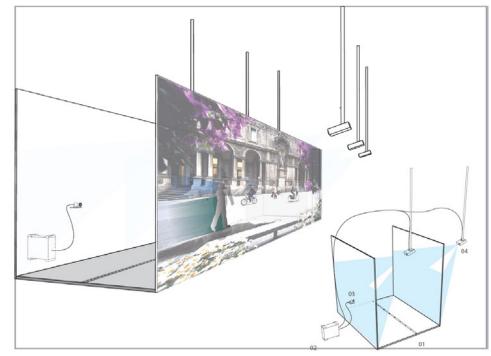

Tecnologia utilizzata

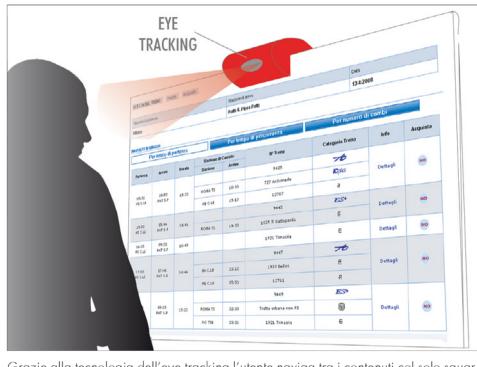

Grazie alla tecnologia dell'eye tracking l'utente naviga tra i contenuti col solo sguardo

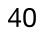

### CLUB EUROSTAR - 2/2

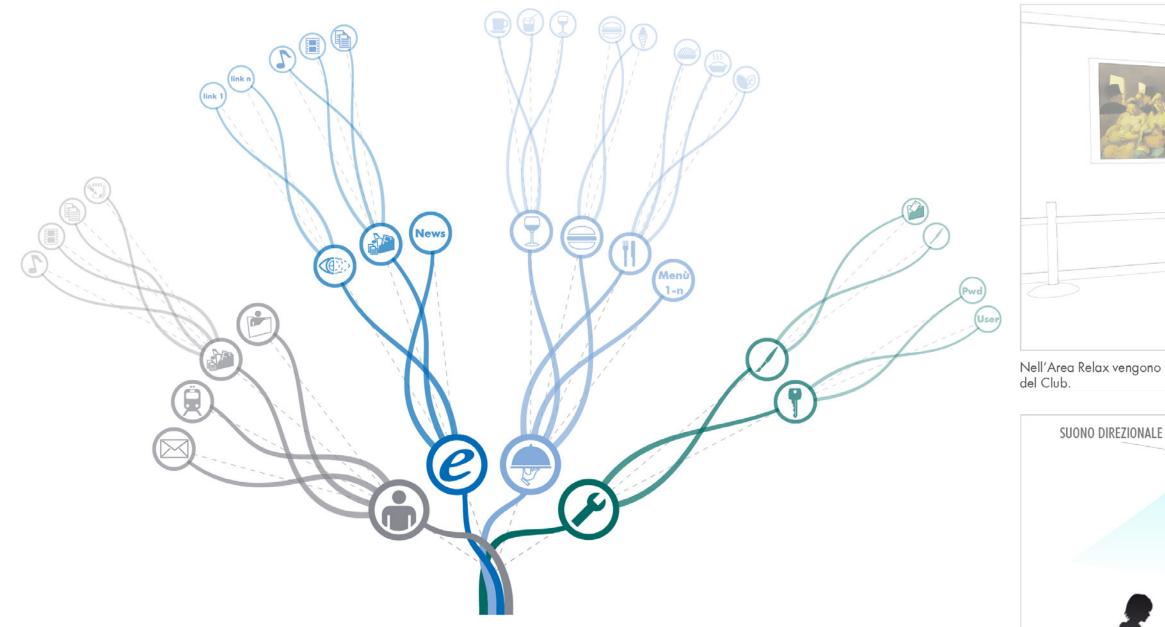

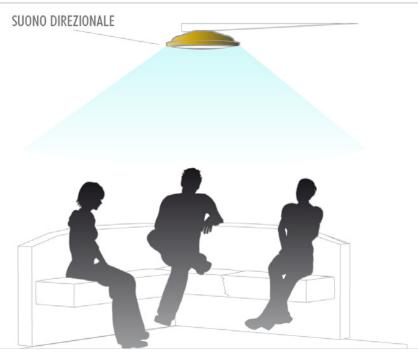

senza disturbare altre persone

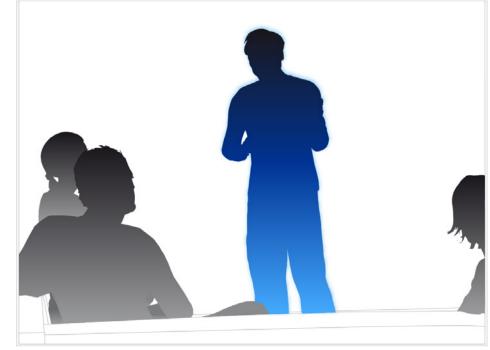

Gli "incontri" sono definiti da un palinsesto.

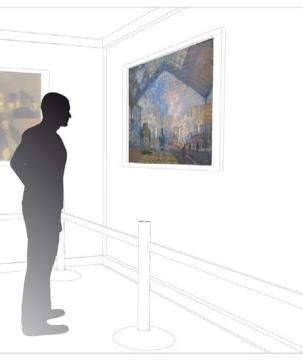

Nell'Area Relax vengono allestite opere d'arte per offrire uno svago "colto" ai clienti

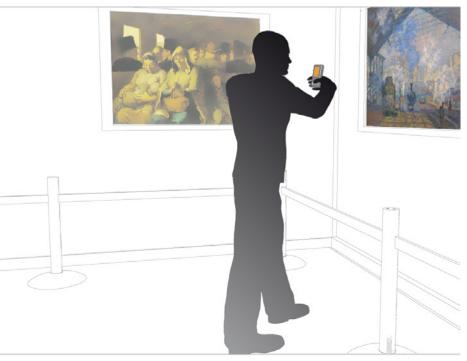

Il cliente per avere maggiori informazioni su ciò che sta guardando può attivare il servizio Realtà Aumentata sull'applicazione per mobile Club Experience.

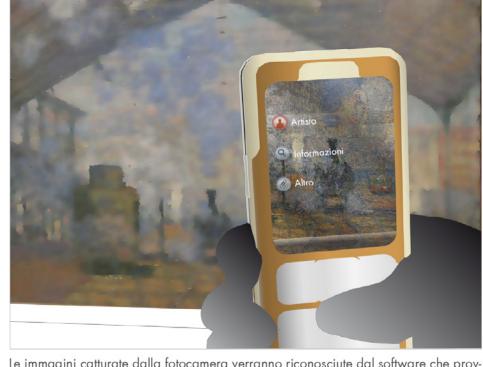

Le immagini catturate dalla fotocamera verranno riconosciute dal software che prov-vederà a collocare dei hyperlink rappresentati da oggetti virtuali 3d.

Grazie al suono direzionale è possibile far ascoltare un suono solo a chi si desidera

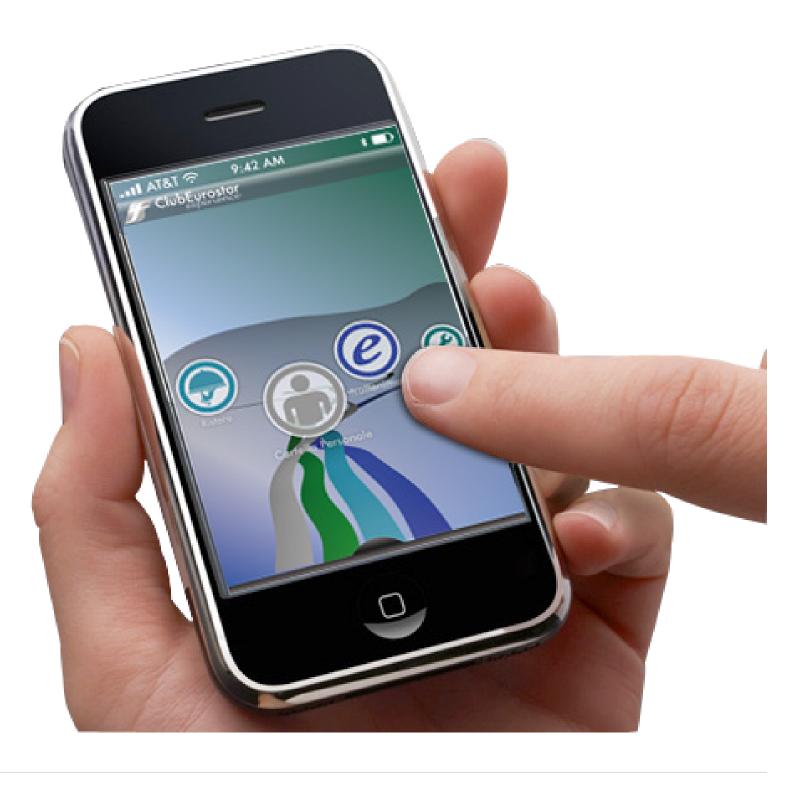

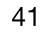

### MEDIATRAIN

#### WHEN: April 2008 WHERE: Politecnico di Mlano

### **CHALLENGE:**

Objective of the MediaTrain project is to build up an utility and entartainment service for users of Eurostar trains. MediaTrain is born with the aim of assisting the traveler with information on the travel, as well as making agreable the travel time through games, films and giving the possibility of exchanging files, playing in couple and chatting to those travelers illing to know people in all train cars.

Therefore the service becomes useful and agreable and uses the connection even in its amusing side according to the actual trend. Furthermore it takes benefit of some known technologies which are then implemented with others matching better to constraints nof environment and usage.

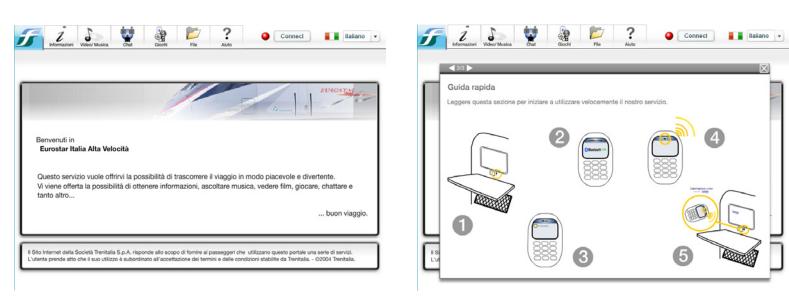

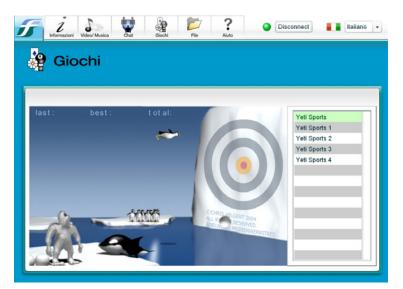

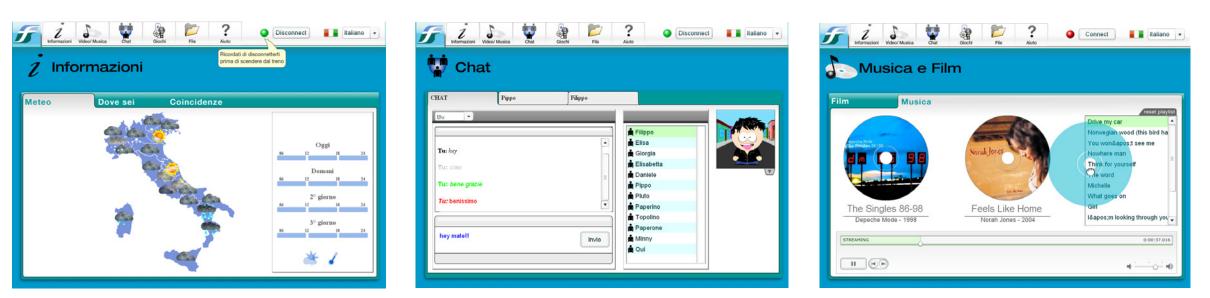

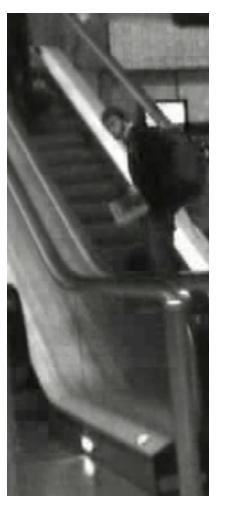

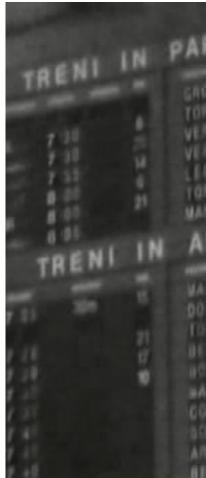

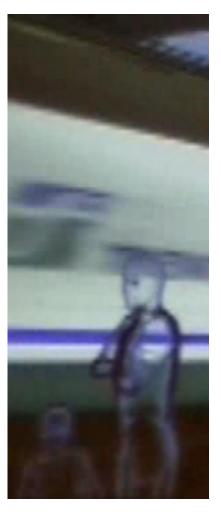

3

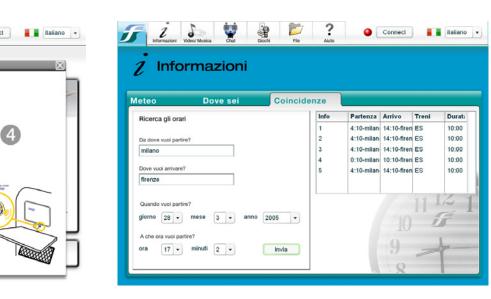

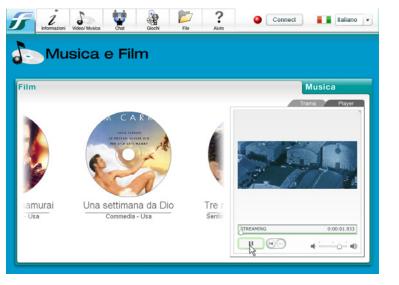

| • •                           | liuto                                                         |                                                                                                    |
|-------------------------------|---------------------------------------------------------------|----------------------------------------------------------------------------------------------------|
|                               |                                                               |                                                                                                    |
| Sceglier<br>Z<br>Informazioni | • Meteo<br>• Dove sei<br>• Coincidenze<br>• Video<br>• Musica | Per selezionare il file da riprodurre basta tramit<br>posizionare il cursore sull'oggetto e<br>spostardo nel player sulla destra e<br>automaticamente si avvierà. un'es<br>L'esecuzione del pezzo è regolabile |
| Chat                          | Chat                                                          | $\bigcirc$                                                                                                    |
| Giochi                        | •Giochi                                                       | $\bigcirc \bigcirc \bigcirc \bigcirc \bigcirc \bigcirc \bigcirc \bigcirc \bigcirc \bigcirc \bigcirc \bigcirc \bigcirc \bigcirc \bigcirc \bigcirc \bigcirc \bigcirc \bigcirc $                                  |
|                               | •File                                                         |                                                                                                    |

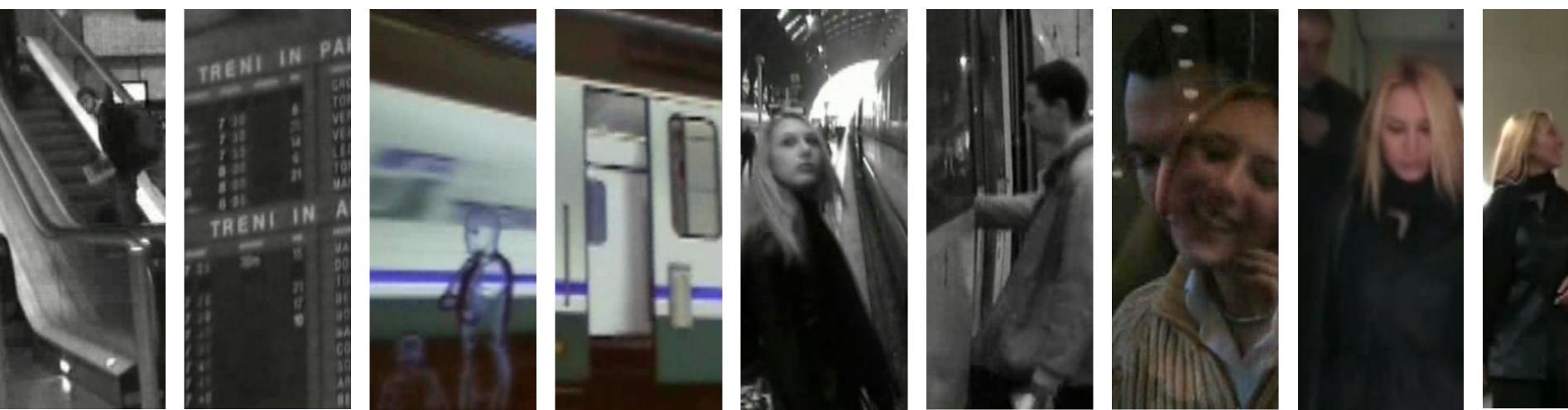

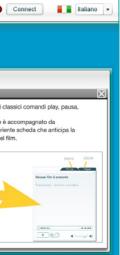

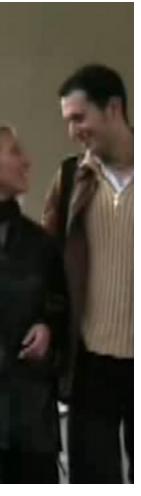

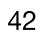

### SAI

WHEN: 2007 WHERE: NextMedia Lab CLIENT: Sai

#### CHALLENGE:

Production of a multimedia cd for Insurance SAI containing games to teach employees corporate values.

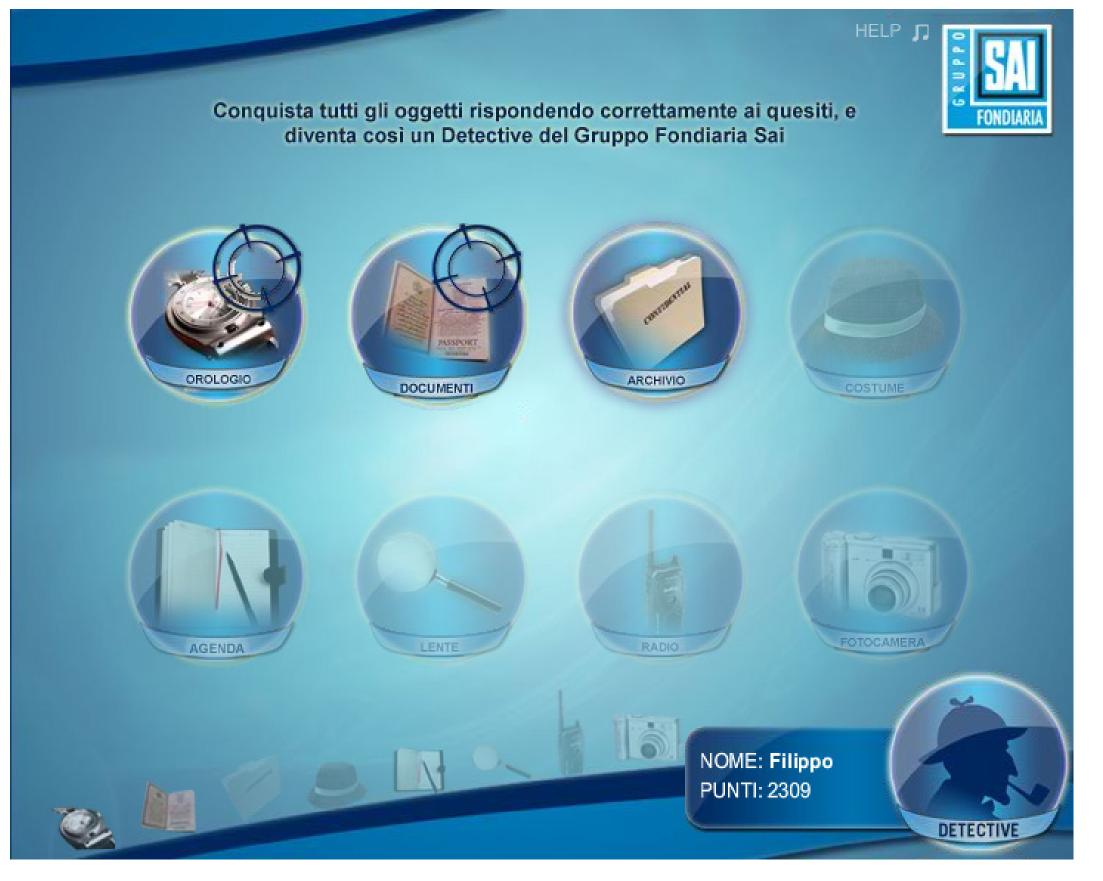

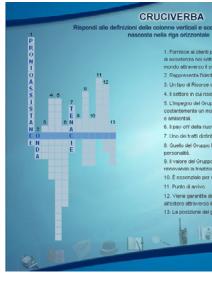

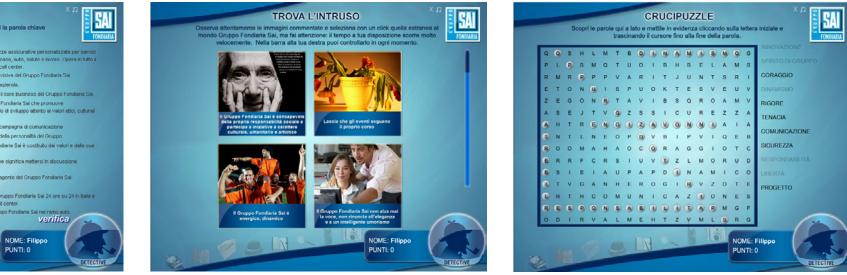

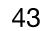

### **MISSION ZURICH**

WHEN: 2007 WHERE: NextMediaLab CLIENT: Zurich

### CHALLENGE:

This is a demo game that was created following a serial cartoon

- Adobe Flash with ActionScript 2.
- XML
- C#

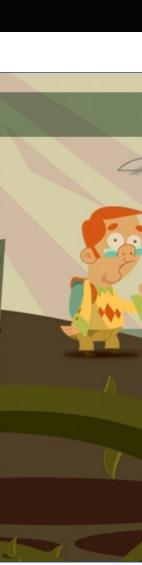

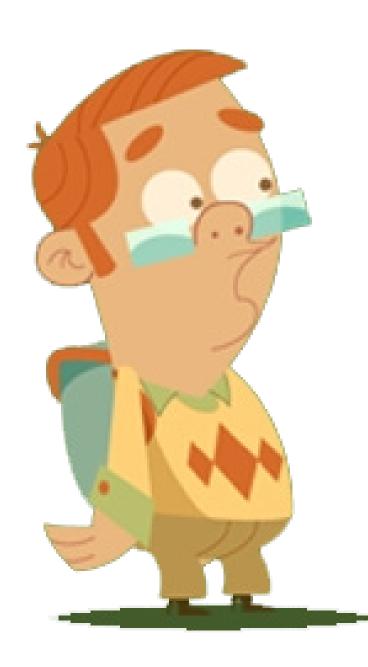

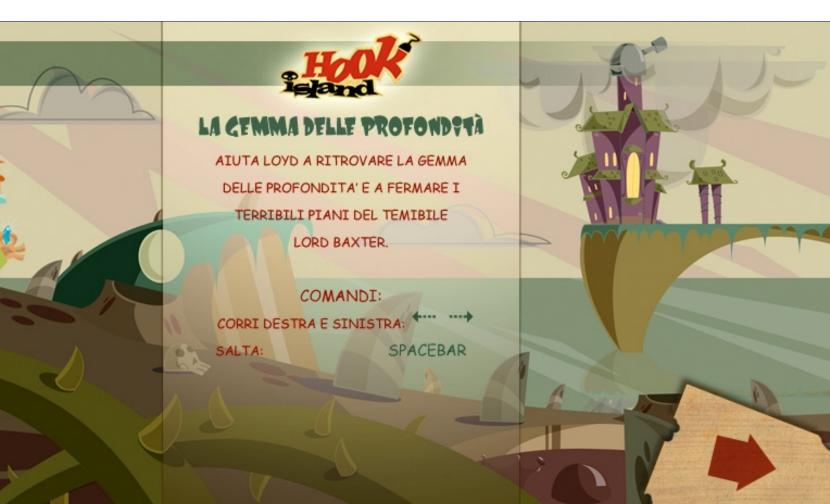

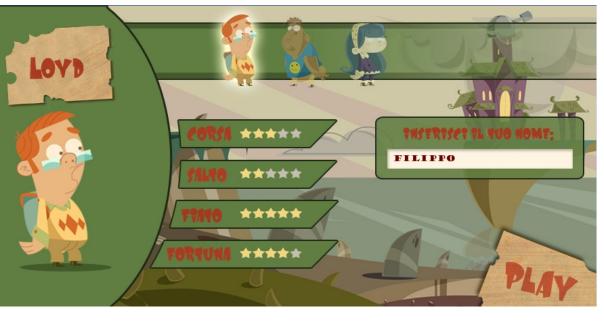

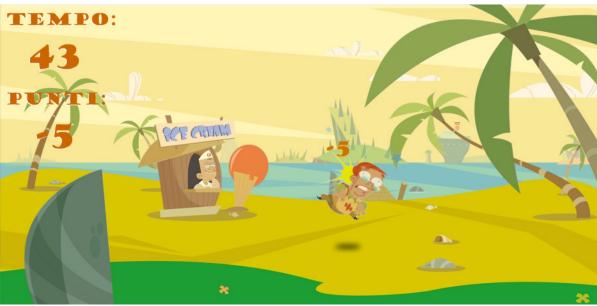

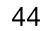

### **MISSION ZURICH**

WHEN: 2007 WHERE: NextMediaLab CLIENT: Zurich

Production of a multimedia cd for Insurance ZURICH containing games to teach employees corporate values.

- Adobe Flash with ActionScript 2.
- XML
- C#

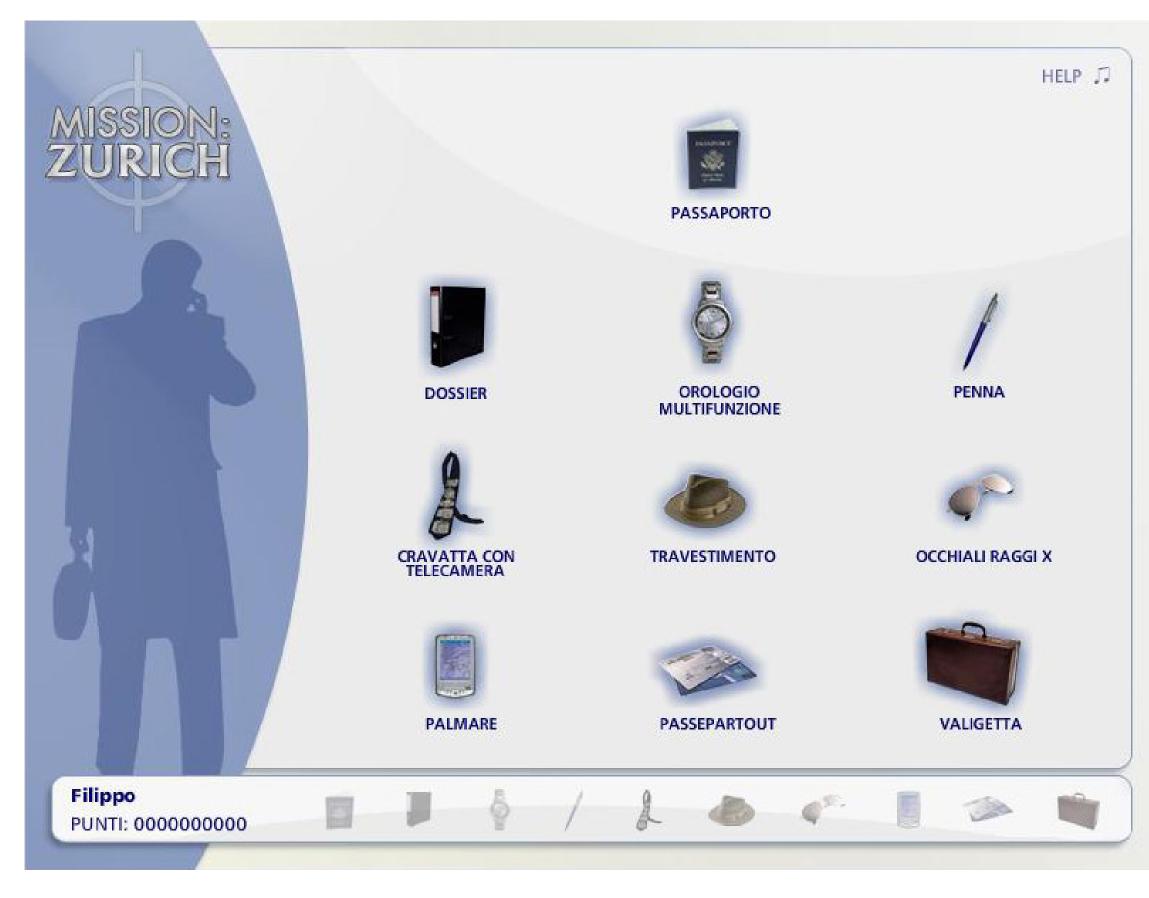

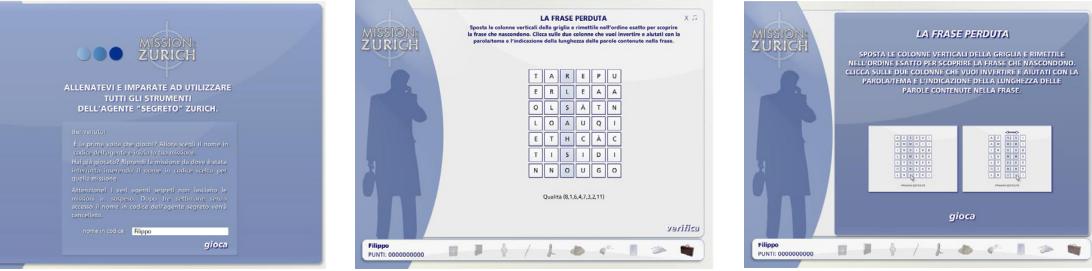

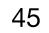

### **COSTA CROCIERE**

**WHEN:** 2007 WHERE: NextMediaLab **CLIENT:** Costa Crociere

#### **CHALLENGE:**

Production of a multimedia platform for Costa Crociere to teach employees italian language using games. There are different kinds of games with increase difficulty.

- Adobe Flash with ActionScript 2.
- XML
- C#

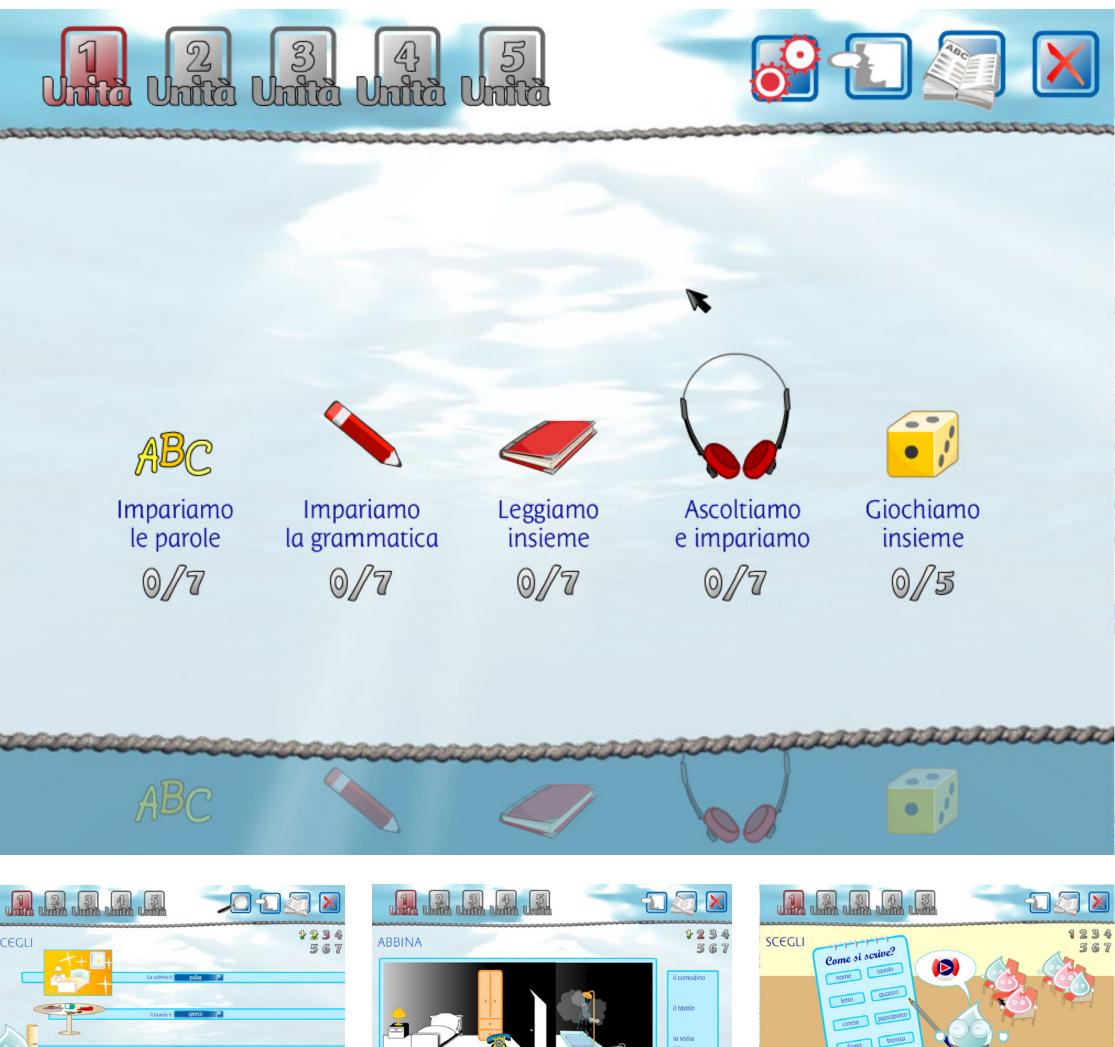

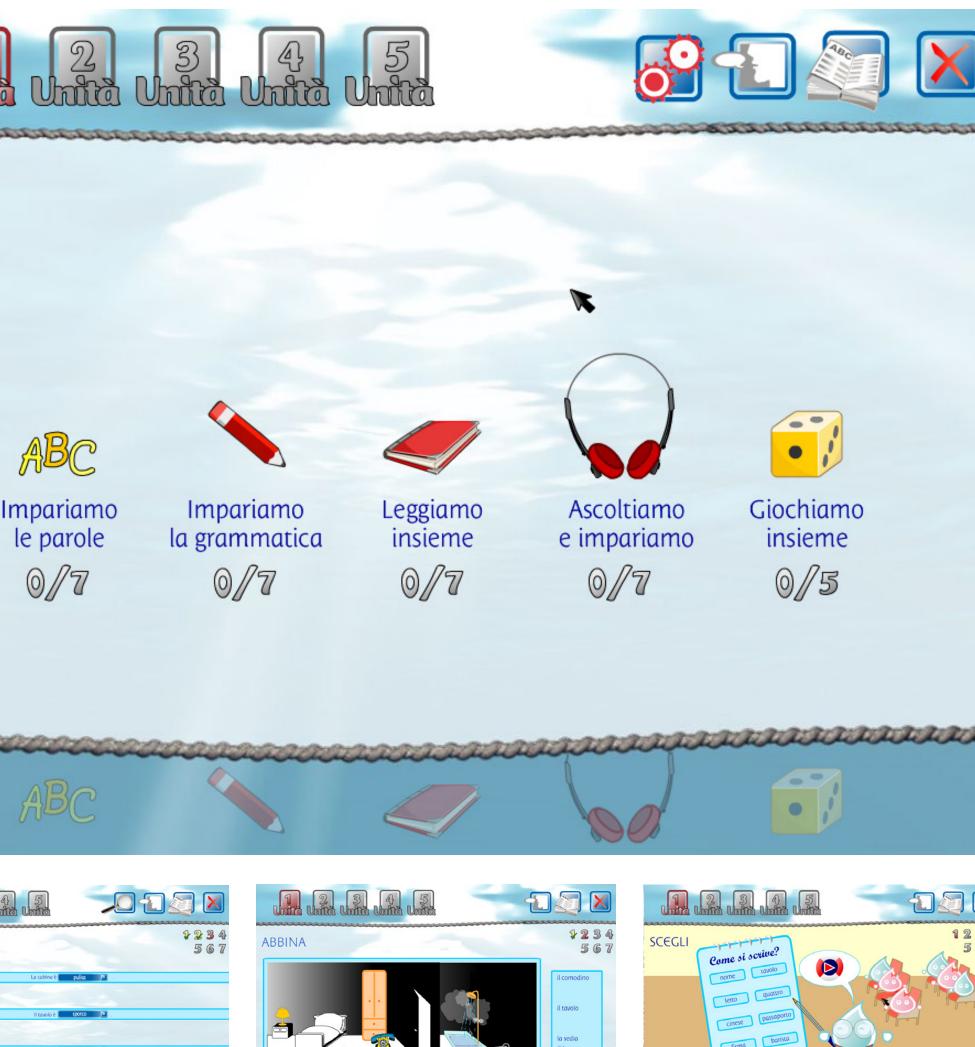

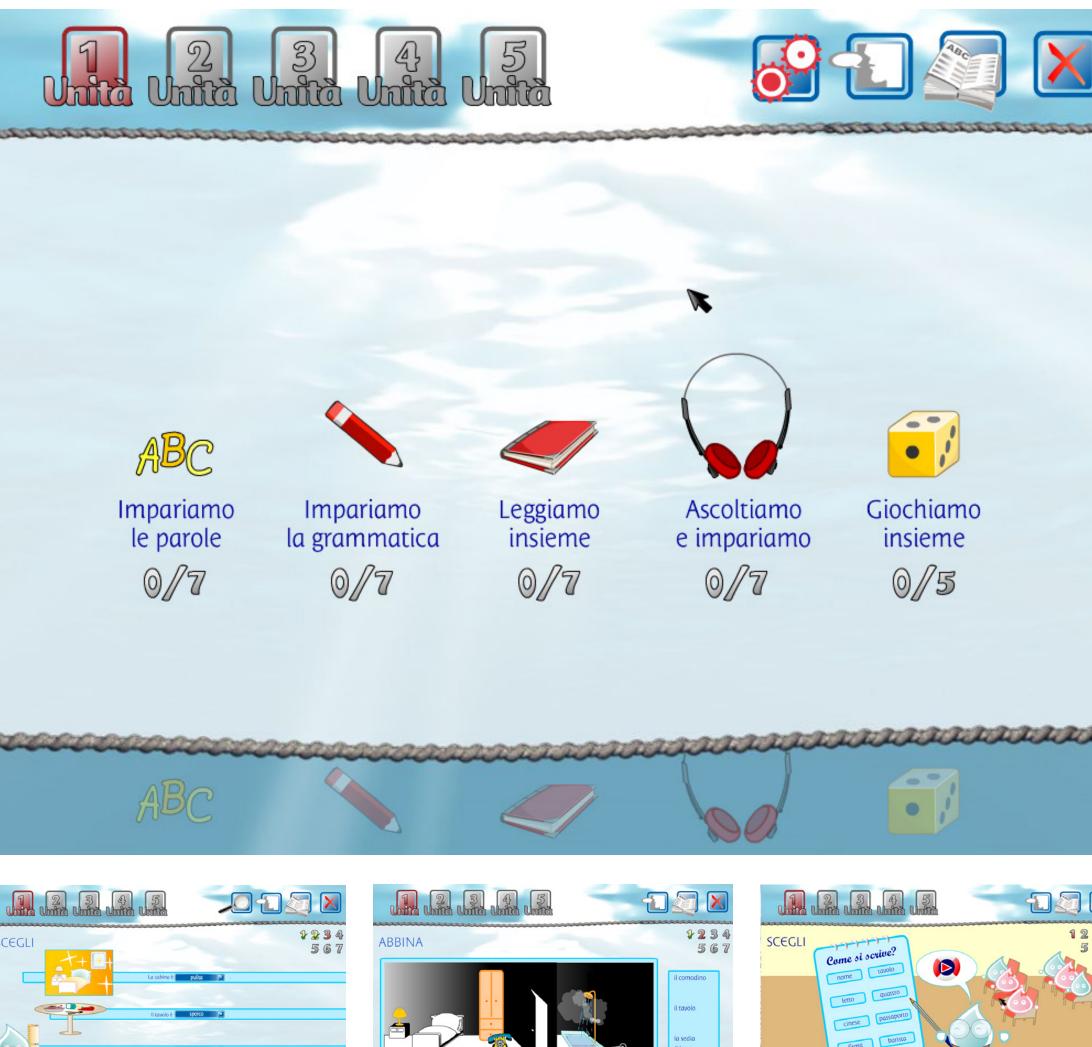

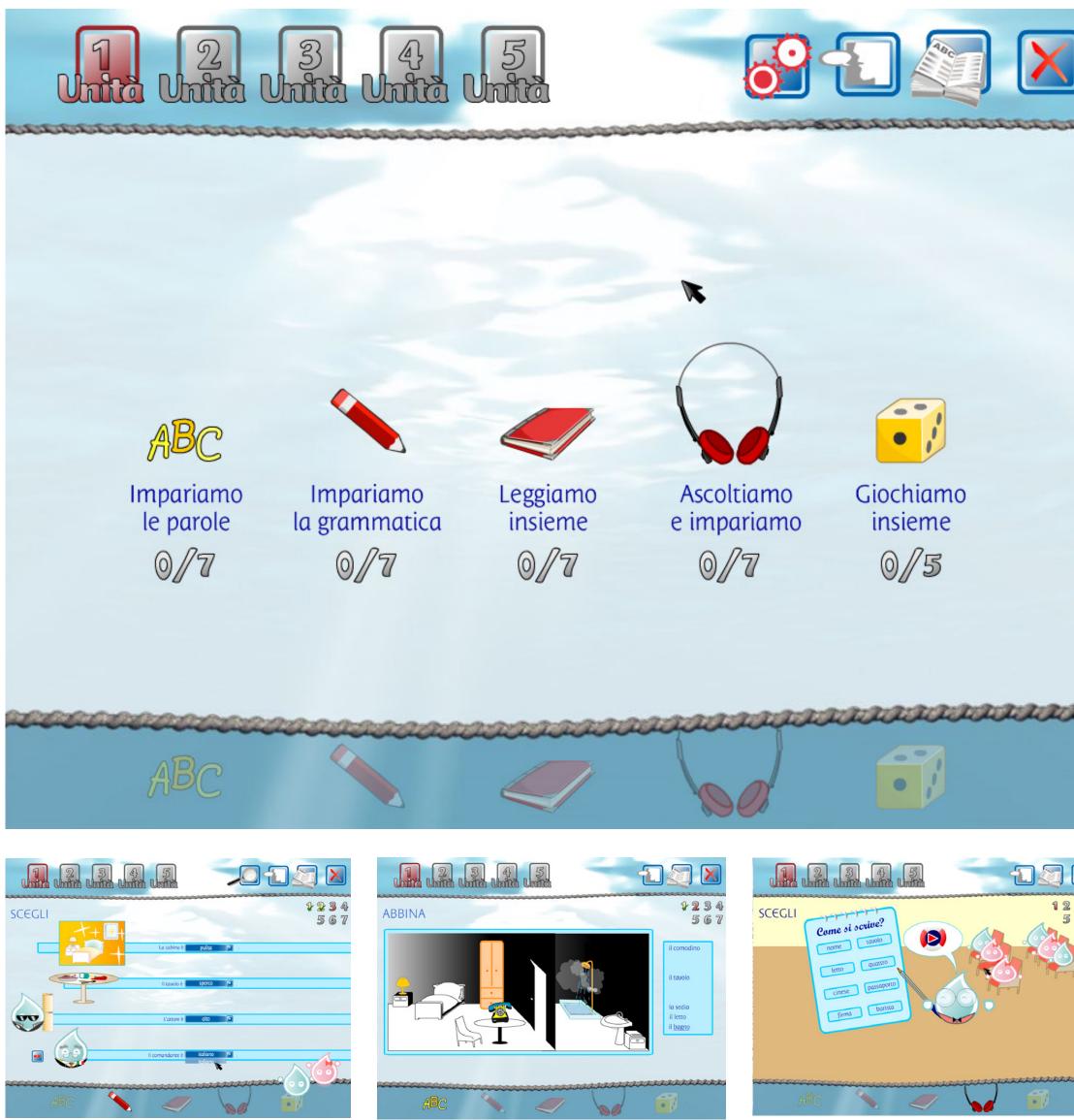

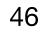

### UNIST

WHEN: 2006 WHERE: NextMedia Lab CLIENT: Unist

#### CHALLENGE:

UNIST is a laboratory for training and interactive multimedia. For this platform I realized applications to create packages with all the informations for the video lessons.

#### **TECHNOLOGY I USED:**

- Adobe Flash with ActionScript 2.
- PHP.

## UNIST

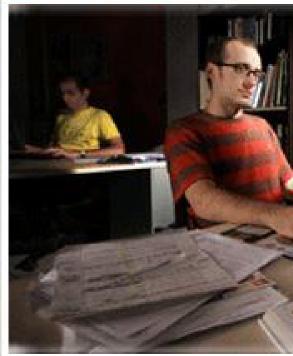

#### CHI SIAMO

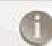

UNIST il futuro della formazione: Innovazione, Multimedialità, Interattività.

#### ASSAGGI

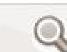

Pillole di Unist: videolezioni, training games, il campus. HOME | CHI SIAMO | SPAZIO PRESS | ASSAGGI | TRAILER | ACCESSIBILITA'

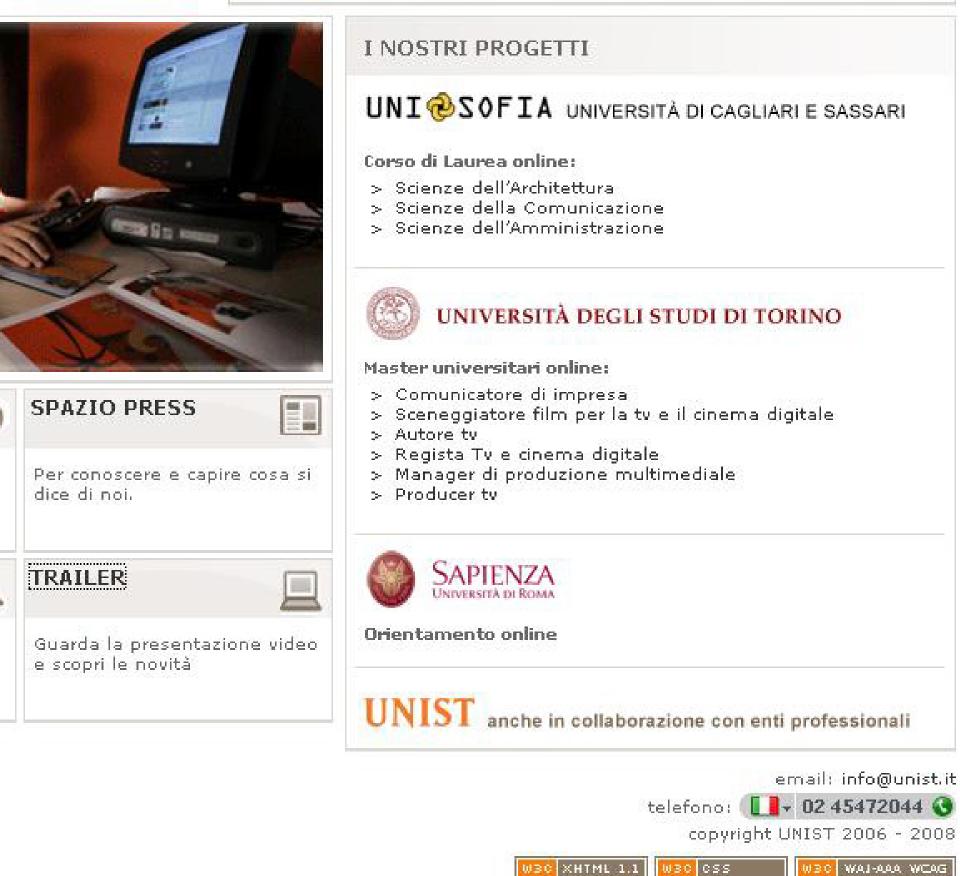

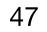

### INSANE

WHEN: 2005 WHERE: Politecnico di Milano

#### CHALLENGE:

Production of a Web site for the "Insane", punk rock band.

### **TECHNOLOGY I USED:**

• Adobe Flash with ActionScript 2.

#### LINK:

www.filippoaiello.it

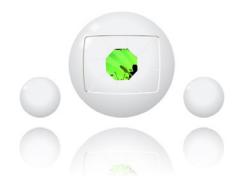

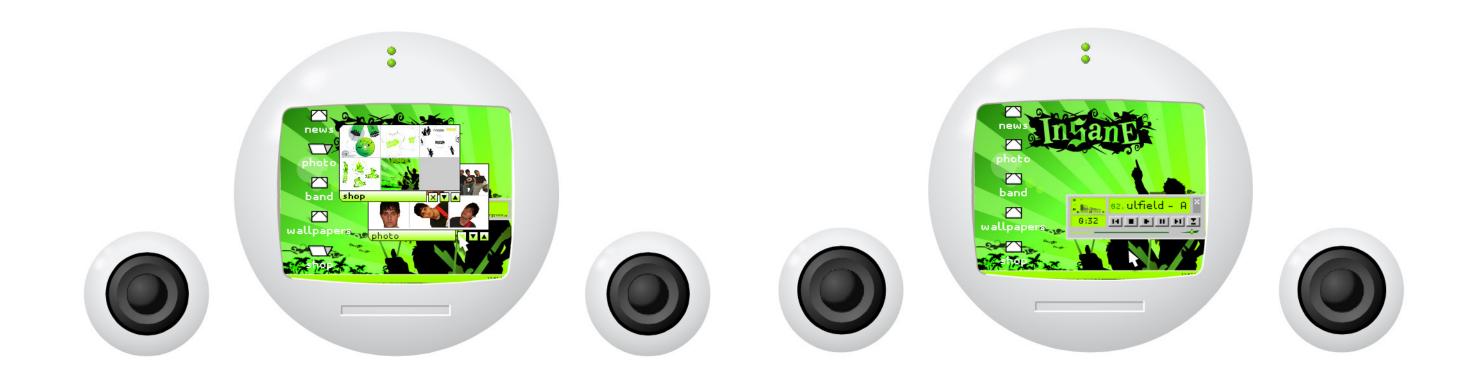

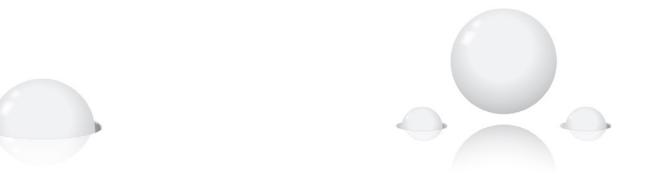

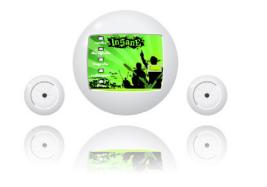

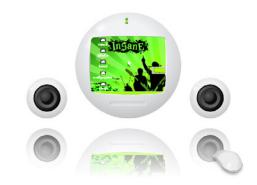

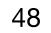

### **DIGITAL DIARY**

WHEN: 2006 WHERE: Erasmus

#### CHALLENGE:

Web site produced to show the analisy and the creation of the digital product.

### **TECHNOLOGY I USED:**

• Adobe Flash with ActionScript 2.

#### LINK:

www.filippoaiello.it

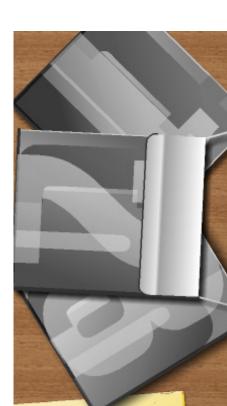

DIGITAL PRODUCTS

SideWinder Color Fusion Talk To Me Parking Light Teddy Bear chair ObjectK3 TOUCH Aerial Photo Conversation in Water Lighting Glass Projector Keyboard Snowboarder

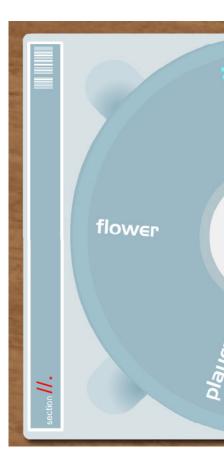

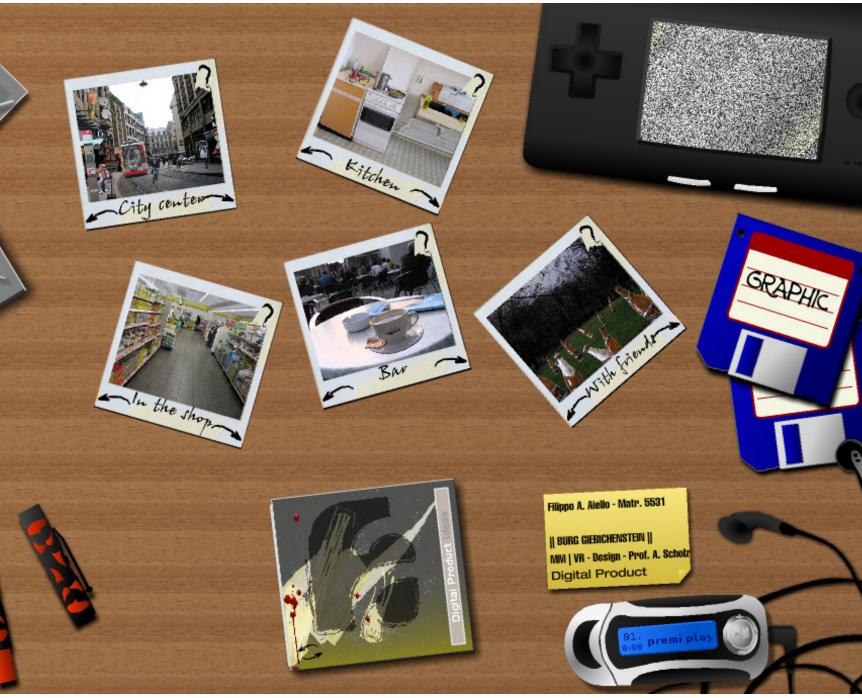

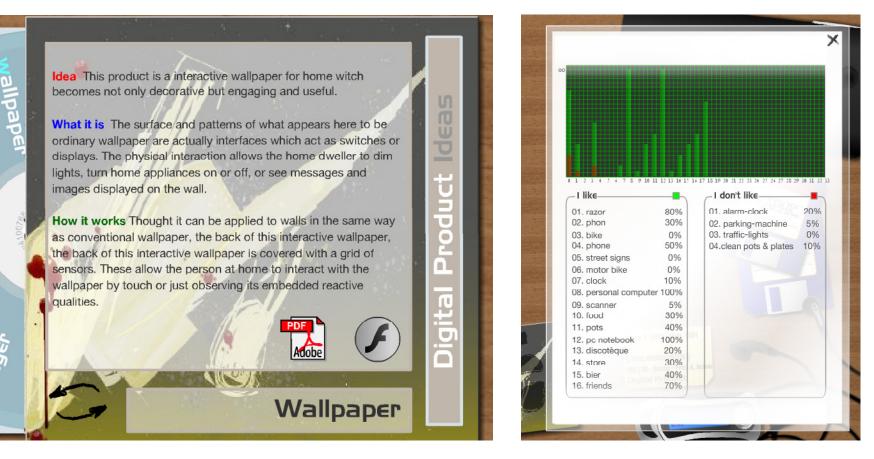

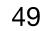

### MISS SISSI

**WHEN:** 2006 WHERE: Politecnico di Milano

**CHALLENGE:** Design of the Miss Sissi lamp.

### **TECHNOLOGY I USED:**

• Adobe Flash with ActionScript 2.

LINK: www.filippoaiello.it

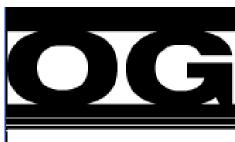

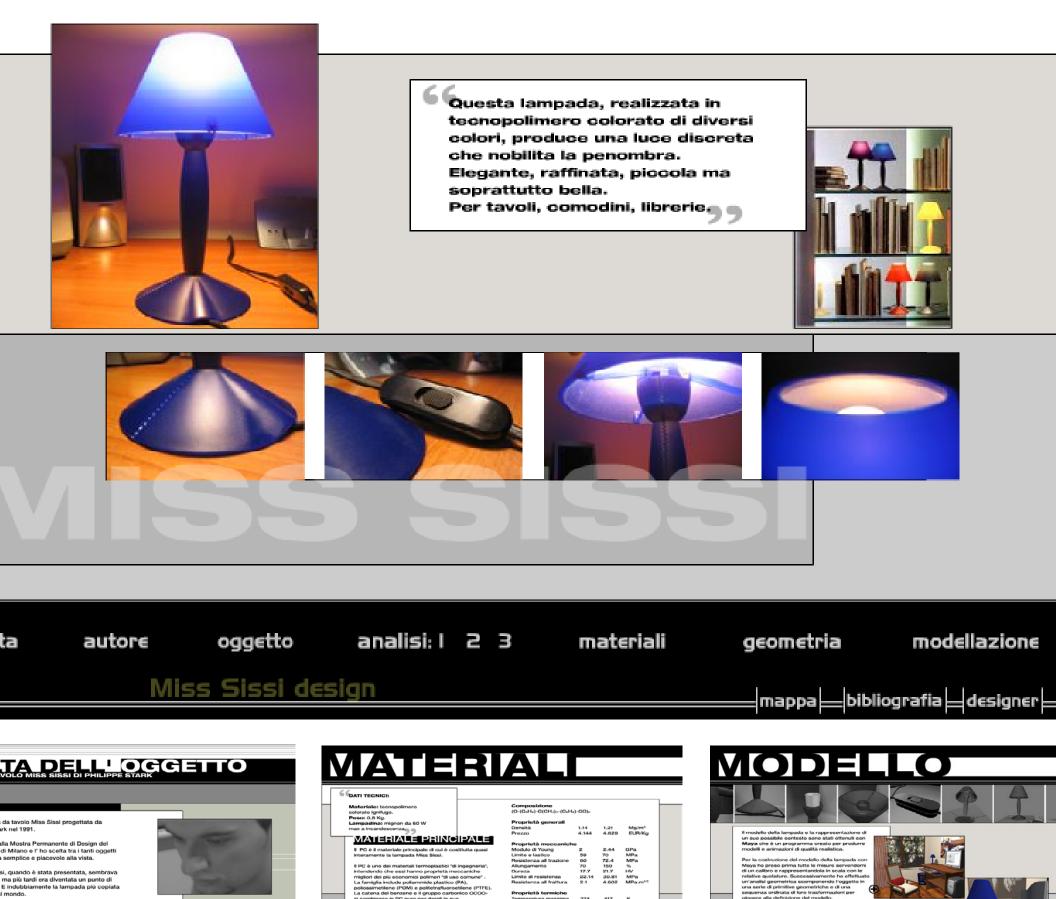

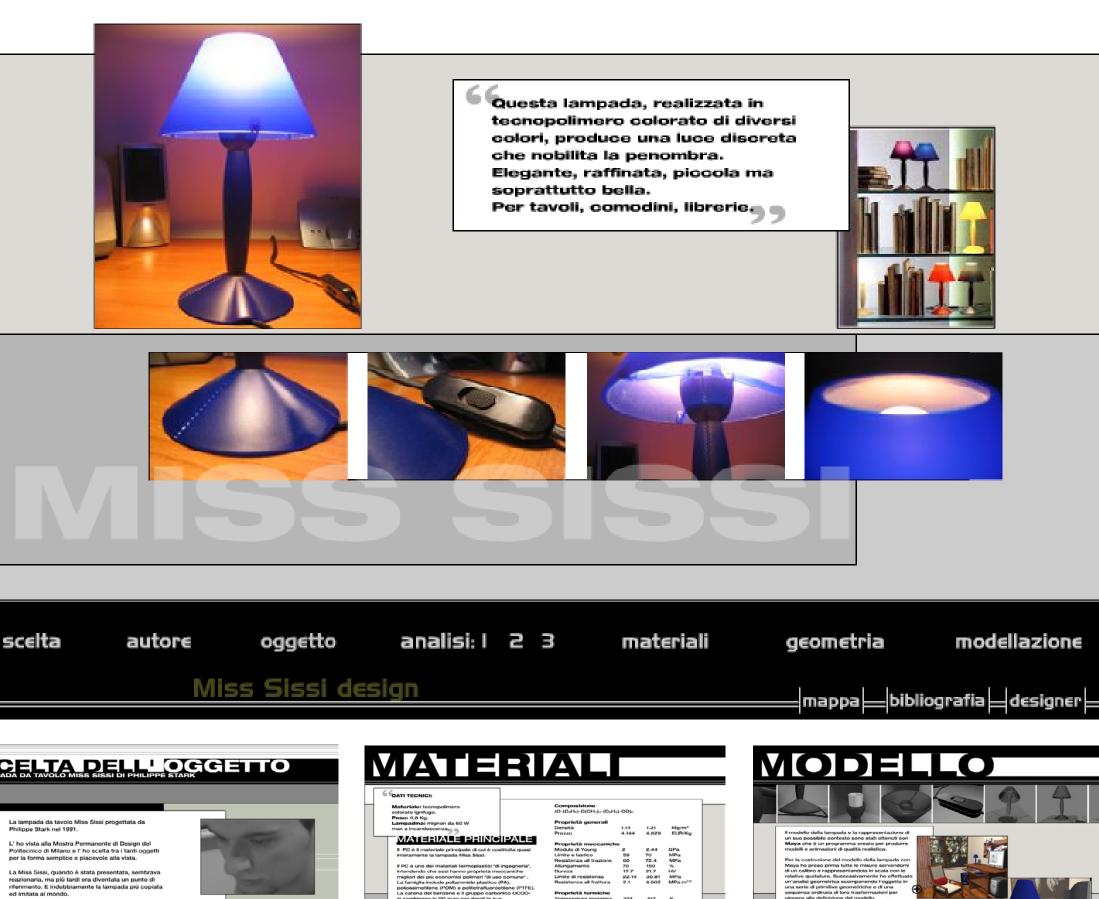

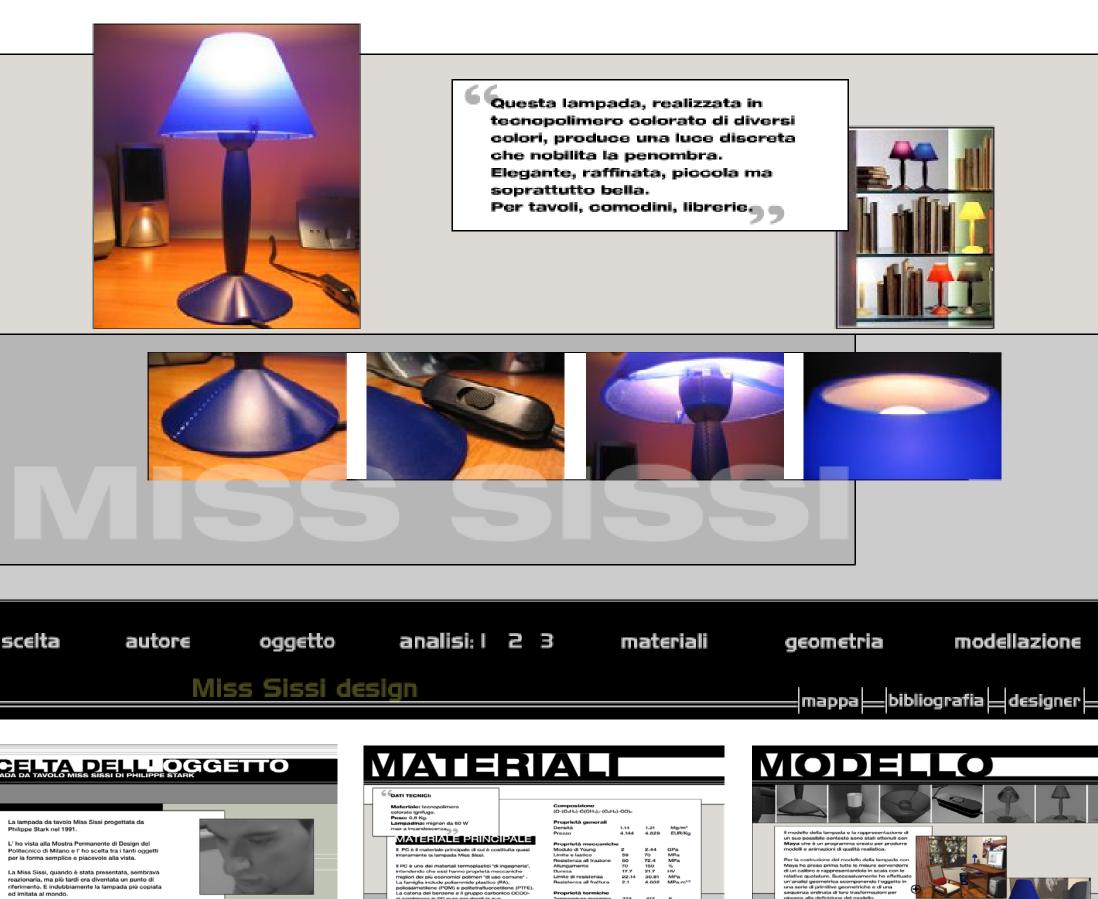

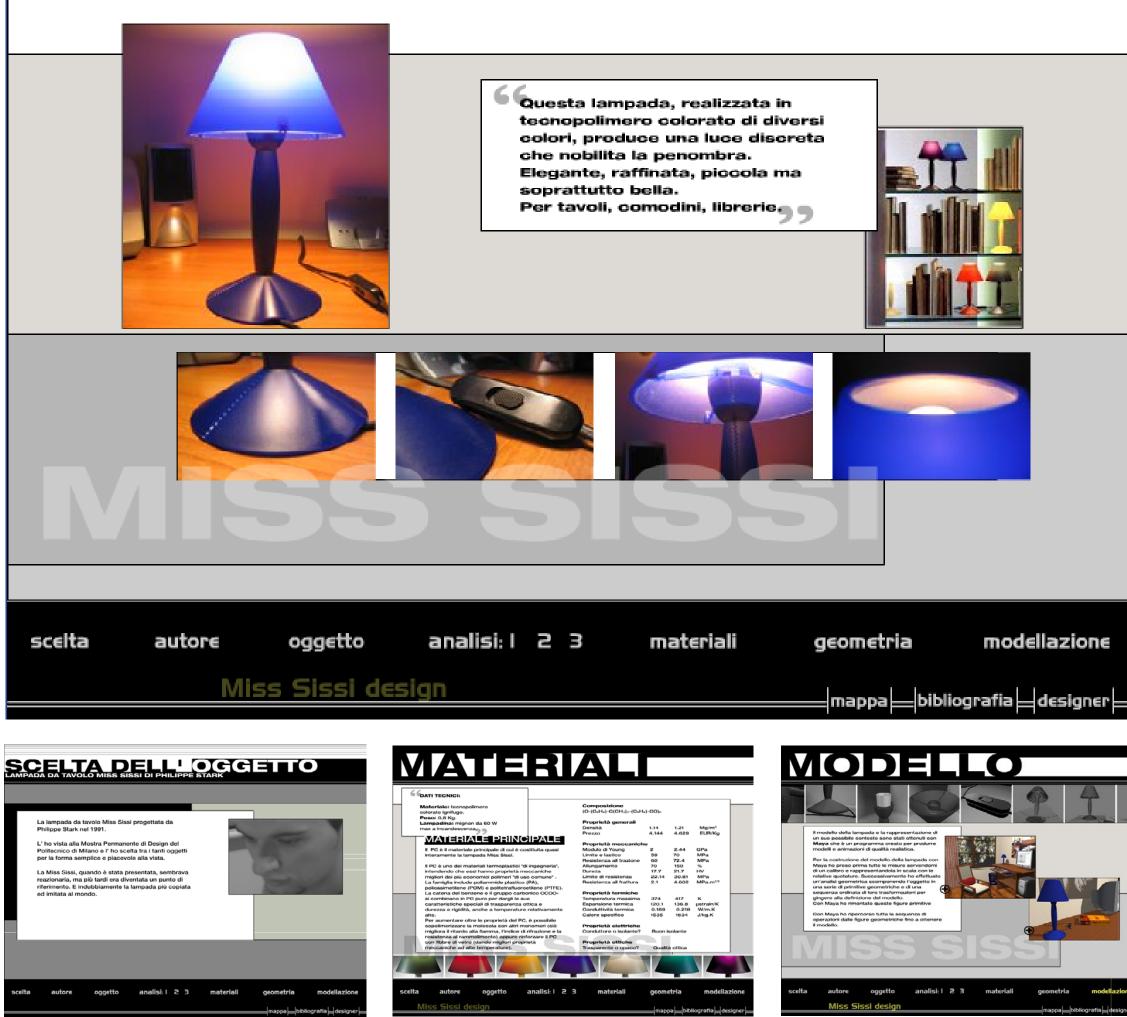

# OGGETTO

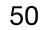

For more or other contents visit the website:

www.filippoaiello.it